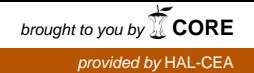

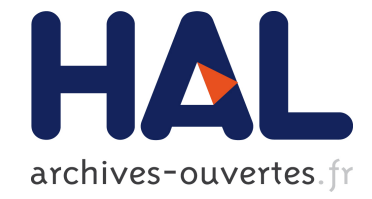

# UN COMPRESSEUR DE PAQUETS D'ELECTRONS FORTEMENT CHARGES AU CERN

F. Chautard

#### ▶ To cite this version:

F. Chautard. UN COMPRESSEUR DE PAQUETS D'ELECTRONS FORTEMENT CHARGES AU CERN. Physique [physics]. Université Pierre et Marie Curie - Paris VI, 1996. Français. <tel-00402377>

## HAL Id: tel-00402377 <https://tel.archives-ouvertes.fr/tel-00402377>

Submitted on 7 Jul 2009

HAL is a multi-disciplinary open access archive for the deposit and dissemination of scientific research documents, whether they are published or not. The documents may come from teaching and research institutions in France or abroad, or from public or private research centers.

L'archive ouverte pluridisciplinaire HAL, est destinée au dépôt et à la diffusion de documents scientifiques de niveau recherche, publiés ou non, ´emanant des ´etablissements d'enseignement et de recherche français ou étrangers, des laboratoires publics ou privés.

#### THESE de DOCTORAT de l'UNIVERSITE PARIS 6

 ${\rm Sp\'ecialité}$  :

#### SCIENCES PHYSIQUES

présentée par

#### Frédéric CHAUTARD

pour obtenir le grade de DOCTEUR de l'UNIVERSITE PARIS 6

Sujet de la thèse :

## UN COMPRESSEUR DE PAQUETS D'ELECTRONS FORTEMENT CHARGES AU CERN

soutenue le 7 mai 1996

devant le jury composé de :

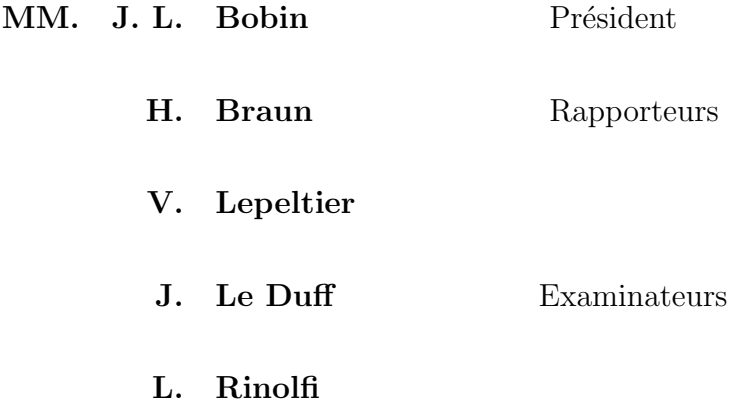

 $\mathcal{L}^{\text{max}}_{\text{max}}$  , where  $\mathcal{L}^{\text{max}}_{\text{max}}$ 

A mes parents

 $\mathcal{L}^{\text{max}}_{\text{max}}$  , where  $\mathcal{L}^{\text{max}}_{\text{max}}$ 

# Remerciements

Je souhaiterais avant toute autre chose exprimer ma gratitude envers tous ceux qui, par leurs soutiens et leurs collaborations m'ont permis de réaliser ce travail.

Je tiens à exprimer ma plus vive reconnaissance à J.P. Delahaye pour m'avoir accueilli dans son groupe et m'avoir donné les moyens de mener à bien mes recherches.

Je remercie vivement M. J. Le Duff, chef du service des accélérateurs au LAL d'Orsay pour l'honneur qu'il m'a fait de diriger cette thèse et pour m'avoir guidé et encouragé dans mon travail.

M. le Professeur J.L. Bobin du Laboratoire de Physique des plasmas de l'université de Paris 6 a bien voulu présider la commission d'examen, je lui adresse mes sincères remerciements, ainsi qu'aux membres du jury :

M. H.H. Braun du CERN et M. V. Lepeltier d'Orsay, pour l'intérêt qu'ils ont porté à cette thèse et pour avoir accepté d'être rapporteurs auprès de l'université.

M. L. Rinolfi pour avoir supervisé cette thèse au CERN tout au long de l'étude et qui n'a cessé de manifester un grand intérêt à mon travail en apportant son concours et ses suggestions.

J'adresse mes plus vifs remerciement à M. J.H.B. Madsen, responsable du banc de test du CLIC qui m'a permis de faire mes premiers pas dans l'exp´erimentation dans le domaine des accélérateurs et de réaliser les mesures nécessaires pour cette étude.

M. R. Corsini que je remercie pour son aide et sa patience lors des longues séances de mesures expérimentales.

M. A. Riche du CERN et B. Mouton du LAL pour leurs aides et leurs conseils dans le domaine des simulations.

J'ai une pensée amicale pour M. M. Lubrano et l'équipe de Teknoplan, en particulier M. S. Storione pour l'élaboration des dessins techniques de la chambre à vide du compresseur et de tous les éléments mécaniques associés ;

ainsi que M. J.C. Godot, B. Pincott et G. Yvon qui m'ont fait bénéficier de leur expérience lors de la conception de la chambre à vide et pour de nombreux aspects mécaniques entourant la conception du système.

M .R. Bossart, J. Mourier et G. Rossat ainsi que M. P. Pearce, G. McMonagle et G. Rentier qui malgré les nombreuses sollicitations ont toujours été disponibles pour résoudre des problèmes de structures accélératrices ou de klystrons capricieux.

M. P. Bossard et M. P. Bigler du bureau d'études du CERN pour l'élaboration des dessins techniques des aimants.

M. D. Cornuet et M. G. Patron pour les mesures magnétiques des aimants ainsi que pour les calculs des champs des aimants.

Je remercie enfin tout mes collègues du groupe PS/LP avec qui j'ai eu beaucoup de plaisir à travailler.

#### Résumé

Le banc de test du "Compact Linear Collider" (CLIC) au CERN, doit mettre en  $\acute{e}$ vidence la possibilité de transporter des faisceaux hautement chargés (20 nC) à travers des structures décélératrices à 30 GHz pour la création de puissance RF. Cette puissance RF servant à alimenter dans le schéma final les cavités de l'accélérateur principal.

Afin d'optimiser cette création de puissance, un compresseur de paquets d'électrons à  $\acute{e}t\acute{e}$  installé dans la ligne de test. Ce compresseur permet de réduire la longueur des paquets d'électrons après création et accélération dans le canon.

Les paquets compressés sont ensuite accélérés par une cavité à fort gradient (50 MV/m) et transportés jusqu'à une cavité à 30 GHz.

Des mesures de longueurs de paquets comprimés ont montré que des longueurs de  $0.6$  mm (rms) étaient obtenues à l'entrée de la cavité à 30 GHz pour des charges de 10 nC. La compression de paquets de charges comprises entre  $2$  et  $17$  nC a été mesurée.

Des mesures d'émittances sont également effectuées pour étudier les effets transverses du compresseur de paquets sur le faisceau.

L'utilisation du code PARMELA a permi la conception et l'optimisation de la chicane. Les résultats de ces simulations ont été comparés aux mesures expérimentales.

 $\mathcal{L}^{\text{max}}_{\text{max}}$  , where  $\mathcal{L}^{\text{max}}_{\text{max}}$ 

### Abstract

The Test Facility of the "Compact Linear Collider" (CLIC) at CERN, has to prove the feasibility of transporting high charged beams (20 nC) through decelerating structures at 30 GHz to create RF power. This RF power is used to supply, in the final scheme, the cavities of the main Linac.

To optimise this power generation a bunch compressor has been installed in the test line. This compressor shorten the electron bunches after creation and acceleration in the RF gun.

The compressed beams are then accelerated by a high gradient cavity  $(50 \text{ MV/m})$  and transported to a 30 GHz cavity.

Compressed bunch length measurements showed that lengths of 0.6 mm (rms) were obtained at the entrance of 30 GHz cavity for a 10 nC beam. Compression of electron bunches of charges between 2 and 17 nC have been also measured.

Emittance measurements were done to study the transverse effects of the bunch compressor on the beam.

The use of the code PARMELA allowed the design and optimisation of the chicane. The simulation results have been compared to the experimental measurements.

# Chapter 1 Introduction

La physique a pour but de découvrir les lois de l'Univers à partir de connaissances obtenues expérimentalement. La naissance de l'Univers est considérée à présent comme une puissante explosion appelée "Big Bang". De cette explosion sont sortis des éléments tels que les quarks, gluons, électrons, photons.... Une force initialement unique s'est différenciée dans les différents types de forces que nous connaissons : la gravitation, la force nucléaire forte et la force électrofaible. Au bout de quelques millionièmes de seconde, les quarks se sont regroupés au sein des protons et neutrons pour former ensuite les noyaux des atomes. Ainsi, lors des expériences de physique des particules, on communique de l'énergie aux quarks ou aux leptons pour recr´eer des conditions semblables `a celles des premiers instants de l'Univers.

La physique des particules a donc besoin de machines capables d'accélérer des particules, tels que les hadrons ou les leptons, à des énergies très élevées pour ensuite les faire se rencontrer en des "points d'interactions" afin d'étudier ces premiers instants de l'Univers. Les produits de ces collisions sont étudiés dans de gigantesques détecteurs entourant les points d'interactions. Ces machines sont appelées "collisionneurs" et il en existe plusieurs dans le monde.

La table 1.1 contient une sélection des principales machines en opération  $[1]$  ou en cours de développement.

Le premier collisionneur utilisant des électrons et des positons circulant dans un anneau unique a été exploité à Frascati en 1961 dans l'AdA (Annelli di Accumulazione). Le premier collisionneur à protons circulant dans un anneau double a été ISR (Intersecting Storage Ring) au CERN entre 1972 et 1983. La collision de plus haute énergie a été obtenue à Fermilab dans un collisonneur protons-antiprotons à  $2\times900$  GeV.

| Machines          | Particules        | Energie                             | Energie                  | Luminosité           |  |
|-------------------|-------------------|-------------------------------------|--------------------------|----------------------|--|
|                   |                   | par faisceau                        | (Centre de masse)        |                      |  |
|                   |                   | [GeV]                               | [GeV]                    | $[cm^{-2}.s^{-1}]$   |  |
| <b>CESR</b>       | $e^+$ , $e^-$     | 9                                   | 18                       | $10^{32}$            |  |
| Cornell           |                   |                                     |                          |                      |  |
| <b>HERA</b>       | $e^{-}$ , $p^{+}$ | $30(e^-)$                           | 310                      | $3 \times 10^{31}$   |  |
| <b>DESY</b>       |                   | $810(p^+)$                          |                          |                      |  |
| LEP I             | $e^+$ , $e^-$     | 55                                  | 110                      | $1.6 \times 10^{30}$ |  |
| <b>CERN</b>       |                   |                                     |                          |                      |  |
| LEP II            | $e^+$ , $e^-$     | 100                                 | 200                      | $10^{32}$            |  |
| <b>CERN</b>       |                   |                                     |                          |                      |  |
| <b>SLC</b>        | $e^+$ , $e^-$     | 50                                  | 100                      | $10^{30}$            |  |
| <b>SLAC</b>       |                   |                                     |                          |                      |  |
| Tevatron I        | $p^+, p^-$        | 900                                 | 1800                     | $10^{31}$            |  |
| <b>FNAL</b>       |                   |                                     |                          |                      |  |
| <b>TRISTAN</b>    | $e^+$ , $e^-$     | 32                                  | 64                       | $8\times10^{31}$     |  |
| Japon             |                   |                                     |                          |                      |  |
| RHIC              |                   | de p à Au $0.25$ à $0.1/\text{uma}$ | $0.5$ à $0.2/\text{uma}$ | $3 \times 10^{30}$   |  |
| <b>Brookhaven</b> |                   |                                     |                          |                      |  |

Table 1.1: Collisionneurs à hautes énergies en opération ou en cours de développement.

La physique des particules cherchant à explorer des domaines d'énergie de plus en plus ´elev´es, les machines sont ainsi devenues de plus en plus grandes jusqu'au projet du Superconducting Super Collider (SSC) au Texas, USA, dont la circonférence atteignait 87 km mais qui a été abandonné en raison de son coût trop important. L'unique grand projet de collisionneur `a protons est le Large Hadron Collider (LHC) au CERN dont la construction débutera en 1999 et qui aura l'avantage d'utiliser le tunnel préexistant du Large Electron Positron Collider (LEP). L'énergie dans le centre de masse sera alors de l'ordre de 14 TeV.

Les produits des collisions protons-antiprotons engendrent des centaines de particules dont l'analyse est difficile. Afin d'en limiter le nombre et d'avoir ainsi des produits de collision plus sélectifs, la physique des particules s'est tournée vers les collisionneurs à leptons. Le LEP permettra d'atteindre 97,5 GeV par faisceau et sera certainement l'anneau à électrons d'énergie la plus élevée. En effet, à haute énergie, le coût de la puissance RF n´ecessaire pour compenser les pertes par radiations synchrotroniques est prohibitif [2] car pour un rayon de courbure constant de la trajectoire des électrons, les pertes par radiations croissent avec la puissance quatre de l'énergie du faisceau.

On est alors rapidement limité par les dimensions des collisionneurs circulaires  $e^+/e^-$  qui ne peuvent augmenter indéfiniment afin d'obtenir de grands rayons de courbure et donc de pouvoir limiter ces pertes. La solution pour continuer à progresser dans le domaine des hautes énergies consiste à utiliser des collisionneurs linéaires qui ne produisent pas ce genre de rayonnement. Un comité international a considéré la possibilité d'un collisionneur linéaire  $e^+/e^-$  avec une énergie dans le centre de masse de 500 GeV, avec la possibilité d'augmenter cette énergie jusqu'à 1,5 TeV, et une luminosité supérieure à  $10^{34}$  cm<sup>-2</sup>.s<sup>-1</sup> comme prochaine génération d'accélérateurs afin de compléter et d'étendre les expériences du LHC.

Déjà, de nombreux laboratoires étudient cette nouvelle génération de collisionneurs linéaires  $e^+/e^-$ :

- CLIC [3] : Compact Linear Collider, CERN
- JLC [4] : Joint Linear Collider, KEK, Japon
- NLC [5]: Next Linear Collider, Stanford, USA
- SBLC [6] : S-Band Linear Collider, DESY, Allemagne
- TESLA [7] : TeV Superconducting Linear Collider, DESY, Allemagne
- VLEPP : Very Large Electron Positron Collider, Protvino, Russie

Chacun des ces laboratoires possède sa propre approche concernant l'accélération du faisceau : soit avec des hautes fréquences (CLIC, NLC, VLEPP) et des gradients accélérateurs élevés soit avec des basses fréquences (JLC, SBLC, TESLA) et des gradients plus faibles. Mais toutes ces études devront résoudre plusieurs problèmes :

- 1. des dimensions de faisceau de quelques nanom`etres aux points d'interaction,
- 2. une puissance du faisceau élevée (de  $2.5 \text{ à } 16.5 \text{ MW}$ ),
- 3. la production d'une grande quantité de puissance RF,
- 4. un rendement suffisant entre la puissance consommée et la puissance délivrée au faisceau ( de 10 à 20  $\%$  minimum),
- 5. un coût raisonnable.

La table 1.2 regroupe les paramètres des différentes études, pour l'option 500 GeV dans le centre de masse.

|                     | Unités                                      | <b>TESLA</b> | <b>SBLC</b> | JLC  | <b>NLC</b> | VLEPP          | <b>CLIC</b> |
|---------------------|---------------------------------------------|--------------|-------------|------|------------|----------------|-------------|
| Energie             | GeV                                         | 500          | 500         | 500  | 500        | 500            | 500         |
| Luminosité          | $10^{33}$ cm <sup>-2</sup> .s <sup>-1</sup> | 6,1          | 3,75        | 7,3  | 7,1        | 9,3            | 4,8         |
| $\mathrm{f}_{RF}$   | GHz                                         | 1,3          | 3           | 5,7  | 11,4       | 14             | 30          |
| $G_{acc}$           | MeV/m                                       | 25           | 21          | 40   | 50         | 100            | 80          |
| $L_{eff}$           | km                                          | 29           | 33          | 18,8 | 15,6       | 7              | 8,8         |
| $n_{paquets}$       |                                             | 800          | 125         | 72   | 90         | 1              | 10          |
| $f_{rep}$           | Hz                                          | 10           | 50          | 100  | 180        | 300            | 1210        |
| $P_{faiseau}$       | MW                                          | 16,5         | 7,26        | 2,9  | 4,2        | 2,4            | 3,9         |
| $\sigma_y$          | nm                                          | 64           | 28          | 3,0  | 3,2        | $\overline{4}$ | 7,4         |
| $\sigma_x$          | nm                                          | 1000         | 670         | 260  | 320        | 2000           | 247         |
| $\sigma_z$          | $\mu$ m                                     | 1000         | 500         | 120  | 100        | 750            | 200         |
| $\eta_{AC-faiseau}$ | %                                           | 20           | 10,4        | 4,6  | 8,2        | 8,4            | 7,8         |
| $P_{AC}$            | MW                                          | 164          | 139         | 139  | 102        | 57             | 100         |

Table 1.2: Paramètres principaux des collisionneurs linéaires

Le CLIC est un concept original [8] qui repose en partie sur la génération de puissance RF haute fréquence à 30 GHz. Les deux principaux avantages de structures accélératrices à hautes fréquences sont d'une part la faible puissance RF requise pour remplir ces cavités en raison de leurs petits volumes mais aussi la possibilité d'obtenir des gradients très élevés avec des courants d'obscurité négligeables.

En utilisant des champs accélérateurs de 80 MV/m la longueur totale du collisionneur est de 11 km à 500 GeV. Le schéma de principe du CLIC est montré sur la figure 1.1.

Figure 1.1: Schéma du complexe CLIC à 500 GeV

Cette étude se singularise des autres schémas par deux points essentiels :

1. une très haute fréquence d'accélération : 30 GHz

- des champs accélérateurs élevés : 80 MeV/m,
- $\bullet$  des dimensions du complexe raisonnable (20 km à 1 TeV),
- des petites dimensions des composants,
- une impulsion de puissance RF réduite (40 MW / 11,6 ns).
- 2. une génération de puissance RF avec un rendement élevé par la méthode dite "des  $deux$  faisceaux" [9] nécessitant :
	- un faisceau pilote intense :  $2.25 \mu C$  à 3 GeV,
	- des cavités pour l'accélération du faisceau principal,

De telles études sont très ambitieuses, aussi est-il nécessaire de vérifier qu'elles sont réalisables. Des bancs de test sont en cours de réalisation : à DESY en Allemagne ( $TTF$ [10] : Tesla Test Facility SBLC-TF [11], [12], : S-Band Linear Collider Test Facility), `a KEK au Japon (ATF [13] : Accelerator Test Facility) et au SLAC aux Etats-Unis (NLCTA [14], [15] : Next Linear Collider Test Accelerator, FFTB : Final Focus Test Beam) ou déjà en fonctionnement comme au CERN à la frontière franco-suisse (CTF [16] : Compact Linear Collider Test Facility).

La principale difficulté dans l'option des hautes fréquences provient des petites ouvertures d'iris des cavités qui conduisent à la génération d'un fort champ de sillage (ou wakefield) qui augmente avec le cube et le carré de la fréquence respectivement pour le plan transversal et longitudinal. Afin d'éviter la dilution de l'émittance du faisceau due aux effets du champ de sillage, une méthode sophistiquée de correction de trajectoire du faisceau et d'alignement des structures avec une précision de 10  $\mu$ m rms est appliquée tout au long du linac. Le défi principal du schéma CLIC est de générer la puissance RF à une fréquence où il n'existe pas de klystrons de hautes puissances. C'est pourquoi, les structures accélératrices sont alimentées par de la puissance RF à 30 GHz extraite d'un faisceau conducteur fortement

chargé (2,25  $\mu$ C) à 3 GeV. Ce faisceau pilote est pré-accéléré par un linac supraconducteur et est progressivement décéléré dans les structures de transfert jusqu'à ce que 75 % de son ´energie soit convertie en puissance RF.

Les trois bancs de test suivants ont été construits afin d'étudier les problèmes spécifiques du schéma CLIC :

- un banc de test d'alignement : il est utilisé pour tester et développer les techniques d'alignement de l'ordre du micron,
- un banc de test avec un laser à électrons libres (LEL) : la génération de trains de paquets utilisant un LEL est actuellement en cours d'expérimentation au CESTA (France) et `a DUBNA (Russie),
- un banc de test CLIC : il est utilisé pour étudier la génération du faisceau pilote par un photoinjecteur et la génération de puissance RF à 30 GHz. Une première phase de ce banc de test  $(CTF1)$  a déjà prouvé le principe du schéma et une seconde phase  $(CTF2)$  est en préparation pour démontrer sa faisabilité.

La construction du CTF a débuté en 1988 afin :

- d'étudier la production de faisceaux courts et fortement chargés comparables à ceux requis pour le faisceau conducteur du CLIC.
- $\bullet$  de tester la génération de puissance à 30 GHz par l'interaction d'un train de paquets d'électrons avec les structures de transfert,
- de fournir une source de puissance RF pour tester les composants prototypes de CLIC,
- de développer et tester une instrumentation de faisceaux spécifiques tels que les moniteurs de positions.

Le schéma de l'installation actuelle est montrée sur la figure 1.2.

La source de particules est constituée d'un photoinjecteur éclairé par un laser produisant de 1 à 48 paquets d'électrons espacés d'au moins 10 cm et d'énergie de 12 MeV. Une chicane

#### Figure 1.2: Dessin d'ensemble du CTF 1995.

magnétique est réalisée dans laquelle un faisceau possédant une corrélation longitudinale phase-énergie obtenue en ajustant la phase RF du photoinjecteur, est comprimé longitudinalement. L'accélération finale à 65 MeV est obtenue par une structure à 3 GHz de 1 m de long à ondes progressives et à fort gradient  $(50 \text{ MV/m})$ . Le photoinjecteur et la structure à ondes progressives sont alimentés individuellement par un klystron de 35 MW. Un espace de glissement entre la section en bande-S et un spectromètre magnétique est utilisé pour tester, avec le faisceau, l'instrumentation et les prototypes de structures à 30 GHz de CLIC.

L'énergie est extraite du faisceau d'électrons par l'interaction avec une section à ondes progressives de 30 cm de long TRS<sup>1</sup> (TRansfer Structure), utilisée comme structure de transfert pour créer des impulsions RF de 30 GHz de puissance élevée. Cette puissance RF est alors utilisée pour alimenter une seconde structure CAS (CLIC Accelerating Structure), et d'autres composants prototypes de CLIC. Les deux structures TRS et CAS sont des prototypes des structures accélératrices de CLIC à 30 GHz. Le faisceau est ensuite défléchi de 180 ° par des dipôles pour le transporter à travers CAS où il est ré-accéléré. Le champ accélérateur dans CAS est déterminé à partir de la différence entre le gain en énergie maximum et minimum du faisceau en fonction de la phase du champ accélérateur.

La production efficace de puissance RF à 30 GHz nécessite des longueurs de faisceaux plus courtes que 33 ps qui est la p´eriode de l'onde `a 30 GHz soit environ 5 ps. En effet, cette puissance, P, créée dépend d'une quantité appelée facteur de forme,  $F(\sigma)$  tel que : P  $\propto$  $q^2F(\sigma)^2$ , où q est la charge du faisceau [17]. Ce facteur de forme, qui est proportionnel à la valeur absolue de la transform´ee de Fourier de la distribution longitudinale en courant du paquet, est fortement dépendant de la longueur du paquet et de la distribution longitudinale des particules. La figure 1.3 montre l'évolution de ce facteur pour différentes distributions longitudinales de paquets en fonction de la largeur à mi-hauteur du faisceau pour une même charge.

Il est clair qu'indépendamment de la distribution des particules, la production de puissance RF est plus efficace pour des faisceaux courts et que cette production est inefficace

 $1$ La liste des acronymes est donnée dans l'annexe J

pour des longueurs de paquets équivalentes à la longueur d'onde RF,  $\lambda = 33$  ps, à 30 GHz. On souhaite ainsi produire dans le CTF des faisceaux de 5 ps de largeur à mi-hauteur (FWHM) ou mieux afin d'optimiser la génération de puissance.

Dans le CTF, pour des faisceaux de faibles charges, des longueurs de 5 à 6 ps sont possibles en utilisant la focalisation RF dans la première demi-cellule du canon RF, alors que pour des charges plus élevées la répulsion Coulombienne entre particules l'emporte sur la force de focalisation RF produisant des faisceaux de longueurs supérieures à la longueur initiale de l'impulsion laser de 8 ps.

Etant donné que le schéma du CLIC nécessite des faisceaux de 20 nC, une compression au moyen d'une chicane magnétique a été étudiée utilisant une corrélation longitudinale du faisceau induite par un déplacement de la phase RF du photoinjecteur par rapport à la phase du faisceau.

La table 1.3 résume quelques unes des performances obtenues avec des compresseurs de paquets dans différents laboratoires et universités. En général ce sont des applications dans le domaine des lasers à électrons libres.

On s'aperçoit que les meilleures performances sont obtenues pour des charges électriques de quelques dizaines de picoCoulombs ce qui n'est pas un domaine intéressant pour CLIC tandis qu'`a hautes charges, la force de la charge d'espace limite le processus de compression avec des faisceaux de longueur supérieure à 6 ps.

Par ailleurs, la mesure directe de longueur de faisceaux ultra-courts est très délicate et nécessite une instrumentation spécifique et coûteuse telle qu'une caméra à balayage rapide. Des mesures indirectes de longueurs de faisceaux existent utilisant le rayonnement cohérent ou les micro-ondes émises par le faisceau interagissant avec son environnement par exemple. Ce type de mesures est à l'étude actuellement dans le CTF.

Le présent travail a consisté à étudier la compression de paquets d'électrons fortement chargés allant jusqu'à 17 nC à 12 MeV au moyen d'une chicane magnétique et à obtenir des longueurs de faisceaux inférieures à 1 mm rms (3,3 ps rms ou 7,8 ps FWHM).

Cette étude couvre la conception de la chicane magnétique, les mesures magnétiques des aimants, son installation dans le banc de test du CLIC et son utilisation expérimentale. Des mesures de longueurs de faisceaux comprimés ainsi que des mesures d'émittances à la sortie du compresseur ont pu être comparées aux simulations.

| Laboratoires        | Année | Charges      | Longueurs      |  |
|---------------------|-------|--------------|----------------|--|
|                     |       | [nC]         | FWHM [ps]      |  |
| Université d'Osaka  | 1985  | 20           | 9              |  |
| Japon $[18]$        |       |              |                |  |
| Argonne             | 1989  | 6            | $5-6$          |  |
| <b>USA</b> [19]     |       |              |                |  |
| <b>SUNSHINE</b>     | 1994  | $0,02-0,046$ | 0,05           |  |
| Stanford, USA [20]  |       |              |                |  |
| Université de Tokyo | 1994  | 1            | $\overline{2}$ |  |
| Japon $[21]$        |       |              |                |  |
| Université de Tokyo | 1994  | 1            | 1              |  |
| Japon $[22]$        |       |              |                |  |
| Los Alamos          | 1995  | $0,1-1$      | $\geq 1$       |  |
| USA [23]            |       |              |                |  |
| Université de Tokyo | 1995  | 1            | 0,890          |  |
| Japon $[24]$        |       |              |                |  |
| Etude CLIC          |       | 20           | 7,8            |  |

Table 1.3: Longueurs de paquets d'électrons obtenues après compression dans différents laboratoires.

Il a tout d'abord été nécessaire de définir le type de compresseur le mieux adapté à la ligne CTF. Le chapitre 2 développe les raisons du choix de la chicane magnétique en la comparant à différents systèmes de compression utilisés dans le domaine des accélérateurs. Outre ses petites dimensions et sa flexibilité, la chicane utilise des aimants de conception classique dont la fabrication ne nécessite aucun développement technologique particulière. Ainsi, l'ensemble du système a pu être conçu et réalisé dans des délais très courts de manière à être installé dans le CTF dès le début de la période d'expérimentation de la ligne.

Le chapitre 3 développe l'étude analytique de la chicane en définissant les variables utilisées lors des simulations et établit la matrice de transport du système. Celle-ci met en ´evidence la pr´esence d'une forte focalisation verticale dont les effets sur les enveloppes de faisceau ont du être compensés par une série d'éléments de focalisation pour transporter le faisceau jusqu'à la structure NAS (NEPAL Accelerating Structure). Cette étude analytique permet de fixer toutes les dimensions des aimants de la chicane et donc de la chambre à vide associée dont la forme doit tenir compte de la déflexion du faisceau.

A ce stade, il apparu nécessaire de connaître l'énergie et la dispersion en énergie du faisceau à l'entrée du compresseur, afin de définir sa corrélation longitudinale pour une longueur de faisceau connue, ceci en vue de déterminer la valeur des champs magnétiques des aimants. On a alors inséré une ligne spectromètre en utilisant le premier dipôle de la chicane pour défléchir le faisceau. La chambre à vide du compresseur a due être réalisée en conséquence.

La position de la chicane dans la ligne de test a été choisie en raison de la dispersion en  $\acute{e}$ nergie du faisceau (quelques  $\%$ ) n $\acute{e}$ cessaire lors de la compression. Cette large dispersion induit des effets chromatiques lors de la traversée des éléments focalisant par le faisceau plus importants à basse énergie qu'à haute énergie.

De plus, des simulations préliminaires ont montré que des faisceaux comprimés de 10 nC pouvaient être transportés sans que la charge d'espace à basse énergie ne dégrade trop les caractéristiques transversales et longitudinales du faisceau.

Un soin particulier a également été apporté à la limitation du nombre d'éléments de la ligne mais aussi la distance les séparant. Ainsi, en prenant en compte les contraintes mécaniques imposées par le montage des éléments sur la ligne et les contraintes dues à l'optique de faisceau rencontrées lors des simulations, une ligne de test finale a été fixée à partir de laquelle les simulations, développées et commentées au chapitre 4, ont montré qu'un faisceau de 10 nC pouvait être comprimé jusqu'à 0,6 mm (rms) et transporté le long de la ligne CTF avec 100 % de transmission.

Pour des charges plus faibles, les dimensions longitudinales sont plus courtes (0,2 mm rms à 1 nC) tandis qu'à très hautes charges (20 nC) la compression est totalement limitée par la charge d'espace. Néanmoins, toutes les simulations montrent qu'il est possible de comprimer un faisceau entre  $1$  et  $17$  nC à des longueurs (rms) inférieures au millimètre avec des facteurs de compression entre 2 à 4.

On remarquera que les mesures de longueur de faisceaux faiblement chargés ont été limitées par la résolution des instruments de mesures tels que la caméra à balayage rapide. Une étude comparative avec la collaboration du LAL (Laboratoire de l'Accélérateur Linéaire d'Orsay, France) a montré entre 1,5 à 2 ps de différence sur une impulsion de 5 ps et sur une même mesure avec une caméra de meilleure résolution.

En revanche, le compresseur de paquets induit une dilution d'´emittance horizontale ou verticale suivant la charge du faisceau. Les simulations montrent que la dilution de l'émittance verticale d'un faisceau faiblement chargé est la conséquence des aberrations chromatiques du système.

Par contre, les faisceaux fortement chargés voient augmenter leurs émittances dans le plan de déflexion de la chicane de manière importante en raison de la force de charge d'espace qui contre-balance les effets des aberrations.

Ces résultats seront confirmés par les mesures expérimentales.

Le CTF doit produire de la puissance RF à  $30$  GHz et cette production de puissance est proportionnelle à la charge du faisceau et au facteur de forme au carré. Pour une production effective de puissance on doit utiliser des trains de 10, 24, ou 48 impulsions afin d'augmenter la charge contenue dans le train. Le processus de compression doit quant à lui augmenter le facteur de forme.

On montre dans le chapitre 5 que la charge du faisceau crée une dispersion en énergie entre les impulsions du train dans les structures accélératrices et que la production de puissance devient très inefficace lorsque l'on utilise le compresseur, car cette dispersion en ´energie est transform´ee en d´ephasage entre impulsions pour un train traversant la chicane.

Ce phénomène n'a pu être corrigé durant cette étude mais le sera dans la nouvelle version du banc de test.

Lorsque les simulations ont montré la faisabilité du projet, la fabrication des aimants a été lancée. En Espagne pour les culasses, en Suède pour les bobines et au CERN pour la chambre à vide. L'assemblage s'est fait au CERN.

Le chapitre 6 fait une comparaison entre les simulations avec le code POISSON du champ dans les aimants et les mesures magnétiques effectuées au CERN. Elle montre une très bonne similitude. Néanmoins, un ajustement des champs transversaux au moyen de cales sur les pôles des aimants a été nécessaire pour rendre l'homogénéité du champ conforme aux spécifications.

Dès lors, l'installation du système dans la ligne CTF a pu s'effectuer et les mesures expérimentales commencer. Le chapitre 7 analyse les différentes étapes nécessaires à une compression de faisceau ainsi que les instruments de mesures utilisés.

Les résultats sur les mesures de longueurs et les émittances du faisceau en fonction de la charge sont détaillés et analysés.

Toutes les compressions effectuées ont produit des faisceaux dont la longueur était inférieure au millimètre comme cela était requis dans les spécifications du CTF.

Figure 1.3: Evolution du facteur de forme pour différentes distribution de courants.

# Chapter 2

# Revue de différents moyens de compression

Il existe de nombreuses façons et de nombreux systèmes magnétiques pour comprimer un paquet d'électrons [25], [26], [27], [28] et [29]. Parmi ces systèmes, quatre différents types de compresseurs de paquets [30] ont été retenus comme susceptibles d'être installés dans le CTF : une chicane magnétique, un onduleur plan, un onduleur hélicoïdal et un aimant alpha.

Tous ces systèmes utilisent le même processus de compression basé sur leur nonisochronicité. Ainsi, une particule aura une longueur de parcours différente dans le système en fonction de son énergie à l'entrée de celui-ci. Le processus physique sera développé dans le chapitre suivant. Le présent chapitre a pour but de donner une idée qualitative sur les processus de compression en admettant les expressions sans démonstration préalable.

### 2.1 La chicane magnétique

Une chicane magnétique est constituée de trois dipôles de polarités inverses. On considère que la distance entre les aimants est petite par rapport à la longueur des dipôles.

Ainsi, pour un faisceau dont la composante transversale de la vitesse des particules est bien plus petite que la composante longitudinale, conditions de parallaxe,  $\beta_{\parallel} \simeq \overrightarrow{\beta}$  |, la différence de longueur de parcours d'une particule en fonction de son écart en énergie par rapport à la particule de référence est donnée par  $(3.26)$ :

$$
\Delta l_c \propto \frac{l^3}{p^2} (eB_0)^2 \frac{\delta p}{p}
$$
\n(2.1)

où  $B_0$  est le champ magnétique, l est la longueur de parcours de la particule centrale dans la chicane,  $\delta p/p$  la dispersion en quantité de mouvement et e la charge de la particule.

On remarque qu'un tel système fait croître  $\Delta l_c$  avec le cube de la longueur de parcours mais que  $\Delta l_c$  diminue avec le carré de la quantité de mouvement de la particule.

## 2.2 L' onduleur plan

L'onduleur plan est une succession de dipôles de polarités inverses, souvent utilisé dans le domaine des lasers à électrons libres.

Différentes sortes d'onduleurs plans existent : à aimants permanents (fig.  $2.1$ ), à électroaimants (fig. 2.2) et hybrides où électroaimants et aimants permanents sont associés. Les systèmes comportant des aimants permanents nécessitent de pouvoir faire varier la distance entre les pôles pour changer le champ magnétique dans l'entrefer.

Figure 2.1: Géométrie d'un onduleur plan à aimants permanents

A partir de l'expression d'une chicane magnétique et sous les mêmes conditions de parallaxe, on peut étendre l'équation 2.1 à un onduleur plan dont la longueur de parcours de la particule est  $l$  et la période  $\lambda_0$  et où  $N_w$  est le nombre de période de l'onduleur tel que  $l = N_w.\lambda_0$ .

#### Figure 2.2: Géométrie d'un onduleur plan à électroaimants

si  $N_w = 1$  (cas de la chicane) :

$$
\Delta l_{wp} \propto \frac{\lambda_0^3}{p^2} (eB_0)^2 \frac{\delta p}{p}
$$
\n(2.2)

si on considère un onduleur de  $N_w$  périodes :

$$
\Delta l_{wp} \propto N_w \frac{\left(l/N_w\right)^3}{p^2} (eB_0)^2 \frac{\delta p}{p} \tag{2.3}
$$

Si l'on compare les deux systèmes, chicane et onduleur plan, pour une même longueur de parcours on a :

$$
\frac{\Delta l_c}{\Delta l_{wp}} = N_w^2 \tag{2.4}
$$

Ainsi, pour des champs magnétiques et longueurs de parcours identiques, la chicane a un ∆l proportionnel au cube de la longueur de parcours alors que pour l'onduleur plan celle-ci décroît en  $1/N_w^2$ . L'addition de cellules ne fait qu'accroître linéairement la longueur de parcours avec le nombre de cellule. La chicane est comparativement plus efficace.

De plus, pour des petites périodes  $\lambda_0$ , les électroaimants sont limités par les petites dimensions des bobines limitant le courant qui les traverse et donc le champ magnétique créé.

Toutefois, pour le CTF, la période n'est pas un critère de sélection bien que l'on souhaite avoir des aimants de petites dimensions, mais c'est plutôt le contrôle du champ magnétique dans les aimants et la flexibilité du système qui sont recherchés.

## 2.3 L'onduleur hélicoïdal

Un autre type d'onduleur répandu dans le domaine des lasers à électrons libres est l'onduleur hélicoïdal dans lequel un champ magnétique transversal polarisé circulairement est produit par deux solénoïdes identiques dont les bobines sont séparés par une demi-période  $\lambda_0$ , et transportent un courant  $I$ , dans des directions opposées pour annuler la composante du champ axial.

Une particule a alors une trajectoire en forme d'hélice dans l'onduleur et son amplitude d´epend de son ´energie. Ainsi la longueur de parcours est d'autant plus petite que la particule est énergétique. Sous les mêmes conditions de parallaxe, on a [31] la longueur de parcours est donnée par :

$$
\Delta l_{wh} \propto 2 \frac{l^3}{N_w^2 p^2} (eB_0)^2 \frac{\delta p}{p}
$$
\n
$$
\tag{2.5}
$$

L'expression de la longueur de parcours est équivalente à celle de l'onduleur plan à un facteur près et en conséquence la chicane est comparativement plus efficace.

#### 2.4 L'aimant alpha

L'aimant alpha est un terme générique pour décrire un ensemble de miroirs achromatiques [32] c'est-à-dire que l'angle de déflexion produit par un miroir indépendament de l'énergie de la particule. Le champ magnétique est de la forme:  $B = x^n$ , où l'axe x est la bissectrice de l'angle form´e par les trajectoires du faisceau entrant et sortant, fig. 2.3.

Figure 2.3: Trajectoire de particules de différentes énergies dans un aimant alpha.

La particule entre dans l'aimant à la position  $x = 0$ . Cet aimant peut être un quadripôle ou un octupôle et pour un angle d'incidence  $\alpha/2$ , les particules de différentes énergies sortent toutes en  $x = 0$  ayant été défléchies de 360° –  $\alpha$ .

La longueur de parcours de la particule,  $\Delta l_{\alpha}$ , est proportionnelle à sa quantité de mouvement, p, telle que :

$$
\Delta l_{alpha} \propto p^{\frac{1}{(1+n)}} \tag{2.6}
$$

Dans le cas particulier d'un champ quadripolaire  $n=1$  et en introduisant le gradient du champ, G, comme variable, la longueur de parcours dans l'aimant d'une particule relativiste et de quantité de mouvement  $p$ , est :

$$
\Delta l_{alpha} = K(\frac{p}{G})^{\frac{1}{2}}
$$

où la constante  $K$  est obtenue numériquement.

Ce système doit être utilisé avec des paquets d'électrons dont la quantité de mouvement décroît de la tête du paquet vers la queue, contrairement aux systèmes tels que les chicanes ou les onduleurs. Soit  $dp/dt$ , la pente de la distribution en moment du faisceau à l'entrée de l'aimant et pour un paquet d'électrons avec une faible dispersion en quantité de mouvement, on peut faire l'approximation suivante sur le gradient:

$$
G \simeq \frac{K^2(\frac{1}{p}\frac{dp}{dt})^2}{c^2} \frac{p}{4}
$$
\n
$$
\tag{2.7}
$$

# 2.5 Choix pour le "CLIC Test Facility (CTF)"

Pour le CTF le choix du système de compression retenu est la chicane magnétique pour les raisons suivantes :

- Un système de trois dipôles peut être déconnecté si aucune compression n'est requise tout en permettant le passage du faisceau contrairement au système composé de l'aimant alpha. Un tel système est aussi plus flexible qu'un système tel que l'onduleur plan à aimants permanents ou hybride qui nécessite des pôles mobiles.
- Ce système est non dispersif, c'est-à-dire que les dimensions transversales du faisceau ne sont pas affectées par la dispersion en énergie du faisceau, contrairement à un dipôle seul.
- Les champs magnétiques nécessaires dans ces dipôles sont faibles, de l'ordre de 0,2 Tesla pour un faisceau de 20 MeV/c, et les aimants sont loin de la saturation. De même, les dimensions des dipôles peuvent être très modestes, réduisant ainsi le coût de la fabrication et des alimentations. De plus, aucune technologie particulière, telle que la supraconductivité par exemple, n'est requise lors de la fabrication et la mise en oeuvre du système.
- Le facteur de compression par unité de longueur est le plus élevé. Cet aspect est essentiel pour la ligne CTF qui est située dans un espace restreint.
- Enfin, on peut utiliser le premier aimant de la chicane comme spectromètre (paragraphe 3.5) afin de mesurer l'énergie et la dispersion en énergie du faisceau avant compression.

# Chapter 3

# Modèle analytique associé à la chicane

#### 3.1 Définitions des variables

A l'abscisse z, la position d'une particule est définie par 6 variables :  $(x, dx/dz)$ ,  $(y, dy/dz)$ ,  $(z - v_0t_0, \Delta p/p_0)$  [33], où  $p_0$  est la quantité de mouvement de la particule de référence,  $v_0$ sa vitesse longitudinale,  $t_0$  est le temps associé à la particule de référence et  $\Delta p$  l'écart en quantité de mouvement d'une particule par rapport à la particule de référence.

Le théorème de Liouville [34] stipule qu'en l'absence de forces non conservatives (interaction entre particules du faisceau, rayonnement synchrotronique...) et en l'absence de couplage entre les plans transversaux et longitudinaux, l'émittance est conservée indépendamment dans chacun des trois plans.

La conservation de l'émittance longitudinale est essentielle dans le processus de compression car elle permet d'am´eliorer le facteur de compression comme on le montrera au paragraphe 3.2.

La compression de paquets est simulée avec le code PARMELA [35] dans lequel les variables longitudinales utilisées sont  $(\phi - \phi_0, \beta_z \gamma - (\beta_z \gamma)_0)$  où  $\phi$  est la phase associée à la particule et  $\beta_z \gamma = v/c \times \frac{1}{\sqrt{1-\beta}}$  $\frac{1}{1-(v/c)^2}$ . v est la vitesse longitudinale de la particule et c est la vitesse de la lumière.

D'où la nécessité d'établir une relation entre les variables  $\phi - \phi_0$  et  $z - v_0t_0$  ainsi que  $\Delta p/p_0$  et  $\beta_z \gamma - (\beta_z \gamma)_0$ 

La phase pour une particule est habituellement définie par  $\phi = -\omega(t - t_0) + \phi_0$ , que la particule soit relativiste ou non [36]. Ce qui signifie qu'avec cette convention les particules de tête, en avance par rapport à la particule de référence ont une phase négative et que les particules de queue, en retard par rapport à la particule de référence ont une phase positive, où :

 $t = z/v$ ,  $\omega = 2\pi c/\lambda,$  $\lambda$  est la longueur d'onde associée à la RF,  $\phi_0$  est la phase associée à la particule de référence.

Ainsi,

$$
\phi = -\frac{2\pi}{\lambda} c \left( \frac{z}{v} - \frac{z_0}{v_0} \right) + \phi_0 \tag{3.1}
$$

Le compresseur de paquets est utilisé pour des électrons de quelques dizaines de MeV. A ces énergies, les particules sont presque relativistes,  $v = v_0 \simeq c$ , on obtient (pour les effets résiduels voir Annexe D) :

$$
\phi - \phi_0 = -\frac{2\pi}{\lambda} (z - z_0) = -\frac{2\pi}{\lambda} (z - v_0 t_0)
$$
\n(3.2)

De même,

$$
(\beta_z \gamma - (\beta_z \gamma)_0) = (\Delta p/p_0) \times p_0
$$

Finalement, les variables  $(\phi - \phi_0, \beta_z \gamma - (\beta_z \gamma)_0)$  définissent à un facteur multiplicatif,  $2\pi/\lambda p_0$ , près, le même espace des phases que celui décrit par  $(z - vt, \Delta p/p_0)$  dans lequel l'émittance est conservée.

## 3.2 Principe de compression longitudinale

Tout d'abord, considérons une ellipse dans cet espace des phases contenant par exemple 90 % des particules. Cette ellipse est centrée sur la particule de référence :  $\phi_0 = 0, t_0 = 0$  et  $(\beta_z \gamma)_0 = 0$ . Ce changement de coordonnées est nécessaire pour introduire plus aisément les simulations faites avec le code PARMELA dont les graphiques sont centrés sur la particule de référence. Les variables peuvent alors s'écrire :

$$
\phi - \phi_0 = \phi \text{ et } (\beta_z \gamma) - (\beta_z \gamma)_0 = (\beta_z \gamma).
$$

Ainsi, toute transformation appliquée au faisceau ne sera plus fonction de la particule centrale.

L'émittance,  $\epsilon_{\phi}$ , du faisceau est décrite par une généralisation des paramètres de Twiss  $(\alpha_l, \beta_l, \gamma_l)$ , dont les expressions sont développées dans l'annexe A :

$$
\gamma_l \phi_i^2 + 2\alpha_l \phi_i (\beta_z \gamma)_i + \beta_l (\beta_z \gamma)_i^2 = \epsilon_\phi \tag{3.3}
$$

On cherche à présent à caractériser analytiquement le processus de compression.

Ce processus de compression doit, dans le cas de la chicane magnétique, induire un glissement en phase de la particule soumise au processus de compression par rapport à la particule de référence et conserver sa quantité de mouvement. Appliquons à une particule  $(\phi_e, (\beta_z \gamma)_e)$  de l'ellipse une telle transformation :

$$
\begin{cases}\n\phi_s = \phi_e - K(\beta_z \gamma)_e \\
(\beta_z \gamma)_s = (\beta_z \gamma)_e\n\end{cases}
$$
\n(3.4)

où l' indice, e, fait référence aux variables d'une particule avant la transformation et l' indice, s, fait référence à ces variables après la transformation.  $K$  est une constante arbitraire (positive ou négative) appelée par la suite paramètre de compression. Cette transformation conserve la quantité de mouvement de la particule.

On remarque que si la phase finale  $\phi_s$  après transformation est égale à zéro, la particule possède la même phase que la particule de référence. L'extension du faisceau symbolisée par ces deux particules est alors minimum, ce qui caractérise une compression optimum.

Ce processus s'applique de la même manière sur un ensemble de particules possédant une corrélation linéaire entre leurs phases et leurs quantités de mouvement et pour un choix judicieux d'une particule représentative du faisceau, on peut aussi atteindre une compression optimum.

Dans le cas général, si on applique cette transformation à une ellipse, fig. 3.1, on obtient l'équation suivante :

$$
\gamma_l \phi_s^2 + 2(\alpha_l + \gamma_l K)\phi_s(\beta_z \gamma) + (\gamma_l K^2 + 2\alpha_l K + \beta_l)(\beta_z \gamma)^2 = \epsilon_\phi
$$
\n(3.5)

Pour un faisceau, la compression optimum, c'est-à-dire l'étalement minimal en phase du faisceau est atteinte lorsque l'ellipse est droite (terme de couplage égal à zéro). Cette condition donne immédiatement une valeur unique du paramètre de compression  $K$ :

$$
K = -\frac{\alpha_l}{\gamma_l} \tag{3.6}
$$

Pour une ellipse donnée, renfermant par exemple 90 % des particules, les paramètres de Twiss  $(\alpha_l, \beta_l, \gamma_l)$  sont fixés. On détermine alors le paramètre K de manière unique pour toutes les particules du faisceau appartenant à cette ellipse.

Le déphasage  $K(\beta_z \gamma)$  de l'équation (3.4), induit lors de cette transformation est proportionnel à l'énergie de la particule et il existe autant de valeurs de  $K(\beta_z \gamma)$  que de particules dans le faisceau.

Ainsi, il est important de définir un point caractéristique de l'ellipse pour lequel celle-ci est droite après transformation.

Les paramètres de l'ellipse [37] pour l'espace des phases longitudinal sont donnés sur la figure  $(3.2)$ .

Figure 3.2: Paramètres de l'ellipse pour l'espace des phases longitudinal.

Si on considère arbitrairement le point  $(\phi_e, (\beta_z \gamma)_{max})$  où

$$
\begin{cases}\n\phi_e = -\frac{\alpha_l}{\sqrt{\beta_l \gamma}} \phi_{max} \Longrightarrow \phi_e = -\alpha_l \sqrt{\frac{\epsilon}{\gamma_l}} \\
(\beta_z \gamma)_{max} = \sqrt{\gamma_l \epsilon}\n\end{cases}
$$

et que l'on définit  $K = -\alpha_l/\gamma_l$ , en substituant  $\phi_e$  et  $(\beta_z \gamma)_{max}$  par leurs expressions et en appliquant la transformation à ce point on trouve :

$$
\phi_s = \phi_e - K(\beta_z \gamma)_{max} = 0 \tag{3.7}
$$

 $\phi_s$  est égale à zéro, c'est-à-dire que la phase de ce point de l'ellipse est la même que la phase de la particule de référence. Or on sait que l'ellipse est droite ( $K = -\alpha_l/\gamma_l$ )

En conséquence, la connaissance du point  $(\phi_e,(\beta_z\gamma)_{max})$  de l'ellipse est suffisante pour déterminer de manière unique la phase  $K(\beta_z \gamma)_{max}$  nécessaire pour minimiser l'étalement en phase du faisceau et comme on le verra dans le paragraphe 3.6, on pourra à partir de cette phase calculer les angles de déflexion dans les dipôles du compresseur de paquets.

On remarque que pour tout déplacement de ce point pour diverses raisons, augmentation ou réduction de la dispersion en quantité de mouvement du faisceau ou étalement en phase du faisceau dû à l'effet de la charge d'espace par exemple, le paramètre de compression  $K$ , devra être à nouveau calculé en fonction des nouvelles valeurs statistiques de l'ellipse.

Pour une ellipse donnée, deux points détermineront, théoriquement, l'étalement minimum en phase du faisceau :  $\phi_{int}$  et son symétrique par rapport à l'axe des ordonnées. Ces deux points sont invariants lors de la transformation. La longueur minimum du paquet est donnée par :

$$
\Delta \phi = 2\phi_{int} = 2\sqrt{\frac{\epsilon}{\gamma_l}}\tag{3.8}
$$

Cette égalité établit une relation entre la longueur minimum de faisceau  $\Delta\phi$ , une quantité proportionnelle à la dispersion en énergie du faisceau  $\gamma_l$  et son émittance  $\epsilon$ . On a vu que dans le plan  $(\phi, \beta_z \gamma)$  le théorème de Liouville est applicable et donc que l'émittance est conservée.  $\epsilon$  est constante et seul le paramètre  $\gamma_l$  peut être changé. On peut ainsi réduire la distance entre les deux points  $\phi_{int}$  en augmentant la dispersion en énergie du faisceau. Ce qui est équivalent à augmenter  $\gamma_l$  (fig. 3.2).

#### 3.3 Compression magnétique avec trois dipôles

Pour les raisons évoquées dans le paragraphe 2.5, le type de compresseur de paquets retenu pour le CTF est un système de trois dipôles de polarités inverses. Une étude matricielle complète d'un tel système est donnée ci-dessous. Cette étude permettra de fixer les dimensions géométriques du système.

#### 3.3.1 Etude de l'optique de la chicane

#### Optique générale

Dans le cas le plus général, un faisceau entre dans le compresseur de paquets avec un angle  $\epsilon$ , fig. 3.3. Sa trajectoire à travers ces dipôles dépend de onze quantités :

> $l_{i=1..3}$ : la longueur de chaque dipôle,  $\alpha, \beta, \gamma$ : l'angle de courbure de chaque dipôle,  $\rho_{i=1..3}$ : le rayon de courbure de chaque dipôle,  $\lambda_{i=1,2}$ : l'espace de glissement entre chaque dipôle.

Figure 3.3: Géométrie pour un compresseur de paquets à trois dipôles.

• Longueurs des aimants (fig. 3.4 et 3.5).

$$
l_1 = \rho_1[\sin(\epsilon + \alpha) - \sin \epsilon] \tag{3.9}
$$

$$
l_2 = \rho_2[\sin(\epsilon + \alpha) - \sin(\epsilon + \alpha + \beta)] \tag{3.10}
$$

$$
l_3 = \rho_3[\sin(\epsilon + \alpha + \beta + \gamma) - \sin(\epsilon + \alpha + \beta)] \tag{3.11}
$$

La longueur totale du compresseur de paquets est :

$$
L = l_1 + l_2 + l_3 + \lambda_1 + \lambda_2 \tag{3.12}
$$

- Dans le plan transversal :
	- $d_i =$  déplacement en position entre l'entrée et la sortie du dipôle.

$$
d_1 = \rho_1 [\cos \epsilon - \cos(\epsilon + \alpha)] \tag{3.13}
$$

$$
d_2 = \rho_2[\cos(\epsilon + \alpha + \beta) - \cos(\epsilon + \alpha)] \tag{3.14}
$$

$$
d_3 = \rho_3 [\cos(\epsilon + \alpha + \beta) - \cos(\epsilon + \alpha + \beta + \gamma)] \tag{3.15}
$$

Le déplacement transversal du faisceau entre l'entrée et la sortie du compresseur de paquets est :

 $d = d_1 + d_2 + d_3 + \lambda_1 \tan(\epsilon + \alpha) + \lambda_2 \tan(\epsilon + \alpha + \beta)$
Figure 3.4: Paramètres du premier dipôle.

(Le troisième dipôle est le même que le premier.)

Figure 3.5: Paramètres du second dipôle

#### Optique simplifiée

Le problème est simplifié de la manière suivante :

- Faisceau incident perpendiculaire à la face d'entrée du premier dipôle :  $\epsilon = 0$ ,
- $\bullet\,$ faisceau sortant perpendiculaire à la face du troisième dipôle :  $\epsilon + \alpha + \beta + \gamma = 0,$
- $\bullet\,$  système symétrique :  $\alpha = \gamma,\, \rho_1 = \rho_2 = \rho_3 = \rho,\, \lambda_1 = \lambda_2 = \lambda$

 $D'$ où

$$
\beta = -(\alpha + \gamma) \Longrightarrow \boxed{\beta = -2\alpha} \tag{3.16}
$$

et

$$
d = (\rho_1 - \rho_3)(1 - \cos \alpha) + (\lambda_1 - \lambda_2) \tan \alpha = 0
$$
\n(3.17)

Ainsi, le déplacement transversal total du faisceau entre l'entrée et la sortie du compresseur de paquets est nul.

 $\bullet$  Déplacement transversal maximum du faisceau dans le système :

$$
D = 2\rho(1 - \cos \alpha) + \lambda \tan \alpha \tag{3.18}
$$

• Position longitudinale associée à une déviation transversale maximum :

$$
L_M = 2\rho \sin \alpha + \lambda \tag{3.19}
$$

Avec ces simplifications, les expressions des longueurs deviennent :

$$
l_1 = \rho \sin \alpha \tag{3.20}
$$

$$
l_2 = \rho[\sin \alpha - \sin(-\alpha)] = 2\rho \sin \alpha \tag{3.21}
$$

$$
l_3 = \rho[\sin(\alpha + \beta + \gamma) - \sin(\alpha + \beta)] = \rho \sin \alpha \tag{3.22}
$$

 $\mathrm{D'où}$  :

$$
2l_1 = 2l_3 = l_2 = 2l
$$
\n(3.23)

Etant donné que  $\rho = l/\sin \alpha$  et  $B_{[T]}\rho_{[m]} \approx P_{[GeV/c]}/0$ , 299, la relation suivante existe entre les champs magnétiques :

$$
B_1 = -B_2 = B_3 = B \tag{3.24}
$$

La figure 3.6 montre le schéma ainsi simplifié.

Figure 3.6: Longueurs et champs magnétiques pour un système de compresseur de paquets à symétrie centrale.

### 3.3.2 Matrice de transfert

Une ligne optique, ici la succession de dipôles et d'espaces de glissement, peut être étudiée analytiquement sous une forme matricielle.

On calcule la matrice de transport  $[M]$ , d'éléments  $R_{ij}$ , dans les trois plans (horizontal, vertical et longitudinal) qui transforme les dimensions caractéristiques d'un faisceau à l'entrée du système  $(x, x', y, y', \delta l_p, \delta p/p)_e$  en  $(x, x', y, y', \delta l_p, \delta p/p)_s$  à la sortie du système, telles que :

$$
\begin{bmatrix} x \\ x' \\ y \\ y' \\ \delta l_p \\ \delta p/p \end{bmatrix}_{s} = \begin{bmatrix} R_{11} & R_{12} & R_{13} & R_{14} & R_{15} & R_{16} \\ R_{21} & R_{22} & R_{23} & R_{24} & R_{25} & R_{26} \\ R_{31} & R_{32} & R_{33} & R_{34} & R_{35} & R_{36} \\ R_{41} & R_{42} & R_{43} & R_{44} & R_{45} & R_{46} \\ R_{51} & R_{52} & R_{53} & R_{54} & R_{55} & R_{56} \\ R_{61} & R_{62} & R_{63} & R_{64} & R_{65} & R_{66} \end{bmatrix} \begin{bmatrix} x \\ x' \\ y \\ y' \\ \delta l_p \\ \delta p/p \end{bmatrix}_{e}
$$

o`u,

28

 $x, x'$ : position et divergence horizontales,

 $y, y'$ : position et divergence verticales,

 $\delta l_p$ : différence de longueur de parcours entre un rayon arbitraire et la trajectoire centrale,  $\delta p/p$ : écart relatif en quantité de mouvement.

Pour des raisons de simplicité, on étudie indépendamment les contributions sur le faisceau des deux plans horizontal et vertical.

### Le plan horizontal

Les conditions de symétrie sur les longueurs et sur les champs magnétiques, fig. 3.6, sont utilisées pour développer le formalisme matriciel. Le compresseur de paquets est composé de trois ensembles de trois matrices élémentaires : un dipôle  $[B]$ , une focalisation de bord  $[F]$  de chaque coté de l'aimant et un espace de glissement  $[D]$ . Chacune d'entre elles décrira le mouvement de la particule par une matrice 4x4 pour le plan horizontal [37].

A cette étape du calcul, les effets du champ de fuite des aimants ne sont pas considérés. Leurs contributions sera étudiées dans le paragraphe 6.5

$$
\begin{bmatrix} x \\ x' \\ \delta l_p \\ \delta p/p \end{bmatrix}_s = \begin{bmatrix} M \end{bmatrix} \begin{bmatrix} x \\ x' \\ \delta l_p \\ \delta p/p \end{bmatrix}_e
$$

Les éléments de chaque matrice  $[M]$  sont :

$$
[B] = \begin{bmatrix} \cos \alpha & \rho \sin \alpha & 0 & \rho(1 - \cos \alpha) \\ -\sin \alpha / \rho & \cos \alpha & 0 & \sin \alpha \\ -\sin \alpha & -\rho(1 - \cos \alpha) & 1 & -\rho(\alpha - \sin \alpha) \\ 0 & 0 & 0 & 1 \end{bmatrix}
$$

$$
[F] = \begin{bmatrix} 1 & 0 & 0 & 0 \\ \tan \theta / \rho & 1 & 0 & 0 \\ 0 & 0 & 1 & 0 \\ 0 & 0 & 0 & 1 \end{bmatrix}
$$

où  $\theta$  est l'angle d'incidence du faisceau sur la face du pôle de l'aimant.

$$
[D] = \begin{bmatrix} 1 & \lambda & 0 & 0 \\ 0 & 1 & 0 & 0 \\ 0 & 0 & 1 & 0 \\ 0 & 0 & 0 & 1 \end{bmatrix}
$$

On utilisera les notations suivantes pour all´eger les expressions dans les matrices : C pour cos  $\alpha$ , S pour sin  $\alpha$ , T pour tan  $\alpha$ .

La focalisation de bord n'a aucun effet sur un faisceau arrivant perpendiculairement à la face d'un dipôle ( $\theta = 0$  dans la matrice [F]), le calcul de matrices pour le système, composé de trois dipôles, commencera et finira donc par une matrice de dipôle  $[B]$ .

L'aimant central  $[FBBF]$  sera composé de deux aimants d'angles de courbure identiques,  $-\alpha$ , et de rayon de courbure,  $\rho$ , donnant ainsi un angle de courbure total de  $-2\alpha$ . En raison de son signe opposé à celui des deux autres dipôles, le calcul de la matrice de l'aimant central sera effectué avec un signe positif et sera inversé après le calcul global pour donner la matrice transformée  $[FBBF]_{trans}$ . Le développement complet du calcul matriciel dans le plan horizontal est donné en annexe B.

La matrice de transfert du système est la suivante :

$$
[BFD][FBBF]_{trans}[DFB] = \begin{bmatrix} 1 & 4\rho T + \frac{2\lambda}{C^2} & 0 & 0 \\ 0 & 1 & 0 & 0 \\ 0 & 0 & 1 & 4\rho(T - \alpha) + 2\lambda T^2 \\ 0 & 0 & 0 & 1 \end{bmatrix}
$$
(3.25)

On remarque que ce système n'est pas dispersif (ou non-isochrone, terme  $R_{56}$  non nul) et qu'il est équivalent dans le plan  $(x, x')$  à un espace de glissement.

On développe la matrice  $(3.25)$  telle que :

$$
\delta l_s - \delta l_e = \Delta l_p = [4\rho(\tan\alpha - \alpha) + 2\lambda \tan^2\alpha](\frac{\delta p}{p})_e
$$
\n(3.26)

 $\delta l_e$  et  $\delta l_s$  sont respectivement la distance initiale et finale entre une particule arbitraire et la particule centrale,  $\Delta l_p$  est donc l'allongement ou le raccourcissement relatif de la distance entre ces deux particules.

Cet élément de matrice reliant la longueur de parcours à son écart en énergie est appelé le coefficient  $R_{56}$  de la matrice de transfert.

Ce formalisme peut être étendu à un paquet de particules dans lequel on devrait spécifier la particule de référence et une particule arbitraire.

Etant donné que 100 mm correspondent à 360 degrés pour notre RF à 3 GHz, on peut réécrire l'équation précédente sous la forme :

$$
\frac{\Delta\phi}{\frac{\delta p}{p}} = \frac{360}{100} \frac{\Delta l_p}{\frac{\delta p}{p}} \qquad \text{[degré/%)} \tag{3.27}
$$

La table 3.1 donne les valeurs numériques de ces quantités pour des longueurs arbitraires d'aimants  $l=150$  mm et  $\lambda=100$  mm, qui ont été choisies respectivement comme longueurs effectives des aimants et longueur des espaces de glissement entre les aimants et où le coefficient  $R_{56}$  est l'élément de matrice de transfert du système.

Ce tableau permet de mettre en évidence que les champs magnétiques restent faibles sur une large gamme d'angle de déflexion du faisceau. Le coefficient  $R_{56}$  varie également de manière importante permettant de comprimer des faisceaux avec des corrélations longitudinales plus ou moins importantes.

| $\alpha$ [degrés] | $\frac{\Delta l_p}{\delta p}$ [mm/%]<br>$\boldsymbol{p}$<br>$R_{56}$ | $\frac{\Delta \phi}{\delta p}$<br>$[\text{degr\'e(s)}/\%]$ | $B[T]$ à $11MeV/c$ | $B[T]$ à 20 MeV/c |
|-------------------|----------------------------------------------------------------------|------------------------------------------------------------|--------------------|-------------------|
| $\mathbf 5$       | 0,03                                                                 | 0,11                                                       | 0,021              | 0,039             |
| 10                | 0,12                                                                 | 0,45                                                       | 0,043              | 0,077             |
| 15                | 0,29                                                                 | 1,03                                                       | 0,064              | 0,115             |
| 20                | 0,53                                                                 | 1,89                                                       | 0,084              | 0,152             |
| 25                | 0,86                                                                 | 3,09                                                       | 0,104              | 0,188             |
| 30                | 1,31                                                                 | 4,72                                                       | 0,123              | 0,223             |
| 35                | 1,92                                                                 | 6,89                                                       | 0,141              | 0,256             |
| 40                | 2,72                                                                 | 9,80                                                       | 0,158              | 0,287             |
| 45                | 3,82                                                                 | 13,76                                                      | 0,173              | 0,315             |
| 50                | 5,34                                                                 | 19,22                                                      | 0,188              | 0,342             |

Table 3.1: Valeurs numériques de paramètres caractéristiques en fonction de l'angle de déflexion  $\alpha$ 

Mais ce sont les simulations du chapitre suivant qui vont déterminer les valeurs du coefficient R<sup>56</sup> en fonction de la charge et de l'optique avant le compresseur.

### 3.3.3 Le plan vertical

La même transformation matricielle  $[BFD][FBBF]_{trans}[DFB]$  est calculée pour le plan vertical mais, du fait de la symétrie du champ magnétique il n'existe pas de courbure verticale du faisceau dans l'aimant et donc pas de compression. Seuls sont considérés les effets sur les enveloppes  $(y, y')$ . D'où l'emploi de matrices 2x2. Le développement complet du calcul matriciel dans le plan vertical est donné en annexe B.

La matrice de transfert pour le plan vertical est :

$$
[BFD][FBBF]_{trans}[DFB] = \begin{bmatrix} 1 + 8(\alpha T)^2 - 8\alpha T & \vdots & 4\rho\alpha(1 - \alpha T)(1 - 2\alpha T) \\ +2\lambda^2(T/\rho)^2(1 - \alpha T)^2 & \vdots & -2\lambda^2T/\rho(1 - \alpha T)^3 \\ -4\lambda(T/\rho)(1 - \alpha T)(1 - 2\alpha T) & \vdots & +2\lambda(1 - \alpha T)^2(1 - 4\alpha T) \\ \vdots & \vdots & \vdots & \vdots \\ 4(T/\rho)(2\alpha T - 1) & \vdots & 1 + 8(\alpha T)^2 - 8\alpha T \\ -2\lambda^2(T/\rho)^3(1 - \alpha T) & \vdots & +2\lambda^2(T/\rho)^2(1 - \alpha T)^2 \\ +2\lambda(T/\rho)^2(3 - 4\alpha T) & \vdots & -4\lambda(T/\rho)(1 - \alpha T)(1 - 2\alpha T) \end{bmatrix}
$$

Dans le plan vertical, un tel système crée une focalisation donnée par :

$$
f = \frac{1}{4(T/\rho)(2\alpha T - 1) - 2\lambda^2 (T/\rho)^3 (1 - \alpha T) + 2\lambda (T/\rho)^2 (3 - 4\alpha T)}
$$
(3.28)

 $\overline{\phantom{0}}$ 

Cette focalisation produira un col et un faisceau divergent après ce col à la sortie du compresseur. Une telle optique de faisceau devra être corrigée par une série de quadripôles.

### 3.4 Résumé de l'optique

Le compresseur de paquets est constitué de trois dipôles de polarités inverses et un système symétrique par rapport à l'axe de l'aimant central

Le CTF a besoin d'un compresseur de paquets de petites dimensions longitudinales en raison de l'espace restreint disponible dans la ligne de test. D'où la nécessité de travailler à basses énergies afin de pouvoir augmenter le coefficient  $R_{56}$  en augmentant l'angle de déflexion de l'équation (3.26) tout en gardant des petites dimensions du système et des champs magnétiques raisonnables.

Mais ces petites dimensions sont limitées par le profil longitudinal du champ magnétique, idéalement un créneau, mais qui tend vers un profil en cloche pour des pôles étroits.

Ainsi les simulations détaillées au chapitre 6, ont montré que des longueurs effectives de pôles de 150 mm pour les aimants extrêmes et de 300 mm pour l'aimant central pour une longueur totale du système de 800 mm sont suffisantes du point de vue des profils de champs magnétiques et constituent un système de faible encombrement longitudinal.

La table 3.2 résume les caractéristiques choisies pour les aimants et pour  $\lambda = 100$  mm.

|                               | Aimant           | Aimants          |
|-------------------------------|------------------|------------------|
|                               | central          | extrêmes         |
| Région de bon champ radial    | $170 \text{ mm}$ | $75 \text{ mm}$  |
| Longueurs effectives          | $300$ mm         | $150 \text{ mm}$ |
| Ouverture                     | $70 \text{ mm}$  | $70 \text{ mm}$  |
| Angle de déflexion max.       | $60^{\circ}$     | $30^{\circ}$     |
| Rayon de courbure max. $\rho$ | $300$ mm         | $300 \text{ mm}$ |
| Déviation horizontale max.    | $138 \text{ mm}$ | mm               |

Table 3.2: Caractéristiques des trois dipôles

Les dimensions du compresseur de paquets étant fixées, la trajectoire de la particule de référence, dans ce système, peut être tracée, fig. 3.7 et l'étude de la chambre à vide peut être réalisée.

L'étude préliminaire du compresseur de paquets [38] a été faite en collaboration avec l'université d'Uppsala, (Suède).

Figure 3.7: Trajectoire centrale dans le compresseur de paquets.

### 3.5 Etude de l'option d'un spectromètre

Lors du processus de compression, il est indispensable de connaître l'énergie et la dispersion en énergie du faisceau à l'entrée du compresseur de paquets pour la création de la corrélation longitudinale du paquet. Ainsi, on utilise le premier dipôle de la chicane comme spectromètre. L'aimant central n'est pas alimenté pendant l'utilisation du spectromètre

#### Figure 3.8: Rapport  $Disp/sigma_x$  en fonction de  $\lambda$ .

de manière à éviter toutes perturbations magnétiques de la ligne de sortie jusqu'à l'écran de mesure (chapitre 6).

A partir de l'équation (B.1), la dimension horizontale du faisceau à la sortie du premier dipôle est :

$$
x_s = x_e \cos \alpha + x'_e (\rho \sin \alpha + \frac{\lambda}{\cos \alpha}) + [\rho (1 - \cos \alpha) + \lambda \tan \alpha] \frac{\delta p}{p}
$$
(3.29)

où  $\lambda$  est la distance séparant la sortie du dipôle du point d'observation.

Les deux premiers termes de l'équation 3.29, représentent la contribution de l'émittance  $(Sigma_x)$ . Le troisième terme la contribution de la dispersion en quantité de mouvement  $(Disp).$ 

On peut estimer la résolution du spectromètre par :

$$
f(\lambda) = \frac{\left[\rho(1 - \cos \alpha) + \lambda \tan \alpha\right] \frac{\delta p}{p}}{x_e \cos \alpha + x_e'(\rho \sin \alpha + \frac{\lambda}{\cos \alpha})}
$$
(3.30)

Pour connaître l'allure de  $f(\lambda)$ , fig. 3.8, on introduit dans son expression des dimensions caractéristiques de faisceau à 0 nC obtenues avec le code PARMELA à l'entrée du dipôle :

Dispersion en quantité de mouvement :  $\frac{\delta p}{p} = 3,4\%$ ,

demi extension horizontale du faisceau :  $x_e = 1.3$  mm,

demi étalement horizontal de la divergence du faisceau :  $x'_e = 2.4$  mrad,

angle de courbure du spectromètre :  $\alpha = 30$  degrés.

A partir de la figure 3.8, on peut déterminer une position adéquate pour l'écran aux alentours de 1 m. La courbe de résolution  $f(\lambda)$  commence à s'infléchir dans cette région. La contribution de la dispersion aux dimensions du faisceau est alors 5 fois supérieure à la contribution de l'émittance.

## 3.6 Param`etres de l'ellipse dans l'espace des phases longitudinal

Les dimensions de la chicane étant fixées et l'expression reliant la phase et la dispersion en  $\phi$ énergie (coefficient  $R_{56}$ ) d'un faisceau traversant une chicane magnétique ((3.26) et (3.27))

´etant connue, on souhaite d´eterminer `a partir des simulations avec le code PARMELA, la valeur du champ magnétique des aimants nécessaire à une compression.

Les simulations (chapitre 4) faites pour différentes charges de faisceau, permettent de connaître l'espace des phases longitudinal à l'entrée de la chicane. On détermine dans cet espace une ellipse contenant 90  $\%$  de particules. Cette ellipse va définir de manière unique un jeu de paramètres de Twiss  $(\alpha_l, \beta_l, \gamma_l)$  qui fixe le paramètre de compression  $K = -\alpha_l/\gamma_l$ .

On veut à présent introduire les paramètres de l'ellipse dans l'expression du coefficient  $R_{56}$  calculée analytiquement afin d'extraire l'angle de déflexion  $\alpha$  et de connaître la valeur des champs magnétiques.

On rappelle la relation suivante :

$$
\phi_s - \phi_e = \frac{360}{100} [4\rho(\tan \alpha - \alpha) + 2\lambda \tan^2 \alpha] \left(\frac{\delta p}{p}\right)_e \qquad [\text{deg.}\%]
$$
 (3.31)

où  $\phi_s$ - $\phi_e$  représente l'allongement ou le rétrécissement relatif de l'extension en phase du paquet et est égal à  $-K(\beta_z\gamma)_{max}$  (3.7) que l'on connaît pour une compression optimum,  $d'$ où :

$$
[4l(\frac{\tan\alpha - \alpha}{\sin\alpha}) + 2\lambda \tan^2\alpha]\frac{360}{100} = K(\beta_z \gamma)_{max}
$$
 (3.32)

On résout numériquement cette équation où  $\alpha$  est l'inconnue. Par exemple, à 0 nC,  $K(\beta_z \gamma)_{ref} = 298$ , un angle de déflexion de  $\alpha = 30$  degrés devra être appliqué à la trajectoire du faisceau correspondant à un champ magnétique de  $B = 0, 22$  Tesla pour un faisceau de 20 MeV.

# Chapter 4

# Simulations

On présente dans ce chapitre, les résultats des simulations de la dynamique des particules de la ligne du CTF, fig. 1.2, à partir du canon RF à électrons jusqu'à la cavité décélératrice TRS.

Après un rappel sur le programme PARMELA utilisé pour les simulations, on détaillera cette ligne et l'évolution des paramètres du faisceau avec et sans compresseur de paquets pour différentes charges.

On ´etudie en particulier la contribution de la chicane sur l'optique de faisceau, ainsi que les effets des aberrations du système et de la charge d'espace sur le paquet.

### 4.1 Rappel sur le programme PARMELA

Le programme PARMELA représente un faisceau par un ensemble de macro-particules dont les coordonnées de positions et d'impulsions sont représentées dans les trois directions  $x, y, z$ . Ces macro-particules sont soumises aux forces des champs électromagnétiques dans les cavités accélératrices, aux champs magnétiques des aimants et aux champs de charge d'espace. L'équation du mouvement est alors :

$$
\frac{d\overrightarrow{p}}{dt}=\overrightarrow{F}
$$

Ainsi qu'on l'a introduit dans le chapitre 3, le temps est remplacé par la phase de la RF et l'impulsion par l'impulsion normalisée  $\beta\gamma$ , d'où :

$$
\frac{d(\stackrel{\rightarrow}{\beta}\gamma)}{d\phi}=\frac{1}{m_0c\omega}\stackrel{\rightarrow}{F}
$$

La précision du calcul dépend de la variable indépendante d'intégration  $d\phi$ . En effet, le programme calcule le changement de l'impulsion au début de l'intervalle d'intégration et modifie la position de la macro-particule sur l'espace de glissement associé à cet intervalle.

Afin de simuler les champs dans les cavités RF, non calculés par le programme, on utilise le code SUPERFISH qui calcule le champ à chaque point d'un maillage prédéfini.

La charge d'espace est modélisée par le modèle dit du "point par point". La macroparticule contient une *super-charge* égale à la charge totale du paquet divisée par le nombre de macro-particule  $N$ , et pour chaque intervalle d'intégration, le programme calcule l'interaction Coulombienne entre toutes les macro-particules dans l'espace à trois dimensions.

On remarque qu'une telle méthode nécessite un temps de calcul proportionnel à  $N^2$ puisque le programme calcule la contribution des N−1 macro-particules sur celles restantes et ainsi pour toutes les macro-particules du paquet, ce qui devient très rapidement prohibitif en terme de temps de calcul si N est grand.

Les macro-particules sont distribuées dans l'espace des phases par un générateur de nombres al´eatoires et la distribution est d'autant plus uniforme que N est grand. Ainsi on a choisi  $N = 1000$ .

### 4.2 Description de la ligne du CTF

La figure 4.1 montre de manière schématique la ligne CTF qui a été utilisée durant l'année 1995 pour toutes les simulations et expériences. Elle est constituée :

1) d'un canon à électrons  $[39]$ ,  $[40]$ . Ce canon est une cavité de 1 1/2 cellule en bande-S à ondes stationnaires avec un iris de 20 mm de diamètre dans lequel est placée une photocathode en  $TeCs<sub>2</sub>$  de 12 mm de diamètre. Cette photocathode est éclairée par un laser dont la longueur d'onde est de 262 nm. Le champ électrique crête sur l'axe du faisceau est 100 MV/m. L'énergie maximale du faisceau à la sortie du canon est de 4,5 MeV  $[41]$ -[42],

2) d'un solénoïde focalisant le faisceau d'électrons dans la cavité accélératrice suivante appelée *booster*,

3) d'un booster 4 cellules à ondes progressives de 30 mm de diamètre. Le champ  $\acute{e}$ lectrique crête est 70 MV/m portant le faisceau à 11 MeV,

4) de deux quadripôles placés entre la sortie du booster et l'entrée du compresseur de paquets qui permettront d'avoir une meilleure flexibilité pour les mesures expérimentales,

5) d'un compresseur de paquets. Le facteur de compression varie entre 2 et 5 suivant la charge du faisceau,

6) d'un quadruplet plac´e `a la sortie du compresseur de paquets pour adapter l'optique du faisceau à l'entrée de NAS.

7) d'une structure NAS de 1 m `a ondes progressives. Le diam`etre de ses iris est de 18 mm, le gain en énergie est d'environ de 50 MeV  $[43]$ ,  $[44]$ ,

8) d'un triplet de quadripôles utilisé pour les tests de BPM (Beam Position Monitor) ou autre instrumentation de faisceau, dans l'espace de glissement apr`es le triplet,

9) d'un triplet de quadripôles avant l'aimant de courbure (pour la ligne spectromètre) qui avec le triplet précédent permet de transporter le faisceau à la fois dans CTS (CLIC Transfer structure) et dans TRS dont les ouvertures respectives d'iris sont 12 mm et 4 mm. Ces deux cavités doivent produire de la puissance RF à 30 GHz, seules leurs conceptions different,

10) d'une structure TRS utilisée pour la génération de puissance RF à 30 GHz.

Les simulations s'arrêtent en ce point car les codes utilisés ne permettent pas de simuler la cavité décélératrice TRS.

La ligne se poursuit par une série de quadripôles et dipôles [45] qui transportent le faisceau jusqu'à la cavité CAS. Cette cavité permet de tester l'accélération d'un faisceau avec un champ RF à 30 GHz. Le dipôle BHZ 500 permet de connaître l'énergie du faisceau après qu'il ait déposé une partie de son énergie dans TRS. Le dipôle BHZ 700 permet de connaître l'énergie du faisceau après accélération dans CAS. Ainsi on peut déduire le champ accélérateur dans la cavité CAS et remonter jusqu'à la puissance transmise par TRS.

## 4.3 Optiques avec le compresseur de paquets de 0 à 10 nC

Les phases RF du canon et du booster sont des paramètres libres et de grandes importances pour l'optimisation de la compression.

•  $\Phi_{canon}$  est la phase de la RF (3 GHz) dans le canon lorsque le centre de l'impulsion laser arrive sur la photocathode,

•  $\Phi_{booster}$  est la phase du champ RF à 3 GHz dans le booster par rapport à la même référence.

Pour obtenir une compression avec la chicane magnétique, il est nécessaire d'obtenir une corrélation du faisceau entre la phase et l'énergie des particules aussi linéaire que possible. Cette corrélation doit créer des paquets où la distribution est telle que l'énergie augmente de la tête à la queue. Cette corrélation est obtenue en ajustant les phases  $\Phi_{canon}$  et  $\Phi_{booster}$ l'une par rapport à l'autre, de manière à placer le paquet d'électrons sur la pente de l'onde accélératrice et non sur la crête où la dispersion est minimum.

La quantité de mouvement et la dispersion en quantité de mouvement son tracées en fonction de  $\Phi_{canon}$ , fig. 4.2-(a), à partir des simulations de PARMELA. Deux extrema apparaissent pour la dispersion :

- $\Phi_{canon} = 25^{\circ}$ : La dispersion est maximale et la corrélation bonne mais il y a une perte en énergie du faisceau  $(4.4 \text{ MeV/c})$ . De plus, à cette phase le faisceau subit une compression RF ( détaillée plus loin) qui comprime la longueur du paquet.
- $\Phi_{canon} = 50^{\circ}$ : La quantité de mouvement est maximale, 4, 6 MeV/c, et la dispersion est minimum. En conséquence la corrélation a pratiquement disparu.

Pour ces deux extrema de  $\Phi_{canon}$ , la quantité de mouvement et la dispersion en énergie sont tracées en fonction de la phase  $\Phi_{booster}$ , fig. 4.2-(b)-(c).

Un compromis doit être trouvé pour le faisceau entre une dispersion maximale, pour la corrélation, et l'inévitable perte en énergie.

Les figures 4.2-(a)-(b)-(c) permettent de choisir les valeurs pour les phases :

$$
\phi_{canon} = 25^{\circ}
$$

$$
\phi_{booster} = 275^{\circ}
$$

soit -35 ° pour  $\phi_{booster}$  par rapport à la phase RF où l'accélération est maximale, donnant,

$$
\frac{\delta p}{p} = 3,4\%
$$

Afin de fixer les autres param`etres de la ligne, la table 4.1 donne les valeurs de la puissance à fournir aux différents éléments de la ligne CTF, tels que le canon, le booster ou NAS, en fonction de la charge du faisceau. Cette table comprend également l'énergie laser nécessaire ainsi que les angles de déviations associés au compresseur de paquets pour différentes longueurs effectives d'aimants.

L'impulsion RF entrant sans la structure NAS est préalablement comprimée dans un LIPS qui permet d'augmenter la puissance crête de l'impulsion.

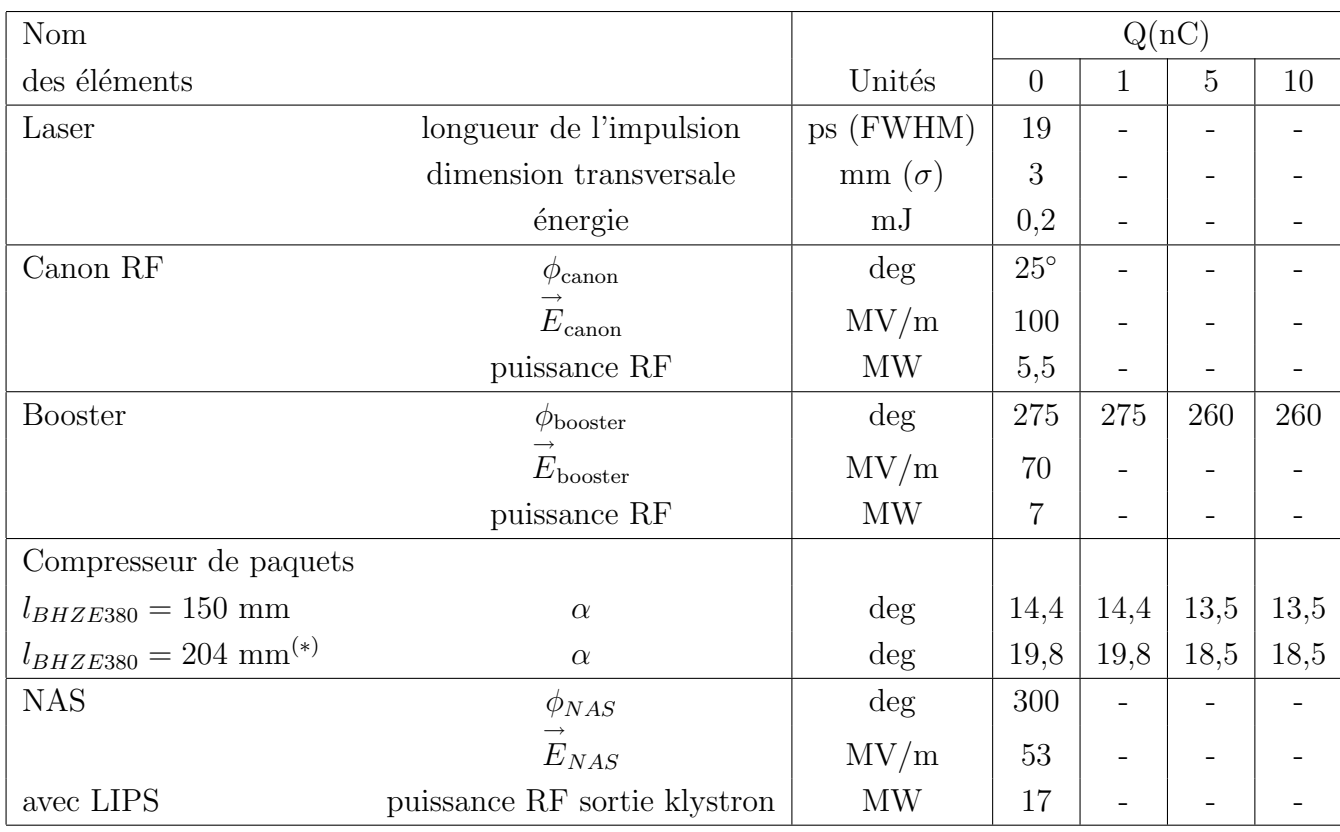

Table 4.1: Valeurs des éléments de la ligne CTF 1995.

 $(*)$ : Longueur effective d'aimant mesurée expérimentalement.

Quand une valeur reste constante elle est remplacée par un tiret dans le tableau.

### 4.3.1 Les enveloppes du faisceau

Des séries de simulations ont été faites pour étudier le comportement du faisceau le long de la ligne CTF et en particulier lors de sa compression pour différentes charges :  $0$  nC, 1 nC, 5 nC et 10 nC. Les simulations sans charge d'espace permettent d'obtenir les valeurs des éléments de focalisation afin d'avoir le maximum de transmission jusqu'à TRS. Cet ajustement des éléments est effectué avec le code TRANSPORT.

Néanmoins, TRANSPORT ne permet pas de prendre en compte l'effet de la charge d'espace. Le code PARMELA intègre cette charge d'espace en considérant la répulsion Coulombienne entre particules, mais ne possède pas les routines d'ajustement des éléments de focalisation, rendant difficile l'optimisation de l'optique de la ligne pour les différentes charges. Des itérations sont faites sur les valeurs des éléments jusqu'à ce que l'optique de faisceau soit convenable. Pour comprendre l'évolution de cet effet, on étudie cette force de charge d'espace,  $F_r$ , dans le cas simple d'un faisceau rond de densité uniforme  $\rho_0$ , se déplaçant avec la vitesse  $v$  le long de l'axe  $z$ :

$$
F_r = e(E_r - vB_\varphi) = \frac{e\rho_0}{2\epsilon_0} \frac{r}{\gamma^2}
$$

o`u

 $E_r$  est le champ électrique radial dérivé de la loi de Gauss  $\nabla \mathbf{E} = \rho_0/\epsilon_0$  à la distance r de l'axe du faisceau,

 $B_{\varphi}$  est le champ magnétique azimutal dérivé de la loi d'Ampère  $\nabla \times \mathbf{B} = \mu_0 \mathbf{J}$ .

La force électrostatique est compensée de manière croissante par la force magnétique quand  $\gamma$  augmente.

D'autre part, les champs électriques utilisés dans PARMELA pour le canon RF et le booster ont été simulés avec le code SUPERFISH.

Le CTF a besoin de générer des faisceaux courts et fortement chargés. Lorsque la ligne ne possédait pas de compresseur de paquets, les faisceaux devaient être courts dès la sortie de la photocathode. Mais pour des charges élevées, ce procédé est limité par la répulsion Coulombienne entre particules à basses énergies. D'où l'idée d'augmenter l'énergie à la sortie du canon en rajoutant un booster qui accélère le faisceau à 11 MeV. Néanmoins, la charge nécessaire à la sortie de la photocathode augmentant, les pertes de particules dans le canon en raison de la charge d'espace constituaient la limitation principale.

Ainsi, en augmentant la longueur de l'impulsion laser illuminant la photocathode, on a diminué la densité de particules  $\rho_0$  dans le canon et donc la charge d'espace. L'installation du compresseur permet ensuite de comprimer le faisceau aux dimensions requises par l'expérience.

En considérant les valeurs des éléments du tableau précédent, les figures 4.3 et 4.4 montrent les enveloppes du faisceau à partir du canon RF jusqu'à la sortie de la structure de transfert respectivement pour le plan horizontal et le plan vertical. Différentes charges ont été considérées :  $0, 1, 5$  et 10 nC.

Chaque enveloppe a été optimisée pour un maximum de transmission. Une transmission de 100% est atteinte excepté pour 10 nC (85 %) où la perte des particules se situe principalement dans TRS. Le champ magnétique du solénoïde SNF 350 a été augmenté avec la charge pour compenser la divergence du faisceau à la sortie du canon, due en partie `a l'effet de la charge d'espace.

Les quatre quadripôles à la sortie du compresseur de paquets fournissent un faisceau identique dans les deux plans transversaux à l'entrée de NAS. Ces quatre quadripôles corrigent la divergence et la dimension du faisceau dans les deux plans transversaux, en prenant en compte l'effet de la charge d'espace à 11 MeV/c mais aussi la forte focalisation induite dans le plan vertical par le compresseur de paquets. Une fois que le faisceau rond est à l'entrée de NAS, cette structure à très fort gradient accélérateur (jusqu'à 50 MV/m) focalise le faisceau dans les deux plans, créant un minimum des dimensions transversales, ou col, à sa sortie. Les figures  $4.3-(c)-(d)$  montrent les différences d'angles d'incidence du faisceau à l'entrée de NAS en fonction de la charge. Les ouvertures des éléments de la lignes sont données sur chaque figure. Le faisceau de 64 MeV est transporté jusqu'à TRS en adaptant l'optique au moyen de deux doublets de quadripôles. Le tableau 4.2 donne les valeurs théoriques des aimants pour une optique optimisée.

### 4.3.2 Espace des phases longitudinal

#### A faible charge

A 0 nC, fig. 4.5, la corrélation est bien définie et est légèrement courbée, reproduisant la pente de l'onde RF du booster. Après compression, un espace des phases longitudinal en forme de demi-lune apparaît, car la compression se fait théoriquement à partir d'une distribution elliptique des particules dans l'espace des phases longitudinal étudié dans le paragraphe 3.2. Ainsi, pour une telle distribution, le modèle de l'ellipse coupera la distribution en deux points. Les particules à l'extérieur de cette ellipse seront sous-comprimées pour les particules de tête et sur-comprimées pour les particules de queue dans le sens où elles ne seront pas alignées avec les particules du coeur du faisceau, d'où une accentuation de la courbure. La longueur du faisceau et sa forme restent les mêmes jusqu'à TRS. On remarque toutefois que des discontinuit´es apparaissent sur les figures, celles-ci sont des erreurs numériques liés au code PARMELA et non des effets physiques. A 1

nC, fig. 4.6, une dilution dans l'espace des phases apparaît, due à la charge d'espace. La définition de la corrélation est moins précise. Après compression la même forme de demi-lune qu'à 0 nC est créée. La densité de particules augmentant, le phénomène suivant apparaît dans la figure  $4.6-(e)$ : les particules de tête (partie gauche du graphique) sont accélérées par la force Coulombienne du cœur du faisceau. Leurs énergies augmentent. De manière similaire, les particules de queue sont décélérées par la force du cœur du faisceau. Elles perdent de l'énergie. Les deux effets conjugués tendent à faire diminuer la dispersion en énergie du faisceau. De plus, en raison de la forme particulière de l'espace des phases longitudinal (demi-lune), il y a accumulation des particules à la tête du paquet. La densité de charge est plus élevée, ainsi que la force entre particules. A cette position, un pic va apparaître, dont l'amplitude augmentera jusqu'à ce que la force de la charge d'espace soit négligeable c'est à dire après l'accélération dans NAS la réduisant en  $1/\gamma^2$ .

#### A forte charge

A 5 nC, fig. 4.7, le nuage de particules à l'entrée du compresseur de paquets ne possède plus cette forme courbée observée précédemment. Ceci est dû principalement aux forces entre particules qui tendent à faire pivoter la corrélation dans le sens des aiguilles d'une montre (tête accélérée/queue décélérée), réduisant la dispersion en énergie et s'opposant à la courbure en demi-lune induite par l'onde RF du booster. A présent, la corrélation est fine et moins courbée et se prête mieux à être symbolisée par une ellipse. Ce qui lors du processus de compression conduira à une ellipse droite proche de la compression optimum (table 4.5). Une fois la compression faite, la densité de particules a augmenté et comme l'ellipse est droite, il n'y a plus l'apparition d'un pic, mais plutôt d'un étalement en moment, fig.  $4.7-(f)$ . La longueur du paquet après compression augmente d'un facteur 2,5 de la sortie du compresseur à l'entrée de NAS, (annexe D), ceci étant du à la différence d'´energie entre particules. L'espace des phases pivote dans le sens inverse des aiguilles d'une montre. L'allongement du faisceau peut être compensé par une sous compression en diminuant l'angle de déflexion dans le compresseur de paquets qui sera ensuite complétée par le même phénomène que précédemment dans l'espace de glissement entre le compresseur de paquets et NAS en raison de la différence de vitesse entre les particules de tête et de queue.

A 10 nC, fig. 4.8, la pente de la corrélation (c) continue à décroître. Expérimentalement, ceci peut être compensé en déplaçant le faisceau le long de la pente de l'onde RF du booster pour induire plus de dispersion en énergie. La courbure a complètement disparue. Une *sous-compression* a été faite pour essayer de compenser l'allongement du faisceau constaté à 5 nC. L'allongement du faisceau à partir de la sortie du compresseur jusqu'à l'entrée de NAS est seulement d'un facteur 1,3 tandis qu'à 5 nC ce facteur était de 2,5 alors que la charge était moins élevée. L'accroissement en dispersion d'énergie est le même qu'à 5 nC après compression. La figure 4.9 montre l'espace des phases longitudinal pour les  $4 \text{ cas } (0, 1, 5, 10 \text{ nC})$  à TRS.

On peut remarquer que l'extension en phase totale du faisceau augmente de 4◦ (1 nC) à 8,6<sup>°</sup> (10 nC) alors que l'augmentation en dispersion d'énergie passe de 5,7% (1 nC) à 9% (10 nC).

### 4.3.3 Espace des phases transversal

La figure 4.10 montre que les dimensions movennes du faisceau à la sortie du canon sont de 15 mm de diamètre. Ainsi, le faisceau est transporté tout au long de la ligne CTF sans rencontrer de problème au niveau des ouvertures des éléments quelle que soit la charge du faisceau  $(0-10 \text{ nC})$ .

La figure 4.11 montre l'évolution de l'espace des phases transversal de la sortie du booster à la sortie du compresseur pour 0 nC. Le solénoïde, SNF 350, à la sortie du canon, va focaliser de manière différente les particules suivant leurs énergies créant ainsi un ´etalement du faisceau dans l'espace des phases transversal. L'espace des phases ressemble alors à un papillon, d'où le nom donné d'effet *papillon*. Cet effet est visible dans les deux plans. La forte focalisation à la sortie du compresseur de paquets est visible (f) et après le col la divergence du faisceau augmente jusqu'à 10 mrad.

La figure 4.12 montre l'espace des phases transversal à partir de l'entrée de NAS jusqu'à l'entrée de TRS pour 0 nC. Le faisceau à l'entrée de TRS a un diamètre inférieur à 4 mm pour une faible divergence (2 mrad).

La figure 4.13 est la même figure que 4.11 mais pour 10 nC. Bien que l'effet papillon soit moins prononcé en raison de la répulsion entre particules, la forte focalisation verticale du compresseur est toujours visible.

La figure 4.14 est la même que la figure 4.12 mais pour un faisceau de 10 nC. Bien que le faisceau soit focalis´e pour obtenir un diam`etre de 4 mm `a TRS, la forte divergence explique la perte dans la transmission.

Figure 4.1: Disposition des éléments dans la ligne CTF

| Nom            |                  |                  | Q(nC)       |          |          |
|----------------|------------------|------------------|-------------|----------|----------|
| des éléments   | Unités           | $\boldsymbol{0}$ | $\mathbf 1$ | 5        | 10       |
| <b>SNF 350</b> | Τ                | 0,18             | 0,18        | 0,22     | 0,24     |
|                | А                | 52               | 52          | 63       | 69       |
| QDN376         | T/m              | 0,0              | 0,0         | 0,0      | 0,0      |
|                | T/m              | 0,0              | 0,0         | 0,0      | 0,0      |
| QFN377         | T/m              | 0,0              | 0,0         | 0,0      | 0,0      |
|                | T/m              | 0,0              | 0,0         | 0,0      | 0,0      |
| BHZ E380       | T                | 0,059            | 0,059       | 0,050    | 0,050    |
|                | А                | 23,8             | 23,8        | 20,3     | 20,3     |
| BHZ C381       | Τ                | 0,059            | 0,059       | 0,050    | 0,050    |
|                | А                | 23,8             | 23,8        | 20,3     | 20,3     |
| BHZ E382       | Τ                | 0,059            | 0,059       | 0,050    | 0,050    |
|                | А                | 23,8             | 23,8        | 20,3     | 20,3     |
| QDN 383        | T/m              | 0,0              | 0,0         | $-0,75$  | $-0,8$   |
|                | $\boldsymbol{A}$ | 0,0              | 0,0         | $-3$     | $-3,2$   |
| <b>QFN 384</b> | T/m              | $-0,92$          | $-0,92$     | 0,65     | 0,3      |
|                | А                | $-3,7$           | $-3,7$      | $2,\!6$  | 1,2      |
| QFN 385        | T/m              | 1,3              | 1,3         | 0,4      | 0,9      |
|                | А                | 5,25             | 5,25        | 1,6      | 3,6      |
| QDN 386        | T/m              | $-0,96$          | $-0,96$     | $-0,7$   | $-0,85$  |
|                | А                | $-3,8$           | $-3,8$      | $-2,8$   | $-3,4$   |
| $QDN$ 410      | T/m              | $-1,6$           | $-2,2$      | $-2,4$   | $-2,3$   |
|                | А                | $-29$            | $-39$       | $-43$    | $-41$    |
| QFN 415        | T/m              | 2,1              | 2,4         | 2,7      | 2,6      |
|                | $\mathbf{A}$     | 37,5             | 43          | 48       | 46       |
| <b>QDN 420</b> | T/m              | $_{0,0}$         | $_{0,0}$    | $_{0,0}$ | 0,0      |
|                | A                | 0,0              | 0,0         | 0,0      | 0,0      |
| QDN 425        | T/m              | $-1,8$           | $-1,8$      | $-1,8$   | $-1,8$   |
|                | А                | $-7,2$           | $-7,2$      | $-7,2$   | $-7,2$   |
| QFN 426        | T/m              | $\sqrt{2}$       | 2,1         | 1,9      | 1,9      |
|                | А                | 8                | 8,4         | 7,6      | 7,6      |
| QFN 427        | T/m              | 0,0              | 0,0         | 0,0      | 0,0      |
|                | А                | $_{0,0}$         | $_{0,0}$    | $_{0,0}$ | $_{0,0}$ |

Table 4.2: Valeurs théoriques des aimants pour une optique optimisée.

| Quantité de mouvement : $p \text{ [MeV/c]}$        |                                       |
|----------------------------------------------------|---------------------------------------|
| A la sortie du canon :                             | 4,4                                   |
| A la sortie du booster :                           | 10,6                                  |
| A la sortie de NAS :                               | 63,7                                  |
| Dispersion en moment rms : $\delta p/p$  %         |                                       |
| A la sortie du canon :                             | 2,5                                   |
| A la sortie du booster :                           | 3,3                                   |
| A la sortie du compresseur de paquets :            | 3,3                                   |
| A l'entrée de NAS :                                | 3,3                                   |
| A la sortie de NAS :                               | 0,54                                  |
| A l'entrée de TRS :                                | 0,54                                  |
| Dimensions transversales rms [mm]                  |                                       |
| A la sortie du canon :                             | $x=y=3$                               |
| A la sortie du booster :                           | $x=y=4$                               |
| A la sortie du compresseur de paquets :            | $x=2.5$ , $y=0.88$                    |
| A l'entrée de NAS :                                | $x=2,3$ , $y=2,3$                     |
| A la sortie de NAS :                               | $x=0.5$ , $y=0.5$                     |
| A l'entrée de TRS :                                | $x=0.5$ , $y=0.6$                     |
| Divergences transversales rms [mrad]               |                                       |
| A la sortie du canon :                             | $x'=y'=16,5$                          |
| A la sortie du booster :                           | $x'=y'=0,8$                           |
| A la sortie du compresseur de paquets :            | $x' = 0.9$ , $y' = 3.1$               |
| A l'entrée de NAS :                                | $x'=0.9$ , $y'=1.3$                   |
| A la sortie de NAS :                               | $x'=0.9$ , $y'=1$                     |
| A l'entrée de TRS :                                | $\mathbf{x} = 0.7$ , $\mathbf{y} = 1$ |
| Emittances<br>rms normalisées $\epsilon$ [mm.mrad] |                                       |
| A la sortie du canon :                             | $\epsilon_x = \epsilon_y = 30$        |
| A la sortie du booster :                           | $\epsilon_x = \epsilon_y = 38$        |
| A la sortie du compresseur de paquets :            | $\epsilon_x = 40, \epsilon_y = 46$    |
| A l'entrée de NAS :                                | $\epsilon_x = 42, \epsilon_y = 57$    |
| A la sortie de NAS :                               | $\epsilon_x = 45, \epsilon_y = 60$    |
| A l'entrée de TRS :                                | $\epsilon_x = 46, \epsilon_y = 67$    |
| Extensions longitudinales $\sigma_z$ [mm]          |                                       |
| A la sortie du canon :                             | $\sigma_z = 1,22$                     |
| A la sortie du booster :                           | $\sigma_z = 1,1$                      |
| A la sorite du compresseur de paquets :            | $\sigma_z = 0.22$                     |
| A l'entrée de NAS :                                | $\sigma_z = 0.23$                     |
| A la sortie de NAS :                               | $\sigma_z = 0.23$                     |
| A l'entrée de TRS :                                | $\sigma_z = 0.23$                     |

Table 4.3: Dimensions caractéristiques du faisceau à 0 nC.

| Quantité de mouvement : $p \text{ [MeV/c]}$     |                                         |
|-------------------------------------------------|-----------------------------------------|
| A la sortie du canon :                          | 4,4                                     |
| A la sortie du booster :                        | 10,6                                    |
| A la sortie de NAS :                            | 63,6                                    |
| Dispersion en moment rms : $\delta p/p$ [%]     |                                         |
| A la sortie du canon :                          | 2,3                                     |
| A la sortie du booster :                        | 3,2                                     |
| A la sortie du compresseur de paquets :         | 3,1                                     |
| A l'entrée de NAS :                             | 3,4                                     |
| A la sortie de NAS :                            | 0,7                                     |
| A l'entrée de TRS :                             | 1                                       |
| Dimensions transversales rms [mm]               |                                         |
| A la sortie du canon :                          | $x=y=3,1$                               |
| A la sortie du booster :                        | $x=y=4,1$                               |
| A la sortie du compresseur de paquets :         | $x=3,3$ , $y=1,2$                       |
| A l'entrée de NAS :                             | $x=3.9$ , $y=3.0$                       |
| A la sortie de NAS :                            | $\mathrm{x}{=0.2}$ , $\mathrm{y}{=0.5}$ |
| A l'entrée de TRS :                             | $x=0,6$ , $y=0,6$                       |
| Divergences transversales rms [mrad]            |                                         |
| A la sortie du canon :                          | $x'=y'=17.6$                            |
| A la sortie du booster :                        | $x'=y'=0,6$                             |
| A la sortie du compresseur de paquets :         | $x = 0.4$ , $y = 5.2$                   |
| A l'entrée de NAS :                             | $x'=0,6$ , $y'=0,6$                     |
| A la sortie de NAS :                            | $x = 0.8$ , $y = 0.3$                   |
| A l'entrée de TRS :                             | $x = 0.7$ , $y = 0.7$                   |
| Emittances rms normalisées $\epsilon$ [mm.mrad] |                                         |
| A la sortie du canon :                          | $\epsilon_x = \epsilon_y = 29.3$        |
| A la sortie du booster :                        | $\epsilon_x = \epsilon_y = 34$          |
| A la sortie du compresseur de paquets :         | $\epsilon_x = 26, \epsilon_y = 34$      |
| $\boldsymbol{\mathsf{A}}$ l'entrée de NAS :     | $\epsilon_x = 39, \epsilon_y = 35$      |
| A la sortie de NAS :                            | $\epsilon_x = 48, \epsilon_y = 41$      |
| A l'entrée de TRS :                             | $\epsilon_x = 49, \epsilon_y = 43$      |
| Extensions longitudinales $\sigma_z$ [mm]       |                                         |
| A la sortie du canon :                          | $\sigma_z = 1.24$                       |
| A la sortie du booster :                        | $\sigma_z=1,1$                          |
| A la sorite du compresseur de paquets :         | $\sigma_z = 0.21$                       |
| A l'entrée de NAS :                             | $\sigma_z = 0.22$                       |
| A la sortie de NAS :                            | $\sigma_z = 0.22$                       |
| A l'entrée de TRS :                             | $\sigma_z=0{,}22$                       |

Table 4.4: Dimensions caractéristiques du faisceau à 1 nC.

| Quantité de mouvement : p [MeV/c]               |                                     |
|-------------------------------------------------|-------------------------------------|
| A la sortie du canon :                          | 4,4                                 |
| A la sortie du booster :                        | 9,5                                 |
| A la sortie de NAS :                            | 61,7                                |
| Dispersion en moment rms : $\delta p/p$ [%]     |                                     |
| A la sortie du canon :                          | 1,9                                 |
| A la sortie du booster :                        | 4,7                                 |
| A la sortie du compresseur de paquets :         | 3,0                                 |
| A l'entrée de NAS :                             | 7,1                                 |
| A la sortie de NAS :                            | 1,6                                 |
| A l'entrée de TRS :                             | $_{2,1}$                            |
| Dimensions transversales rms [mm]               |                                     |
| A la sortie du canon :                          | $x=y=3.4$                           |
| A la sortie du booster :                        | $x=y=4.6$                           |
| A la sortie du compresseur de paquets :         | $x=3.7$ , $y=1.7$                   |
| A l'entrée de NAS :                             | $x=5.5$ , $y=4.2$                   |
| A la sortie de NAS :                            | $x=1,3$ , $y=1$                     |
| A l'entrée de TRS :                             | $x=0.9$ , $y=0.9$                   |
| Divergences transversales rms [mrad]            |                                     |
| A la sortie du canon :                          | $x'=y'=21$                          |
| A la sortie du booster :                        | $x'=y'=0,9$                         |
| A la sortie du compresseur de paquets :         | $x'= 1,3$ , $y'= 4,5$               |
| A l'entrée de NAS :                             | $x'= 2.3$ , $y'= 1.6$               |
| A la sortie de NAS :                            | $x' = 2,1$ , $y' = 1,7$             |
| A l'entrée de TRS :                             | $x'= 2,1$ , $y'= 1,3$               |
| Emittances rms normalisées $\epsilon$ [mm.mrad] |                                     |
| A la sortie du canon :                          | $\epsilon_x = \epsilon_y = 34.8$    |
| A la sortie du booster :                        | $\epsilon_x = \epsilon_y = 35$      |
| A la sortie du compresseur de paquets :         | $\epsilon_x = 58, \epsilon_y = 30$  |
| A l'entrée de NAS :                             | $\epsilon_x = 99, \epsilon_y = 60$  |
| A la sortie de NAS :                            | $\epsilon_x = 114, \epsilon_y = 64$ |
| A l'entrée de TRS :                             | $\epsilon_x = 147, \epsilon_y = 94$ |
| Extensions longitudinales $\sigma_z$ [mm]       |                                     |
| A la sortie du canon :                          | $\sigma_z=1,3$                      |
| A la sortie du booster :                        | $\sigma_z = 1.2$                    |
| A la sorite du compresseur de paquets :         | $\sigma_z = 0.16$                   |
| A l'entrée de NAS :                             | $\sigma_z = 0.44$                   |
| A la sortie de NAS :                            | $\sigma_z = 0.46$                   |
| A l'entrée de TRS :                             | $\sigma_z = 0.46$                   |

Table 4.5: Dimensions caractéristiques du faisceau à 5 nC.

| Quantité de mouvement : $p \text{[MeV/c]}$      |                                                |
|-------------------------------------------------|------------------------------------------------|
| A la sortie du canon :                          | 4,4                                            |
| A la sortie du booster :                        | 9,6                                            |
| A la sortie de NAS :                            | 62,5                                           |
| Dispersion en moment rms : $\delta p/p$ [%]     |                                                |
| A la sortie du canon :                          | 1,6                                            |
| A la sortie du booster :                        | 4,7                                            |
| A la sortie du compresseur de paquets :         | 2,9                                            |
| A l'entrée de NAS :                             | 4,5                                            |
| A la sortie de NAS :                            | 0,95                                           |
| A l'entrée de TRS :                             | 1,5                                            |
| Dimensions transversales rms [mm]               |                                                |
| A la sortie du canon :                          | $x=y=3.8$                                      |
| A la sortie du booster :                        | $x=y=4.7$                                      |
| A la sortie du compresseur de paquets :         | $x=4$ , $y=1,8$                                |
| A l'entrée de NAS :                             | $x=5.2$ , $y=4.6$                              |
| A la sortie de NAS :                            | $x=0,8$ , $y=1,1$                              |
| A l'entrée de TRS :                             | $x=1,3$ , $y=1$                                |
| Divergences transversales rms [mrad]            |                                                |
| A la sortie du canon :                          | $x'=y'=25$                                     |
| A la sortie du booster :                        | $x'=y'=1,3$                                    |
| A la sortie du compresseur de paquets :         | $x'=1.9$ , $y'=4$                              |
| A l'entrée de NAS :                             | $x'= 1.3$ , $y'= 1.6$                          |
| A la sortie de NAS :                            | $x' = -0.1$ , $y' = -0.2$                      |
| A l'entrée de TRS :                             | $\mathbf{x} = \mathbf{2}$ , $\mathbf{y} = 1,3$ |
| Emittances rms normalisées $\epsilon$ [mm.mrad] |                                                |
| A la sortie du canon :                          | $\epsilon_x = \epsilon_y = 46$                 |
| A la sortie du booster :                        | $\epsilon_x = \epsilon_y = 48$                 |
| A la sortie du compresseur de paquets :         | $\epsilon_x = 79, \epsilon_y = 44$             |
| A l'entrée de NAS :                             | $\epsilon_x = 126, \epsilon_y = 52$            |
| A la sortie de NAS :                            | $\epsilon_x = 145, \epsilon_y = 83$            |
| A l'entrée de TRS :                             | $\epsilon_x = 177, \epsilon_y = 94$            |
| Extensions longitudinales $\sigma_z$ [mm]       |                                                |
| A la sortie du canon :                          | $\sigma_z = 1.4$                               |
| A la sortie du booster :                        | $\sigma_z = 1.4$                               |
| A la sorite du compresseur de paquets :         | $\sigma_z = 0.37$                              |
| A l'entrée de NAS :                             | $\sigma_z = 0.50$                              |
| A la sortie de NAS :                            | $\sigma_z = 0.52$                              |
| $\boldsymbol{\mathsf{A}}$ l'entrée de TRS :     | $\sigma_z = 0.52$                              |

Table 4.6: Dimensions caractéristiques du faisceau à 10 nC.

```
(a)(b)A
A
la
la
sor-
sor-
tie
tie
du
du
canonster,
   \Phi_{canon} =25^{\circ}(c)
A
la
sor-
tie
du
booster,
\Phi_{canon} =50^\circ
```
Figure 4.2: Quantité de mouvement en fonction de  $\Phi_{canon}$  et  $\Phi_{booster}$  à 0 nC.

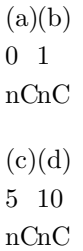

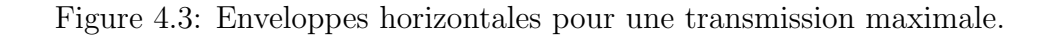

 $(\dots)$  :  $90\%$  des particules.  $(\textnormal{-})$  : valeur rms.

 $(a)(b)$ 0 1 nC nC  $(c)(d)$ 5 10nC nC

Figure 4.4: Enveloppes verticales pour une transmission maximale.  $(\dots)$  :  $90\%$  des particules.  $(\textnormal{-})$  : valeur rms.

 $\begin{array}{c}\n\text{(a)} \\
\text{A} \quad \text{A} \\
\text{A} \quad \text{B} \\
\text{S} \quad \text{S} \\
\text{d} \quad \text{B} \quad \text{B} \\
\text{d} \quad \text{C} \n\end{array}$ canon  $\begin{array}{c}\n\text{(b)} \\
\text{A} \quad \text{ii} \\
\text{a} \quad \text{iii} \\
\text{b} \quad \text{iv} \\
\text{d} \quad \text{d} \quad \text{d}\n\end{array}$ booster (c) A l'entr´ee du CP  $G \triangleleft \frac{a}{2}$ sore<br>du du<br>CP  $(A)$ <br>A A<br>l'entarée de NAS sor-tie de NAS  $\oplus$   $\prec$   $\frac{1}{6}$ 

Figure 4.5: Evolution de l'espace des phases longitudinal le long du CTF pour  $0$ nC. Figure 4.5: Evolution de l'espace des phases longitudinal le long du CTF pour 0 nC.

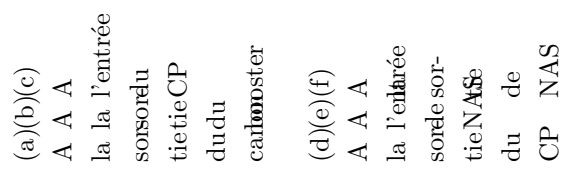

Figure 4.6: Evolution de l'espace des phases longitudinal le long du CTF pour 1 nC. Figure 4.6: Evolution de l'espace des phases longitudinal le long du CTF pour 1 nC.

 $\begin{array}{c}\n\text{(a)} \\
\text{A} \quad \text{A} \\
\text{A} \quad \text{B} \\
\text{S} \quad \text{S} \\
\text{d} \quad \text{B} \quad \text{B} \\
\text{d} \quad \text{C} \n\end{array}$ canon  $\begin{array}{c}\n\text{(b)} \\
\text{A} \quad \text{ii} \\
\text{a} \quad \text{iii} \\
\text{b} \quad \text{iv} \\
\text{d} \quad \text{d} \quad \text{d}\n\end{array}$ booster (c) A l'entr´ee du CP  $G \triangleleft \frac{a}{2}$ sore<br>du du<br>CP  $(A)$ <br>A A<br>l'entarée de sor-<br>NAS<br>de<br>CALE<br>SCALE<br>!)  $\oplus$   $\prec$   $\frac{1}{6}$ 

Figure 4.7: Evolution de l'espace des phases longitudinal le long du CTF pour 5 nC. Figure 4.7: Evolution de l'espace des phases longitudinal le long du CTF pour 5 nC.

 $\begin{array}{c}\n\text{(a)} \\
\text{A} \quad \text{A} \\
\text{A} \quad \text{B} \\
\text{S} \quad \text{S} \\
\text{d} \quad \text{B} \quad \text{B} \\
\text{d} \quad \text{C} \n\end{array}$ canon  $\begin{array}{c}\n\text{(b)} \\
\text{A} \quad \text{ii} \\
\text{a} \quad \text{iii} \\
\text{b} \quad \text{iv} \\
\text{d} \quad \text{d} \quad \text{d}\n\end{array}$ booster (c) A l'entr´ee du CP  $G \triangleleft \frac{a}{2}$ sore<br>du du<br>CP  $(A)$ <br>A A<br>l'entarée de NAS sor-tie de NAS  $\oplus$   $\prec$   $\frac{1}{6}$ 

Figure 4.8: Evolution de l'espace des phases longitudinal le long du CTF pour 10 nC. Figure 4.8: Evolution de l'espace des phases longitudinal le long du CTF pour 10 nC.

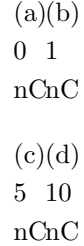

Figure 4.9: Espace des phases longitudinal à l'entrée de TRS pour différentes charges.

| (a)(b)   |
|----------|
| ΑA       |
| la la    |
| sorsor-  |
| tietie   |
| dudu     |
| canoamon |
| (0(10    |
| nCnC)    |
|          |
|          |
| (c)(d)   |
| A A      |
| la la    |
| sorsor-  |
| tietie   |
| dudu     |
| canommon |
| (0(10    |
| nCnC)    |

Figure 4.10: Espace des phases transversal à la sortie du canon pour 0 et 10 nC.

| $\begin{array}{c} {\rm (d)}(\acute{\mbox{\small \texttt{eff}}})\\ {\rm A} ~~ {\rm A} \\ {\rm la} ~~ {\rm 1} \\ {\rm an\,\rm tr\acute{e}} \end{array}$<br>$\begin{array}{ll} \mbox{sonéator} \\ \mbox{tie GBe} \\ \mbox{du} \\ \mbox{du} \\ \mbox{boGfe} \\ \mbox{boGfe} \\ \mbox{h} \end{array}$<br>la l'Amtr<br>$\begin{array}{c} \mathrm{(a)}\mathrm{(b)}\\ \mathrm{A} \ \mathrm{A} \end{array}$ | soreaor- | booste<br>tie CEE<br>du du |
|----------------------------------------------------------------------------------------------------|----------|----------------------------|
|----------------------------------------------------------------------------------------------------|----------|----------------------------|

Figure 4.11: Espace des phases transversal depuis le booster jusqu'à la sortie du compresseur pour 0 nC. Figure 4.11: Espace des phases transversal depuis le booster jusqu'à la sortie du compresseur pour 0 nC.

Figure 4.12: Espace des phases transversal de l'entrée de NAS jusqu'à l'entrée de TRS pour 0 nC. Figure 4.12: Espace des phases transversal de l'entrée de NAS jusqu'à l'entrée de TRS pour 0 nC.

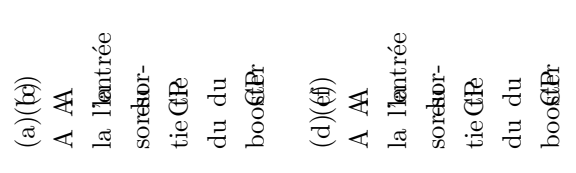

Figure 4.13: Espace des phases transversal du booster à la sortie du compresseur de paquets pour 10 nC. Figure 4.13: Espace des phases transversal du booster `a la sortie du compresseur de paquets pour 10 nC.

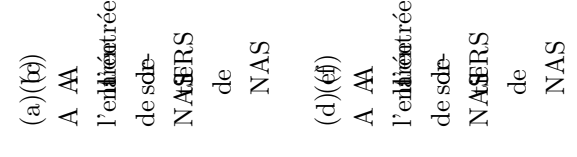

Figure 4.14: Espace des phases transversal de l'entrée de NAS jusqu'à l'entrée de TRS pour 10 nC. Figure 4.14: Espace des phases transversal de l'entrée de NAS jusqu'à l'entrée de TRS pour 10 nC.

### 4.3.4 Caractéristiques du faisceau

Les tables  $4.3 - 4.4 - 4.5 - 4.6$  montrent les caractéristiques du faisceau à des positions spécifiques pour différentes charges. Ces positions sur la ligne CTF ont été choisies en raison des changements qui apparaissaient dans le faisceau (après compression ou accélération), et parce que l'instrumentation pour le faisceau correspond à ces emplacements.

### Quantité de mouvement et dispersion en moment

- A la sortie du canon : la quantité de mouvement est indépendante de la charge et est égale à  $4.4 \text{ MeV/c}.$
- A la sortie du booster : la quantité de mouvement diminue avec la charge car une dispersion en énergie plus élevée  $(3,3\%$  jusqu'à  $4,7\%$ ) est nécessaire lors de la compression pour obtenir l'ellipse contenant les 90 % de particules dans le plan longitudinal aussi étroite que possible, c'est-à-dire que les points d'intersections de l'ellipse avec l'axe des phases ( $\Phi_{int}$  dans la figure 3.1) soient aussi proches que possible. Les deux points sont considérés comme suffisamment proches lorsque la perte en énergie due au d´eplacement du faisceau sur l'onde RF du booster ne compense plus assez les effets de la charge d'espace en  $1/\gamma^2$ .
- A l'entrée et à la sortie du compresseur de paquets : à fortes charges et en présence d'une corrélation longitudinale du faisceau, la répulsion entre particules de tête et de queue tend à réduire la dispersion en énergie du faisceau à l'entrée de la chicane. A la sortie du compresseur la corrélation a disparu et la répulsion entre particules tend à augmenter la dispersion en énergie.
- A l'entrée de NAS : la dispersion en quantité de mouvement s'accroît, en raison de la charge d'espace. En effet, étant donné que la corrélation a disparu et que la répulsion entre particules augmente après compression, la répulsion tête-queue du faisceau à 10 MeV/c tend à faire croître la dispersion. Cette croissance va fortement dépendre du facteur de compression, c'est à dire de la densité de particules,  $\rho$ . On peut constater qu'à 10 nC, où la compression a été volontairement incomplète pour  $\hat{e}$ tre complétée dans l'espace de glissement jusqu'à NAS,  $\rho$  était plus faible ainsi que la répulsion entre particules. En conséquence,  $\delta p/p$  a moins augmenté qu'à 5 nC où la compression a été complète.
- $\bullet$  A la Sortie de NAS : la différence en moment à la sortie de NAS par rapport à l'entrée de NAS provient de deux processus liés. Premièrement, les faisceaux fortement char-
gés ont besoin d'une dispersion en moment plus élevée pour obtenir une meilleure compression, diminuant ainsi leurs quantités de mouvement moyennes. La distance parcourue par le faisceau dans le compresseur de paquets étant différente suivant son  $\acute{e}$ nergie, un retard ou une avance en phase du faisceau sera engendrée. Deuxièmement, la seule différence en énergie introduira aussi un déphasage dû à l'effet relativiste. C'est pourquoi, suivant la charge du faisceau, la phase d'accélération maximale de NAS peut varier. On doit alors la modifier légèrement pour obtenir le même gain en énergie. En conséquence, la position du faisceau par rapport à la crête de l'onde RF de NAS sera différente, changeant également la dispersion en moment :

 $0.7\%$  à 1 nC faisceau sur la crête de l'onde  $1,6$  % à 5 nC faisceau légèrement sur la pente de l'onde  $0.95\%$  à 10 nC proche de la crête

On doit remarquer que la différence en dispersion de moment entre 5 et 10 nC provient du fait qu'à l'entrée de NAS leurs dispersions en moment respectives étaient différentes d'un facteur 1,5, que l'on retrouve ensuite. En opération, cette phase est corrigée facilement de manière à toujours positionner le faisceau sur la crête de l'onde accélératrice. Cette optimisation est plus difficile à faire lors des simulations.

- $\bullet$  A TRS : la force de la charge d'espace réduite d'un facteur 25 après accélération affecte toujours légèrement le faisceau. La dispersion en moment après NAS augmente respectivement d'un facteur :
	- 1,4 pour 1 nC 1,4 pour 5 nC 1,6 pour 10 nC

La figure 4.15 montre les variations de  $\delta p/p$  pour différentes charges le long de la ligne CTF.

Figure 4.15: Evolution de la dispersion relative en énergie du faisceau pour différentes charges de faisceau le long de la ligne CTF. Figure 4.15: Evolution de la dispersion relative en énergie du faisceau pour différentes charges de faisceau le long de la ligne CTF.

Pour la dispersion en moment, on peut remarquer au début de la ligne, la diminution de la dispersion due à la charge d'espace qui fait pivoter la corrélation de manière à s'y opposer. Ensuite, apr`es la sortie de NAS, il y a une croissance, jusqu'`a 2% (`a 5 nC), de la dispersion en moment due à la charge d'espace résiduelle à 64 MeV/c.

#### Emittance rms normalisée et aberrations du système

Une dissymétrie entre les émittances horizontales  $\epsilon_H$  et verticales  $\epsilon_V$  apparaît à la sortie du compresseur de paquets à  $0$  nC, fig. 4.16. Afin de comprendre les raisons de ce phénomène, on a étudié les aberrations du système [46] avec le code TRANSPORT et leurs effets sur les émittances.

Les simulations avec le code PARMELA permettent de déterminer les caractéristiques du faisceau  $\sigma_x, \sigma_{x'}, \sigma_y, \sigma_{y'}, \Delta \phi$  et  $\delta p/p$  à l'entrée du compresseur ainsi que les corrélations du faisceau dans les espaces des phases définis par les variables :  $x, x', y, y', \phi$  et  $\beta_z \gamma$ .

Le code TRANSPORT peut calculer les éléments de matrice du second ordre  $T_{ijk}$  de la chicane magnétique. Ainsi, si on compare les termes de second ordre  $T_{ij6}$  pour les dimensions transversales dépendant de la chromaticité, pour une chicane avec un angle de déflexion de 14,5 ° on a (les unités par défault du code TRANSPORT sont : cm, mrad, %) :

$$
T_{116} = 1,9210^{-7} \quad T_{126} = -8,5010^{-5} \quad T_{136} = 2,4310^{-11} \quad T_{146} = 9,7410^{-13} \quad T_{166} = 1,2610^{-8}
$$
\n
$$
T_{216} = 4,2110^{-6} \quad T_{226} = 1,9210^{-7} \qquad T_{236} = 4,1610^{-10} \quad T_{246} = 2,1710^{-11} \quad T_{266} = 2,6610^{-7}
$$

et

$$
T_{316} = 2,1710^{-11} T_{326} = 7,47510^{-13} T_{336} = 1,19310^{-2} T_{346} = 3,5710^{-4} T_{366} = -4,4910^{-12}
$$
  

$$
T_{416} = 4,1610^{-10} T_{426} = 1,9210^{-11} T_{436} = 2,2710^{-1} T_{446} = 1,1910^{-2} T_{466} = -6,0010^{-11}
$$

On constate que les termes prédominants sont dans le plan  $(y, y')$ , d'où un accroissement de  $\epsilon_V$  de l'ordre de 10 % minimum en fonction de l'angle de déflexion dans les dipôles et de la dispersion en énergie du faisceau.

La forte dépendance de la dilution de l'émittance due aux effets chromatiques est difficile  $\alpha$  minimiser du fait de la dispersion en énergie nécessaire pour une compression de faisceau. On peut néanmoins essayer de réduire l'angle de déflexion en augmentant les dimensions du compresseur afin de garder le même coefficient  $R_{56}$  du système pour un champ magnétique plus faible.

Pour compenser les aberrations chromatiques du système, on peut insérer une composante sextupolaire, soit en utilisant des sextupôles aux endroits où la dispersion est importante, soit en changeant la forme des pôles du compresseur pour augmenter la contribution sextupolaire du champ magnétique. On remarque, en revanche, que les effets sur l'émittance horizontale sont très faibles.

Lorsque la charge d'espace est introduite (1, 5 et 10 nC), la contribution de cette force associée aux effets des aberrations tend à faire croître  $\epsilon_H$  pour une même  $\epsilon_V$ .

Des mesures d'émittances de faisceaux fortement chargés, chapitre 7.7, ont confirmé ces effets.

On peut tout d'abord remarquer que les extensions longitudinales du faisceau sont entre 10 et 25 fois plus petites que celles transversales, tableaux 4.5 et 4.6 pour respectivement un faisceau de 5 et 10 nC. Les forces Coulombiennes sont alors bien plus importantes dans le plan longitudinal que transversal. De plus, cette force longitudinale tend à changer l'énergie des particules. En effet, pour un faisceau de dispersion en moment  $\delta p/p$  avec une corrélation longitudinale où les particules ont une énergie qui augmente de la tête du paquet à la queue, comme on l'a mentionné précédemment,  $\delta p/p$  a tendance à diminuer.

Par contre pour une corrélation différente, c'est-à-dire des particules de tête plus énergétiques que celles de queue,  $\delta p/p$  croît. Cet effet est d'autant plus important que la longueur du paquet est petite, ce qui augmente la densité de charge de faisceau tout au long du compresseur et donc la répulsion entre particules. On s'aperçoit donc que  $\delta p/p$ dépend à présent de la position du paquet dans la chicane et n'est plus un paramètre constant du faisceau. Cette perte (ou gain) en énergie d'une particule du faisceau change sa trajectoire d'équilibre autour de la trajectoire de référence.

Enfin, la chicane, en l'absence de charge d'espace, est globalement non-dispersive bien que localement il existe des termes dispersifs (terme  $R_{16}$ ,  $R_{26}$  dans la matrice de transport) dans les aimants de courbure. Néanmoins, en présence de la charge d'espace,  $\delta p/p$  varie, qui en présence d'un terme dispersif local engendre à la sortie de la chicane un couplage chromatique non nul, ce qui tend à augmenter l'émittance horizontale. Par contre, le plan vertical ne courbe pas le faisceau et n'a aucun terme de dispersion. L'émittance verticale reste petite. La dilution en émittance se poursuivra dans les espaces de glissements après le compresseur jusqu'à l'accélération dans NAS. De NAS à TRS, la dilution de l'émittance peut être attribuée à la force de la charge d'espace restante.

La figure  $4.16-(a)$  montre les variations des émittances horizontales pour différentes

charges du faisceau le long de la ligne.

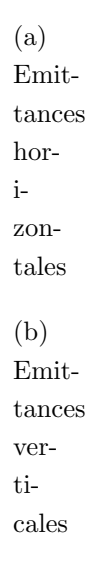

Figure 4.16: Evolution des caractéristiques du faisceau pour différentes charges de faisceau le long de la ligne CTF.

A faible charge, les émittances restent petites. A forte charge, les émittances augmentent de 50 à 170 mm.mrad.

La figure  $4.16-(b)$  montre les variations des émittances verticales pour différentes charges du faisceau le long de la ligne. Jusqu'à l'entrée de NAS, l'émittance verticale est pratiquement ind´ependante de la charge et reste aux alentours de 50 mm.mrad. Il y a une dilution de l'émittance, pour les fortes charges, dans la structure NAS et après celle-ci, jusqu'à atteindre un facteur 2 à TRS par rapport au cas des faibles charges.

### Extension longitudinale du faisceau

Afin d'obtenir plus d'énergie et ainsi plus d'électrons à la sortie de la photocathode, le laser, dont le système optique sera aussi détaillé dans le paragraphe 7.2, fonctionne sur la quatrième harmonique  $(262 \text{ nm})$ , avec des impulsions de 20 ps de largeur à mi-hauteur, correspondant à un  $\sigma_z = 2.5$  mm. La dimension transversale de la tâche laser est  $\sigma_r = 3$  mm. Avec des impulsions longues, cette configuration sera moins sensible à l'effet de la charge d'espace.

• A 0 nC (table 4.3), le facteur de compression espéré est de 5,3 entre le canon RF et TRS. Le facteur de compression total à partir de l'impulsion laser est  $2,5/0,23 \simeq 10$ . Ce facteur de compression est limité par la forme en demi-lune de l'espace des phases longitudinal. N´eanmoins, les longueurs atteintes lors des simulations sont bien inférieures à 1 mm rms spécifié dans les paramètres de CLIC.

• A 10 nC (table 4.6), le facteur de compression est de l'ordre de 2,8 entre le canon RF et TRS. Le facteur de compression total serait  $2,5/0,52 \simeq 4,8$ . A présent la limitation dans la compression n'est plus la forme de l'espace des phases mais la charge d'espace. Celle-ci comme on l'a détaillé précédemment, tend à allonger le faisceau. Mais, comme à faibles charges,  $\sigma_z$  reste en dessous de 1 mm requis pour la génération de puissance de CLIC.

Ces longueurs de faisceau courtes seront difficiles à mesurer dans le CTF, en partie à cause des instruments de mesures tels que la caméra à balayage rapide dont la résolution est de l'ordre de 0,5 mm (rms). On ne pourra alors connaître que la limite supérieure de la longueur du faisceau comprimé.

La figure 4.17 montre les variations de la longueur du paquet le long de la ligne CTF.

Figure 4.17: Evolution de la longueur du faisceau pour différentes charges de faisceau le long de la ligne CTF. Figure 4.17: Evolution de la longueur du faisceau pour différentes charges de faisceau le long de la ligne CTF.

On remarque qu'en général, le faisceau est comprimé en phase à la sortie du canon puisque  $\sigma_{laser}$  = 2,5 mm. En effet, si  $\phi_{canon}$  est suffisamment faible, les particules de la tête du paquet voient un champ accélérateur moins intense que les particules émises à la fin :  $E_z \propto E_0 \sin(\omega t + \phi_{canon})$ 

En conséquence, les particules en retard auront tendance à rattraper les particules en avance d'où une diminution de la longueur du paquet.

Cette compression RF dans le canon et le booster est ensuite complétée par le compresseur de paquets lui-même.

Entre le compresseur de paquets et NAS, il y a un allongement du paquet pour les fortes charges, où le faisceau n'est pas encore ultra-relativiste.

### Paramètres en fonction de la charge à TRS

Les figures  $4.19-(a)-(b)-(c)-(d)$  montrent respectivement

la quantité de mouvement, la dispersion en moment, la longueur ainsi que les émittances horizontales et verticales du paquet à l'entrée de TRS en fonction de la charge Q.

La longueur du paquet croît de  $0.2 \text{ mm}$  à faibles charges, jusqu'à  $0.50 \text{ mm}$  pour des charges plus élevées.

La quantité de mouvement varie entre 63,7 MeV/c et 61,7 MeV/c en fonction de la phase dans le booster qui change pour optimiser la compression souhait´ee.

La dispersion en moment varie entre  $0.5\%$  et  $2.1\%$  pour les même raisons.

A faible charge  $(0 \text{ nC})$ , l'émittance horizontale est plus faible que l'émittance verticale mais elles sont toutes les deux de l'ordre de 50 mm.mrad. Par contre à forte charge, alors que l'émittance horizontale à TRS a augmenté d'un facteur 4, l'émittance verticale n'a augmenté que d'un facteur 2.

# 4.4 Optiques sans le compresseur de paquets de 0 à 1 nC

Une optique de faisceau sans que le compresseur de paquets soit alimenté a été étudiée pour des impulsions laser de diff´erentes longueurs et pour des faibles charges.

A 0 nC, fig.  $4.20-(a)-(b)$ , le faisceau converge à la sortie du booster permettant le transport du faisceau jusqu'à l'entrée de NAS sans élément de focalisation.

A 1 nC, fig. 4.20-(c)-(d), avec une impulsion laser de  $\sigma = 8$  ps, la force de la charge

d'espace n'est pas encore assez importante pour faire diverger le faisceau de manière significative. A la sortie du booster le faisceau est donc assez convergeant pour qu'il soit transporté jusqu'à NAS sans éléments de focalisation.

A 1 nC, fig. 4.20-(e)-(f), avec des impulsions laser plus courtes de l'ordre de  $\sigma = 3$  ps, la charge d'espace est plus importante que précédemment mais n'induit toujours pas de divergence qui empêcherait le transport du faisceau jusqu'à NAS. Il n'y a toujours pas d'éléments de focalisation requis.

Seul le solénoïde SNF 350 est nécessaire pour un transport de faisceau jusqu'à l'entrée de NAS.

# 4.5 Optique pour les tests d'instrumentation

Un long espace de glissement après NAS permettra de placer une ligne de test pour l'instrumentation de CLIC telle que des BPM (Beam Position Monitor). Le faisceau du linac principal de CLIC doit passer dans l'instrumentation de CLIC dont l'ouverture est de  $\phi = 4$  mm sur cinquante centimètres. L' optique étudiée est possible dans le CTF en utilisant un triplet de quadripôles après NAS, fig.  $4.18-(b)$ . Les figures  $4.21$  et  $4.22$  donne l'allure des enveloppes pour différentes charges de faisceau du canon à la sortie des BPM.

Dans la table 4.7 sont reportées les caractéristiques du faisceau au centre de ces BPM pour une charge de 1 nC.

| Quantité de mouvement : $p \text{[MeV/c]}$      | 63,6                                                       |
|-------------------------------------------------|------------------------------------------------------------|
| Dispersion en moment : $\delta p/p$ [%]         |                                                            |
| Dimensions transversaux rms [mm]                | $\sigma_x = 0.33, \sigma_y = 0.44$                         |
| Divergences transversales rms [mrad]            | $\sigma_{x'}{=}\sigma_{y'}{=0.85}$                         |
| Emittances rms normalisées $\epsilon$ [mm.mrad] | $\epsilon_x\!\!=$ 35 $\epsilon_y\!\!=$ 46 $ {}^{\!\top}\!$ |
| Extension longitudinale $\sigma_z$ [mm]         |                                                            |

Table 4.7: Caractéristiques du faisceau au centre des BPM pour 1 nC.

La table 4.8 donne les valeurs théoriques des gradients pour les trois quadripôles avant les BPM.

|             |        | Q(nC)  |        |        |        |  |
|-------------|--------|--------|--------|--------|--------|--|
|             | unités | 0      |        | 5      | 10     |  |
| $QDN$ 410   | T/m    | $-2,2$ | $-2,6$ | $-2,9$ | $-2,9$ |  |
|             | A      | $-39$  | $-46$  | $-52$  | $-52$  |  |
| QFN $415\,$ | T/m    | 3,6    | 4,0    | 3,9    | 3,9    |  |
|             | A      | 64     | 71     | 69     | 69     |  |
| $QDN$ 420   | T/m    | $-2,1$ | $-2,1$ | $-2,1$ | $-2,4$ |  |
|             |        | $-8,4$ | $-8,4$ | $-8,4$ | $-9,6$ |  |

Table 4.8: Gradients théoriques des quadripôles dans la région des BPM.

Figure 4.18: Schémas des trois différentes optiques entre NAS et TRS.

# 4.6 Optiques pour les tests de structures de transfert RF

L'étude et le développement d'une nouvelle structure de transfert de CLIC (CTS) ont été menés et afin d'en étudier le comportement un prototype a été placé dans la ligne du CTF à la sortie de la structure NAS. De plus, l'introduction de cette cavité ne doit pas gêner le transport du faisceau jusqu'à TRS afin de pouvoir continuer les expériences à TRS, fig.  $4.18-(c)$ .

En raison des contraintes imposées par les petites dimensions des ouvertures de ces cavités ( $\phi$ = 12 mm pour CTS et  $\phi$ = 4 mm pour TRS), des simulations faites avec TRANS-PORT ont permis de trouver une optique utilisant trois quadripôles avant et après CTS permettant de transporter le faisceau à travers ces deux structures. Les enveloppes sont montrées dans la figure 4.23.

Le tableau 4.9 donne les valeurs théoriques des gradients des quadripôles.

La table 4.10 donne les dimensions du faisceau au centre de CTS et de TRS pour différentes charges après optimisation avec PARMELA.

|                |       | Q(nC)   |        |        |        |  |
|----------------|-------|---------|--------|--------|--------|--|
|                | unité | 0       | 1      | 5      | 10     |  |
| $QDN$ 410      | T/m   | $-2,1$  | $-2,3$ | $-2,9$ | $-2,8$ |  |
|                | А     | $-37,5$ | -41    | $-52$  | $-50$  |  |
| QFN 415        | T/m   | 2,9     | 3,1    | 3,9    | 3,8    |  |
|                | A     | 52      | 55     | 70     | 68     |  |
| $QDN$ 420      | T/m   | $-1,3$  | $-1,3$ | $-2,0$ | $-2,2$ |  |
|                | A     | $-5,2$  | $-5,2$ | $-8,0$ | $-8,8$ |  |
| $QDN$ 425      | T/m   | $-0,8$  | $-0,7$ | $-1,5$ | $-1,5$ |  |
|                | А     | 3,2     | 2,8    | 6,0    | 6,0    |  |
| QFN 426        | T/m   | 1,9     | 1,6    | 2,6    | 2,7    |  |
|                | A     | 7,6     | 6,4    | 10,4   | 10,8   |  |
| <b>QDN 427</b> | T/m   | $-1,3$  | $-1,0$ | $-1,3$ | $-1,4$ |  |
|                | А     | $-5,2$  | $-4,0$ | $-5,2$ | $-5,6$ |  |

Table 4.9: Gradients théoriques des quadripôles autour de CTS.

|               |        | Q(nC)          |          |      |     |
|---------------|--------|----------------|----------|------|-----|
|               | unités | $\overline{0}$ | 1        | 5    | 10  |
| A CTS         |        |                |          |      |     |
| $\sigma_x$    | mm     | 1,1            | 1,3      | 0,96 | 1,0 |
| $\sigma_{x'}$ | mrad   | 0,3            | $_{0,2}$ | 1,2  | 1,6 |
| $\sigma_y$    | mm     | 1,0            | 1,1      | 1,0  | 1,0 |
| $\sigma_{y'}$ | mrad   | $_{0,5}$       | 0,4      | 0,7  | 0,7 |
| A TRS         |        |                |          |      |     |
| $\sigma_x$    | mm     | 1,0            | 1,0      | 1,4  | 1,4 |
| $\sigma_{x'}$ | mrad   | 0,34           | 0,3      | 0,9  | 1,1 |
| $\sigma_y$    | mm     | 1,0            | 1,0      | 1,3  | 1,3 |
| $\sigma_{y'}$ | mrad   | $_{0,5}$       | 0,4      | 0,6  | 0,6 |

Table 4.10: Dimensions de faisceau à CTS et TRS.

### 4.7 Les très fortes charges

On peut explorer la limite en charge qu'il est possible de transporter à travers le canon et le booster et ensuite étudier la transmission jusqu'à NAS avec et sans compression de faisceau.

Les pertes se produisent uniquement dans le canon dont le diamètre de l'iris est de 20 mm, et ne peuvent être réduites avec le canon actuel. C'est pourquoi, un second canon de 2 cellules  $1/2$  avec un diamètre d'iris de 40 mm a été étudié. Ce nouveau canon porterait le faisceau à 7 MeV, réduisant l'effet de la charge d'espace à la sortie de la photocathode, et devrait être installé en 1996.

Le solénoïde SNF350 placé après le canon, permet de corriger la divergence à la sortie du canon et d'adapter le faisceau à l'entrée du booster.

La transmission jusqu'à la sortie du booster a été étudiée en fonction de trois paramètres pour un faisceau de 30 nC : la phase du canon , $\Phi_{canon}$ , le champ du solénoïde, SNF350, et la longueur de l'impulsion laser,  $\sigma_l$ .

L'un des intérêts de la chicane est de pouvoir la déconnecter et de pouvoir transporter le faisceau lorsque l'on ne d´esire aucune compression, notamment lors de transport de faisceau très fortement chargé où l'énergie du faisceau doit être la plus élevée possible à la sortie du booster afin de limiter la charge d'espace. Le paquet d'électrons est alors accéléré sur la crête de l'onde RF du booster et en l'absence de corrélation longitudinale aucune compression n'est possible.

|                |            |                   | canon 1 cellule $1/2$ |               | canon 2 cellules $1/2$ |
|----------------|------------|-------------------|-----------------------|---------------|------------------------|
| $\Phi_{canon}$ | $\sigma_l$ | <b>SNF350</b>     | Transmission          | <b>SNF350</b> | Transmission           |
| [deg]          | [ps]       | $\lceil T \rceil$ | $[\%]$                | [T]           | $[\%]$                 |
| $25^{\circ}$   | 3          | 0,31              | 70                    | 0.44          | > 90                   |
| $25^{\circ}$   | 8          | 0,30              | 85                    | 0,44          | 95                     |
| $50^{\circ}$   | 3          | 0,34              | 65                    | 0,43          | > 90                   |
| $50^{\circ}$   | 8          | 0,32              | > 85                  | 0.44          | > 95                   |

Table 4.11: Transmission jusqu'à la sortie du booster pour 30 nC.

Le tableau 4.11 regroupe les valeurs des différents paramètres en fonction de la phase

du canon pour les 2 types de canon et pour un diam`etre du spot laser sur la photocathode de 10 mm.

La transmission de faisceau avec le canon de  $2 \frac{1}{2}$  cellules est supérieure à 95% pour des impulsions laser de 8 ps rms.

Après le booster, le problème de la transmission de ce faisceau fortement chargé jusqu'à la section accélératrice NAS n'est pas trivial car si on privilégie une transmission de 100  $\%$ `a travers le booster, la focalisation de SNF350 produit un col `a la sortie du booster qui créera un faisceau très divergent ensuite. Les deux quadripôles placés avant le compresseur de paquets ne réussissent pas à corriger la divergence en raison des petites dimensions du faisceau en ce point.

Si le compresseur de paquets n'est pas utilisé et que le faisceau est transporté jusqu'aux quatre quadripôles avant NAS, la transmission chute considérablement. Ainsi, pour limiter les pertes dans l'espace de glissement séparant le booster des quatre quadripôles, on peut réduire la focalisation de SNF350, augmentant les pertes dans le booster mais limitant la divergence du faisceau après ce même booster.

Néanmoins, il est intéressant de connaître la transmission d'un faisceau fortement chargé en présence d'une compression. Ainsi, des simulations ont été faites de manière à obtenir le maximum de transmission jusqu'à NAS avec ou sans compresseur de paquets pour les deux types de canon RF.

La table 4.12 regroupe les grandeurs caractéristiques de ces simulations et on remarque que :

• Pour la ligne CTF avec le canon  $1\frac{1}{2}$  cellules, la meilleure transmission est de 70% des particules sans compression et un faisceau laser de  $\sigma_l = 8$  ps.

Pour des paquets courts,  $\sigma_l = 3$  ps, la transmission chute à 60% ; cette chute étant due à la charge d'espace plus importante pour des faisceaux courts.

Lors du processus de compression de paquets, on doit travailler avec des paquets plus longs,  $\sigma_l= 8$  ps, sur la pente de l'onde RF du canon et du booster ( $\Phi_{canon} = 25^{\circ}$  et  $\Phi_{booster} = 235^{\circ}$  afin de créer la corrélation longitudinale.

Pour un faisceau de 30 nC à la sortie de la photocathode dans le canon  $1\frac{1}{2}$  cellules, la charge transmise jusqu'à l'entrée de NAS est de 19 nC. La longueur du paquet

| Ligne CTF avec le canon 1 cellule $1/2$ |                |                  |                                       |              |                                            |              |              |
|-----------------------------------------|----------------|------------------|---------------------------------------|--------------|--------------------------------------------|--------------|--------------|
| Compression                             | $\Phi_{canon}$ | $\Phi_{booster}$ | <b>SNF350</b>                         | $\sigma_l$   | Transmission                               | $\epsilon_H$ | $\epsilon_V$ |
|                                         | [deg]          | [deg]            | $\left\lceil \mathrm{T} \right\rceil$ | $ {\rm ps} $ | [%]                                        | mm.mrad      | mm.mrad      |
| sans                                    | 25             | 300              | 0,28                                  | 8            | 70                                         | 190          | 170          |
| sans                                    | 50             | 300              | 0,28                                  | 3            | 60                                         | 190          | 170          |
| avec                                    | 25             | 235              | 0,28                                  | 8            | 65                                         | 210          | 160          |
|                                         |                |                  |                                       |              | Ligne CTF avec le canon $2$ cellules $1/2$ |              |              |
| sans                                    | 25             | 300              | 0,44                                  | 3            | 88                                         | 210          | 210          |
| sans                                    | 50             | 300              | 0,44                                  | 3            | 75                                         | 220          | 220          |
| sans                                    | 50             | 300              | 0,44                                  | 8            | 70                                         | 200          | 180          |
| avec                                    | 25             | 225              | 0,4                                   | 8            | 85                                         | 220          | 120          |

Table 4.12: Paramètres à l'entrée de NAS pour 30 nC.

après compression est de 0,8 mm rms et de 0,89 mm rms à l'entrée de NAS. La quantité de mouvement est de 7,2 MeV/c pour une dispersion en énergie de 9,5%.

• Pour la ligne CTF avec le canon  $2 \frac{1}{2}$  cellules, des faisceaux de  $26 \text{ nC}$  peuvent être transportés jusqu'à l'entrée de NAS.

Lors du processus de compression, les longueurs de ces faisceaux sont inférieures à 1 mm rms, pour des longueurs d'impulsion laser de  $\sigma_l = 8$  ps.

La phase du booster est alors très basse,  $\Phi_{booster} = 225^{\circ}$  pour créer la corrélation longitudinale. De ce fait, l'énergie à la sortie du booster n'est plus que de 9 MeV pour une dispersion en énergie de  $5,3\%$ .

En conclusion, pour les charges élevées, la répulsion entre particules amplifie l'étalement longitudinal du faisceau. Ceci doit être pris en compte lors du processus de compression comme ceci a déjà été souligné pour le cas de faisceaux de 5 et 10 nC.

Les émittances transversales, selon la longueur de l'impulsion laser sur la photocathode, ont des valeurs comparables pour des impulsions courtes, tandis qu'apparaît pour des impulsions longues une dissymétrie, déjà observée à la sortie du compresseur pour des charges de 5 à 10 nC, c'est-à-dire une dilution de l'émittance horizontale plus importante que l'émittance verticale.

```
(a)(b)Quanis-
                                    tité<sub>per-</sub>
                                    de
sion
                                    moan
                                    ve-
mo-
                                    ment
ment
                                    (c)(d)Lomguidurs
                                    du
tances
                                    pa-
hor-
                                    quet
                                      zon-
                                       tales
                                      et
                                       ver-
                                      ti-
cales
Figure 4.19: Param`etres en fonction de la charge `a TRS.
```
 $(a)(b)$ 0 0 nC nC avec avec des des im-impul-pulsio**sio**ns laseaser de de 8 8 ps ps rms rms  $(c)(d)$ 1 1 nC nC avec avec des des im-impul-pulsio**sio**ns laseaser de de 8 8 ps ps rms rms  $(e)(f)$ 1 1 nC nC avec avec des des im-impul-pulsio**sio**ns laseaser de de 3 3 ps ps rms rms

Figure 4.20: Enveloppes pour  $0$  et  $1 \text{ nC}$  sans le compresseur de paquets (différentes longueurs d'impulsions laser).

 $(a)(b)$ 0 0 nC nC  $(c)(d)$ 1 1 nC nC

Figure 4.21: Enveloppes pour les tests des BPM à 0 nC et 1 nC.  $(\dots)$  :  $90\%$  de particules.  $(\textnormal{-})$  : valeur rms.

 $(a)(b)$ 5 5 nC nC  $(c)(d)$ 10 10 nC nC

Figure 4.22: Enveloppes pour les tests des BPM à 5 nC et 10 nC.  $(\dots)$  :  $90\%$  de particules.  $(\textnormal{-})$  : valeur rms.

Figure 4.23: Enveloppes rms horizontale et verticale avec TRANSPORT entre CTS et TRS.

# Chapter 5

# Les effets du "beamloading" dans le CTF

L'un des objectifs principal du CTF est la production de puissance à 30 GHz. Pour cela, on fait traverser une cavité dite "décélératrice" (TRS) par un faisceau court et fortement chargé. Une puissance RF est alors générée proportionnelle à la charge et au facteur de forme au carré ( $P \propto q^2 F^2$ , chapitre 1) d'où l'importance d'obtenir des faisceaux intenses et compressés longitudinalement afin d'optimiser cette génération de puissance.

Dans le CTF, la charge maximale extraite du canon dans un paquet a été de 35 nC en 1995 [47]. Une telle charge est difficile à transporter sans perte le long de la ligne et impossible `a compresser avec la configuration actuelle du CTF en raison de la charge d'espace présente à basse énergie. De plus, cette charge est loin de créer suffisamment de puissance RF à 30 GHz.

Ainsi, pour augmenter la charge totale traversant la cavité et donc la puissance créée, on utilise des trains de paquets ce qui permet d'extraire du canon une charge totale plus importante tout en réduisant la charge par paquet afin de pouvoir compresser les paquets et de faciliter le transport des faisceaux jusqu'à la cavité décélératrice TRS.

Expérimentalement en 1994 [48], il a été possible d'accélérer des trains de 48 paquets de 3 nC par paquet soit une charge totale de 145 nC et de les transporter `a travers TRS afin de produire 76,5 MW de puissance RF à 30 GHz. L'objectif étant de produire 48 paquets de 20 nC soit environ 1  $\mu$ C avec des extensions longitudinales des paquets inférieures à 1 mm rms comme pour le schéma CLIC.

Mais de tels paquets traversant une cavité résonnante vont induire un fort champ de sillage (ou *wakefield*) dépendant du temps [49].

Dans le cas particulier d'une cavité accélératrice ce champ de sillage s'oppose au champ accélérateur du mode résonnant de la cavité ce qui tend à réduire le gain en énergie des paquets créant une dispersion en énergie dans le paquet et le long du train.

Dans le CTF, ce phénomène se produit dans le canon, le booster et NAS.

Dans ce chapitre, on étudie les effets du beamloading sur le processus de compression d'un train ainsi que les conséquences sur la production de puissance à 30 GHz à TRS et sur les enveloppes de faisceau. Enfin, on propose des solutions pour compenser ce beamloading.

## 5.1 La compression d'un train de paquets

Le champ de sillage créé par un paquet traversant une cavité résonnante agit sur le paquet lui-même ce qui affecte sa corrélation longitudinale et donc en principe le processus de compression mais cet effet est faible pour des charges d'une dizaine de nC et ne sera pas considéré dans la suite.

En revanche, l'effet sur un train de paquets est important puisque la charge individuelle est multipliée par le nombre de paquets pour atteindre une charge totale supérieure à une centaine de  $nC$ . Si on considère un train de paquets à la sortie du photo-injecteur (canon + booster), le beamloading dans ces cavités va produire une dispersion en énergie le long du train.

Pour un train de paquets dont la période est un multiple du mode fondamental de la cavité, soit  $c/\lambda_{3GHz} = 333$  ps dans le CTF, la perte en énergie par unité de charge d'un paquet sur le mode résonnant de la cavité est proportionnelle à un facteur de perte (ou facteur de *beamloading*)  $k_0$  dépendant de la géométrie de la cavité :

$$
k_0[MeV/nC] = \frac{\omega_0[rad/s] R_{eff}[M\Omega]}{4 Q_0}
$$

où  $\omega_0$  est la pulsation angulaire,  $R_{eff}$  est l'impédance shunt et  $Q_0$  le facteur de qualité de la structure.

Ainsi, pour un train avec une telle période, le gain en énergie du  $n^{ieme}$  paquet de charge  $Q$  d'un train est réduit par la contribution constructive des  $n-1$  paquets qui le précèdent et qui génèrent des champs de sillage. Cette perte en énergie est :  $\Delta E = 2 \times (n-1) \times Q \times k_0$ .

Dans le CTF, on connaît le facteur de perte pour le canon [39] et pour le booster 4 cellules [40].

Ils sont respectivement égaux  $\hat{a}$  :

Canon :  $0,001445 \text{ MeV/nC}$  $Booster: 0,00214 \text{ MeV/nC}$ Soit Canon + Booster :  $k_0 = 0.003585 \text{ MeV/nC}$ 

D'où pour un train de 10 impulsions, chacune de 1 nC, la première impulsion a le maximum de gain en énergie à la sortie du booster soit 10,8 MeV. A la sortie du photoinjecteur l'énergie du dernier paquet a l'énergie du premier paquet moins la charge de faisceau introduit par les 9 paquets précédents soit  $10, 8-9 \times 1 \times 2 \times k_0 = 10, 7$  MeV. Ceci crée une dispersion en énergie le long du train d'impulsion entre le premier et dernier paquet égale à  $\delta E/E = 0.6\%$  qui est faible pour cet état de charge mais qui croît linéairement avec la charge et le nombre de paquets dans le train

Lorsque ce train traverse la chicane qui est non-isochrone, les longueurs de parcours des paquets seront différentes suivant l'énergie du paquet introduisant un écart en phase  $\Delta\Phi$  ( ou en temps  $\Delta\tau$ ) (3.26) tel que :

$$
\Delta \Phi = \frac{360[deg.]}{\lambda} [4\rho(\tan(\alpha) - \alpha) + 2\lambda \tan^2(\alpha)]\delta E/E \tag{5.1}
$$

et

$$
\Delta\tau = \frac{\lambda \; 333 [ps]}{360 [deg.]}\Delta\Phi
$$

Pour avoir un ordre de grandeur de cet écart en temps, on introduit dans  $(5.1)$  les param`etres du CTF pour une compression de faisceau de 1 nC :

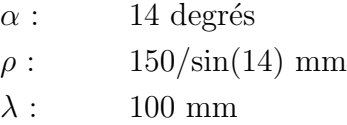

On trouve :  $\Delta \Phi = 89, 2 * 0, 6\% = 0, 53$  degré entre le premier paquet et le dernier paquet du train. Ce qui signifie qu'après compression, le dernier paquet aura un retard en phase de  $\Delta\Phi = 0.53$  degré par rapport à sa phase à l'entrée du compresseur. A 3 GHz et `a faibles charges, cet effet est n´egligeable. N´eanmoins, `a 30 GHz, le retard en phase passe  $\hat{a} \Delta \Phi = 5.3$  degrés

Il convient de souligner que la perte d'´energie par la charge de faisceau est, dans ce cas, extrême et peut être réduite en ajustant la compression non plus sur l'énergie du premier paquet mais sur celui du milieu. La différence de phase sera alors divisée par 2 à TRS, le déphasage passera à  $\Delta \Phi = 2.6$  degrés.

Ce phénomène s'accentue lorsque le nombre de paquets et la charge par paquet augmentent et on peut étendre ce calcul à différentes configurations de train d'impulsions, comme par exemple, 48 paquets de 3 nC, ainsi que cela a été atteint en 1994 dans le CTF et aussi 64 paquets que le laser actuel du CTF pourrait produire avec quelques modifications ce qui nous donnerait une limite supérieure pour les effets du beamloading dans la ligne.

Pour comprendre l'évolution, deux autres configurations ont été considérées : 10 et 24 paquets. Toutes ces configurations seront étudiées pour deux états de charges différents par paquet : 3 nC et 10 nC. Et parce que le compresseur de paquets a été étudié pour des charges par paquet entre  $0$  et  $10$  nC, les valeurs comme l'angle de déviation et la dispersion en énergie à l'entrée de la chicane, sont connus et  $\Delta\Phi$  ( ou  $\Delta\tau$ ) est calculable pour chaque cas et donné dans la table 5.1.

| Nombre     | $charge$ paquet              | total  | $K_0$ | Quantité de        | $\delta p/p$   | $\Delta\Phi[deg]$ | $\Delta\Phi[deg]$ |
|------------|------------------------------|--------|-------|--------------------|----------------|-------------------|-------------------|
| de paquets | $\left[ \mathrm{nC} \right]$ | charge | [MeV] | mouvement          | $[\%]$         | à 3 GHz           | $\lambda$ 30 GHz  |
|            |                              | [nC]   |       | $[\mathrm{MeV/c}]$ |                |                   |                   |
| 10         | 3                            | 30     | 0,21  | 10,8               | $\overline{2}$ | 1,78              | 17,8              |
|            | 10                           | 100    | 0,72  | 10,8               | 6,6            | 9,4               | 94                |
| 24         | 3                            | 72     | 0,52  | 10,8               | 4,8            | 4                 | 40                |
|            | 10                           | 240    | 1,72  | 10,8               | 16             | 23                | 230               |
| 48         | 3                            | 144    | 1,03  | 10,8               | 9,5            | 8,5               | $85\,$            |
|            | 10                           | 480    | 3,44  | 10,8               | 32             | 45,5              | 455               |
| 64         | 3                            | 192    | 1,4   | 10,8               | 13             | 11,6              | 116               |
|            | 10                           | 640    | 4,6   | 10,8               | 43,5           | 62                | 620               |

Table 5.1: Déphasage pour différentes charges du train d'impulsions. Le paramètre  $K_0$ représente la perte en énergie du dernier paquet du train.

La figure 5.1 illustre ce phénomène de déphasage pour un train d'impulsion de 100 nC.

La figure 5.2 montre l'évolution du déphasage en fonction du nombre de paquets à partir de la table 5.1 à 3 GHz.

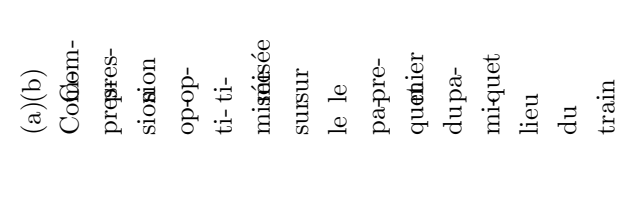

Figure 5.1: Déphasage pour un train d'impulsions de 100 nC Figure 5.1: D´ephasage pour un train d'impulsions de 100 nC

Figure 5.2: Déphasage pour différentes charges du train d'impulsions.

La présence du beamloading a aussi un effet sur l'efficacité de la compression des paquets. Si on considère un paquet d'électrons dont la corrélation longitudinale nécessite une valeur  $(R_{56})_0$  pour atteindre une compression optimum (table 3.1), cette valeur  $(R_{56})_0$  fixe une valeur unique du champ magnétique,  $B_0$ , du système de compression ainsi que son angle de déflexion,  $\alpha_0$ , pour une quantité de mouvement,  $p_0$ , du paquet avec sin  $\alpha_0 = \frac{B_0 l_q}{p_0}$  $\overline{p}_0$ où l est la longueur d'un dipôle du système et q la charge de l'électron.

On place ce paquet dans un train de paquets. Mais ce train en raison du beamloading possède une dispersion en énergie, c'est à dire que les paquets de tête sont plus énergétiques que les paquets de queue.

Pour les paquets plus énergétiques,  $p_1 > p_0 \longrightarrow \sin \alpha_1 < \sin \alpha_0 \longrightarrow \alpha_1 < \alpha_0$ . Etant donné que le coefficient  $(R_{56})$  est une fonction croissante de  $\alpha$  on a :  $(R_{56})_1 < (R_{56})_0$ .

Mais la corrélation longitudinale est la même pour chaque paquet du train. Ce qui signifie que les paquets les plus énergétiques seront insuffisamment compressés.

De même, les paquets moins énergétiques subiront un  $(R_{56})_1 > (R_{56})_0$  d'où une surcompression, fig.  $5.1-(a)$ .

## 5.2 La production de puissance à 30 GHz

On a vu précédemment qu'un système de compression (non-isochrone) introduit un déphasage  $\Delta\Phi$  ( ou un écart en temps  $\Delta\tau$ ) entre les paquets d'un train possédant une dispersion en  $\acute{e}$ nergie et on va montrer que ce déphasage réduit l'efficacité de la production de puissance RF à 30 GHz à TRS.

Pour estimer cet effet, on va comparer la puissance produite à TRS par un train qui n'est pas soumis au beamloading dans le photo-injecteur avec celle produite par un train soumis au beamloading.

Tout d'abord, en l'absence de beamloading [50], chaque paquet du train possède la même énergie à la sortie du photo-injecteur et le compresseur de paquets agit uniquement sur la longueur de chaque paquet. Le champ électrique total  $E(t)$  créé dans la structure TRS par un train de N paquets séparés par un nombre entier  $n$  de périodes RF à 30 GHz,  $n\lambda_{30GHz}$  est donné par :

$$
E(t) = \sum_{N} \hat{E} . e^{i\omega_0 t} \tag{5.2}
$$

où Ê est le champ électrique crête et  $\omega_0 = 2\pi f_{30GHz}$ .

Les champs créés par chaque paquet s'ajoutent en phase et génèrent une puissance moyenne  $P_{max} \propto N^2 \hat{E}^2$  à la sortie de TRS.

En présence du beamloading dans le photo-injecteur, le train possède une dispersion en énergie  $\delta E/E$ . Les paquets d'un tel train traversant le système non-isochrone qu'est la chicane, vont avoir une longueur de parcours différente dans le système suivant leurs  $\acute{e}$ nergies. Ce qui aura pour effet d'introduire un  $\acute{e}$ cart en temps  $\Delta \tau$ , entre les paquets à la sortie du compresseur.

On peut recalculer  $(5.2)$  pour cette nouvelle configuration de train d'où :

$$
E(t) = \sum_{n=0}^{N} \hat{E}e^{i\omega_0(t + n\Delta\tau)}
$$

qui crée une puissance  $P_1$  et le rapport  $P_1/P_{max}$  est égal à :

$$
P_1/P_{max} = \left(\frac{1}{N+1}\right)^2 \left[\frac{\sin(\omega_0 \left(\frac{N+1}{2}\right) \Delta \tau)}{\sin(\omega_0 \Delta \tau)}\right]^2
$$

Le CTF fonctionnant avec des trains de différentes longueurs, la figure 5.3 montre l'évolution du rapport  $P_1/P_{max}$  en fonction de  $\Delta \tau$  pour des trains de 10, 24, 48 et 64 paquets de 10 nC chacun.

A titre d'exemple pour 10 paquets de  $10$  nC et à partir de la table 5.1, on peut estimer  $\Delta\tau = \frac{33,3ps}{360deg} \Delta\phi_{30GHz} \sim 9$  ps entre le premier et dernier paquet soit  $\Delta\tau \sim 0.9$  ps entre chaque paquet.

En conséquence, 10 paquets ne produisent que  $70\%$  de la puissance créée par un train dont les paquets sont espacés de  $n\lambda_{30GHz}$ . De même, 24 paquets de 10 nC ne produiront que 16 % de la puissance nominale. Au delà de 24 paquets, la production de puissance est clairement inefficace.

Il est clair que l'optimisation de la production de puissance à 30 GHz à TRS en utilisant le compresseur de paquets ne peut se faire qu'au prix d'une compensation des effets du beamloading préalable. Il n'a pas été possible d'installer cette année un tel système mais il sera inséré dans la ligne du CTF dès 1996.

Figure 5.3: Production relative de puissance à 30 GHz créée par des trains dont les paquets sont espacés régulièrement d'une quantité  $\Delta \tau$  par rapport à  $\lambda_{30GHz}$ .

### 5.3 Les enveloppes de faisceau

La compensation de la charge de faisceau n'a pas été effective en 1995. C'est pourquoi une étude des enveloppes de faisceau en présence de ce phénomène a été faite pour étudier si l'acceptance de l'optique de la ligne suffirait à transporter tous les paquets aux différentes ´energies du photo-injecteur `a TRS.

Aux effets du beamloading créés par le canon et le booster vient s'ajouter celui créé dans la structure accélératrice NEPAL (NAS),  $k_0$  est calculé à partir des valeurs expérimentales et est égal à  $k_0$ = 0,0459 MeV/nC

Les valeurs arbitraires du nombre de paquets ont été choisies de manière à être le plus proche possible des conditions expérimentales (10, 24, 48).

Expérimentalement en 1994, dans le CTF  $[48]$ , des trains jusqu'à 48 impulsions de 2,3 nC ont été accélérés avec succès jusqu'à la sortie de LAS (LIL Accelerating structure) utilisée à la place de NAS, avec une transmission de 100 %. Cette transmission tombant  $\alpha$  74 % à travers TRS. Pour des charges plus élevées par paquet, 3 nC, la transmission à travers TRS passe à 52  $%$ .

Si on fait l'hypothèse que l'on peut aller encore plus haut en charge par paquet  $(5 \text{ nC})$ et 10 nC), moins de paquets par train sont n´ecessaires et la compression de paquets permet de produire plus de puissance à TRS.

Par exemple, pour une longueur de paquets de 0,52 mm rms (4 ps de largeur à mihauteur) avec une distribution longitudinale gaussienne et 100 % de transmission, le facteur de forme défini au chapitre 1, fig. 1.3, est égal à  $0.958$  [51]. En conséquence, la charge effective serait égale à  $95,8$  nC pour 10 paquets et la puissance maximum générée à TRS serait de l'ordre de 279 MW, correspondant à un gradients décélérateur de 240 MV/m.

Evidemment, de telles conditions sont extrêmes et les limitations dans la génération de puissance RF en présence du beamloading viendraient :

1. d'une mauvaise transmission (puissance  $\sim q^2$ )

- 2. du déphasage entre paquets induit par le compresseur (fig. 5.3) en raison du beamloading.
- 3. de la variation de la longueur du paquet (puissance ~  $F(\Delta)^2$ ) le long du train, paragraphe 5.1.

Afin de limiter les problèmes de transmission à haute énergie liés aux effets chromatiques dans les éléments de focalisation, on a introduit une structure accélératrice NAS à fort gradient  $(50 \text{ MV/m})$  à comparer aux  $17 \text{ MV/m}$  de la structure LAS, qui permet pour une même énergie de faisceau à la sortie de la cavité d'utiliser moins de cellules et ainsi limiter le beamloading.

La table 5.2 résume les quantités de mouvement du premier et du dernier paquet pour un train de 10 paquets en fonction du beamloading dans les différentes structures accélératrices du CTF en fonction de la charge.

|                | Position  | Q. de mouvement $[MeV/c]$ |                   |                        |  |  |  |
|----------------|-----------|---------------------------|-------------------|------------------------|--|--|--|
| Cavité         | du paquet | $1 \n nC$ /paquet         | $5 \n nC$ /paquet | $10 \text{ nC/paquet}$ |  |  |  |
| Canon          | premier   | 4,4                       | 4,4               | 4,4                    |  |  |  |
|                | dernier   | 4,37                      | 4,27              | 4,1                    |  |  |  |
| <b>Booster</b> | premier   | 10,6                      | 9,5               | 9,6                    |  |  |  |
|                | dernier   | 10,56                     | 9,31              | 9,2                    |  |  |  |
| <b>NAS</b>     | premier   | 63,6                      | 61,6              | 62,5                   |  |  |  |
|                | dernier   | 63,2                      | 59,5              | 58,4                   |  |  |  |

Table 5.2: Quantité de mouvement du premier et du dernier paquet dans le train.

La table 5.3 montre le champ électrique vu par le premier et dernier paquet du train dans les trois structures accélératrices en fonction de sa charge par paquet.

On peut alors étudier les enveloppes de faisceau avec le code PARMELA pour les différents paquets du train.

En effet, l'optique de la ligne CTF a été optimisée pour une certaine énergie du faisceau, la présence du beamloading tout au long de la ligne diminue l'énergie des paquets de queue pour lesquels l'effet des éléments de focalisation sera différent des paquets de tête.

| Cavité         | Position  | Champ électrique $\text{[MV/m]}$ |                       |                        |  |  |  |
|----------------|-----------|----------------------------------|-----------------------|------------------------|--|--|--|
| accélératrice  | du paquet | $1 \text{ nC/paquet}$            | $5 \text{ nC}$ paquet | $10 \text{ nC/paquet}$ |  |  |  |
| Canon          | premier   | 100                              | 100                   | 100                    |  |  |  |
|                | dernier   | 99,3                             | 97,1                  | 94,1                   |  |  |  |
| <b>Booster</b> | premier   | 70                               | 70                    | 70                     |  |  |  |
|                | dernier   | 69,7                             | 68,6                  | 67,2                   |  |  |  |
| <b>NAS</b>     | premier   | 53                               | 53                    | 53                     |  |  |  |
|                | dernier   | 52,7                             | 51,2                  | 49,5                   |  |  |  |

Table 5.3: Champ électrique vu par le premier et dernier paquet dans le train.

C'est pour connaître l'importance de ce phénomène sur le transport des impulsions jusqu'à TRS que les simulations suivantes ont été faites. Pour cela, on étudie les enveloppes du premier et dernier paquet du train. Les enveloppes des paquets intermédiaires, étant comprises entre ces deux cas extrêmes. Ainsi, connaissant les champs électriques vus par ces deux paquets extrêmes (table 5.3), on doit modifier les valeurs d'entrée de l'amplitude du champ électrique dans les cavités accélératrices de la ligne CTF (canon, booster et NAS) pour le premier et dernier paquets et lancer le programme PARMELA pour les mêmes valeurs des éléments de focalisation dans les deux cas.

La table 5.4 regroupe ces nouvelles valeurs à différents endroits de la ligne CTF avec et sans effet de beamloading (B.L), c'est-à-dire respectivement pour le premier et le dernier paquet, pour un train de 10 paquets avec 10 nC/paquet. La transmission tombe à 50  $\%$ pour le dernier paquet à la sortie de TRS (respectivement  $100\%$  et  $77\%$  à 1 nC et 5 nC par paquet).

L'effet le plus important du beamloading apparaît à TRS. Il y a une dilution de l'émittance horizontale due aux effets de la charge d'espace résiduelle et aux effets chromatiques dans les éléments de focalisation.

Les figures 5.4-(a–f) montrent les effets du beamloading en fonction de la charge du paquet. Sur chaque figure sont reportées les enveloppes rms et les enveloppes avec  $90\%$ des particules. Les deux enveloppes sont symbolisées par un trait continu et en pointillé respectivement pour le premier et le dernier paquet.

En conclusion, l'étude de l'effet de la charge de faisceau sur un train d'impulsion de charge totale de 100 nC montre que les pertes apparaissent uniquement à la sortie de TRS. Il n'y a aucun problème de transmission rencontré avant. Les conséquences des effets chromatiques, comme la dilution de l'émittance, sont clairement visibles avant TRS en raison des contraintes importantes sur les dimensions du faisceau à TRS. Néanmoins,  $50$ % des particules sont transmises à travers TRS sans changer la valeur des éléments de focalisation.

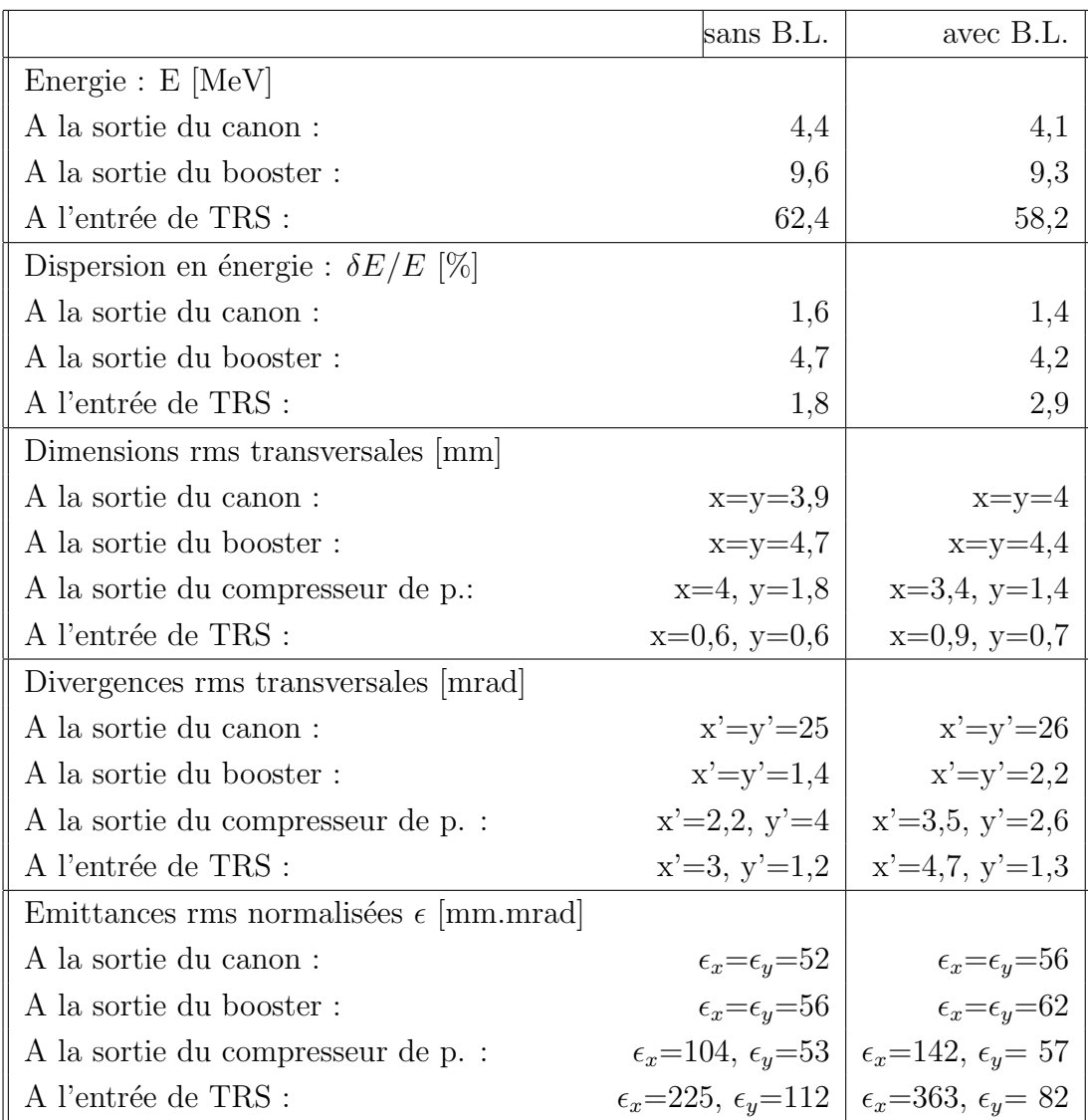

Table 5.4: Caractéristiques du faisceau à 10 nC/paquet

sans B.L. : Sans Beamloading (premier paquet) avec B.L. : Avec Beamloading (dernier paquet)

```
(a)(b)En-
En-
veloppespes
horver-
i-
ti-
zonales
talès
`a
1
1
nC
nC
(c)(d)En-
En-
veloppespes
horver-
i-
ti-
zonales
talès
a \quad 5 \text{ nC}5 nC
(e)(f)En-
En-
veloppespes
hower-
i-
ti-
zonales
talàs
\lambda 10 nC
10 nC
```
Enveloppes avec 90% des particules. (-) : Avec beamloading ; (. . .) : Sans beamloading Figure 5.4: Effet de la charge de faisceau sur un train de 10 paquets de différentes charges

## 5.4 Compensations possibles

On a montré l'importance des effets du beamloading lorsque l'on désire comprimer un train de paquets et l'intérêt d'insérer un système permettant de compenser ces effets avant compression.

On développe ci-dessous le principe de base d'une compensation de beamloading en utilisant une ou plusieurs cavités RF sur un mode particulier [52], [53].

### 5.4.1 Compensation sur plusieurs périodes RF

Soit un signal RF sinusoïdal tel qu'un paquet du train à la position  $z$  voit le champ suivant :

$$
E(z) = \hat{E}_0 \sin(\phi_0(z) + \Delta\phi)
$$
\n(5.3)

- $\hat{E}_0$ est le champ maximum de la RF,
- $\phi_0$  est la phase de l'onde RF à l'arrivée du paquet à l'entrée de la cavité,

 $\Delta\phi$  est l'écart en phase du paquets par rapport au paquet pris pour référence.

Dans le cas général, (fig. 5.5), l'espace entre les paquets du train à l'entrée de la cavité est égal à  $\tau + \Delta \tau$ , où  $\tau$  est la période de la RF. On doit déterminer la valeur de  $\Delta \tau$ .

Par exemple, actuellement dans le CTF  $\tau = 333$  ps. Pour un train de 100 nC, on peut estimer qu'une différence d'énergie arbitraire entre le premier et le dernier paquet, de l'ordre de  $0.65$  MeV (table 5.2). Un gain en énergie de 650 keV est alors nécessaire pour le processus de compensation. En consid´erant un gain en ´energie nul pour le premier paquet,  $\phi_0 = 0.$ 

On peut alors choisir une cavité de 1 m de long dont le gradient crête sur l'axe est de  $\hat{E}_0 = 17 \text{ MV/m}, \text{correspondant typiquement à une structure accélératrice du LIL. Utilisant}$ (5.3), on a pour le dernier paquet :

$$
650 = 17000 \sin(0 + \Delta \phi)
$$

$$
\Delta \phi = \sin^{-1}(650/17000) = 2^{\circ} \sim 2ps
$$

 $\Delta\phi$  représente le déphasage cumulé sur les 9 paquets, la période entre paquets est :  $\tau =$  $333ps + 2/9ps = 333.2$  ps

La tension crête de la cavité peut être modifiée pour augmenter le déphasage. Soit  $\hat{E}_0 = 650$  kV, exactement l'énergie nécessaire dans notre cas particulier,  $\Delta \phi = 90^{\circ}$  et  $\tau = 333 \text{ ps} + 10 \text{ ps} = 343 \text{ ps}.$ 

Une telle précision temporelle du train d'impulsion peut être créée par le laser sur la photocathode.

Figure 5.5: Compensation sur plusieurs périodes RF.

### 5.4.2 Compensation sur une période RF

Plutôt que d'utiliser plusieurs périodes RF pour compenser l'effet de la charge de faisceau, on peut utiliser la pente d'une demi-période RF (fig. 5.6). Ainsi, le premier paquet n'a aucun gain en énergie tandis que le dernier a le maximum de gain en énergie.

Par exemple, le dernier paquet étant sur la crête de l'onde RF, ceci signifie que la tension maximum est de 650 kV et que la fréquence de la cavité est  $4 \times 9 \times 333$  ps ∼ 83 MHz.

Figure 5.6: Compensation sur une période RF.

En conclusion, en prenant en compte le cas du train de 100 nC, on peut voir l'effet de la charge d'espace sur le train d'impulsion ainsi que le besoin de le corriger même partiellement avant le compresseur de paquets, si le train est ensuite utilisé dans des cavités accélératrices pour des structures de transfert 30 GHz (TRS).

Concernant, le compensateur sur une période RF, on peut considérer la cavité utilisée dans l'accumulateur électrons-positons (EPA) du CERN qui a les caractéristiques suivantes

fréquence  $RF : 19 MHz$ tension : 50 kV longueur : 2 m diamètre : 1 m

:
Une telle cavité pour le CTF est à exclure car elle ne pourrait être introduite dans le local du CTF et que la tension est trop faible. On peut réduire les dimensions de cette cavité en réduisant la tension requise et en plaçant le train d'impulsion de telle sorte que le premier paquet soit décéléré et que le dernier paquet soit accéléré. La tension entre les deux paquets reste égale à 650 kV. Mais la tension maximum requise est ramenée à 350 kV.

La même méthode peut être appliquée pour la compensation sur plusieurs périodes RF.

## Chapter 6

# Mesures magnétiques du compresseur de paquets

Le champ magnétique dans le compresseur de paquets a été simulé avec le code POISSON [54]. Les mesures magnétiques effectuées au CERN [55], [56] ont été comparées avec les résultats des simulations.

Tout d'abord il convient d'étudier le profil du champ transversal d'un dipôle et son homogénéité.

Ensuite, les mêmes caractéristiques sont étudiées pour le système complet le long de son axe longitudinal.

Les fichiers utilisés pour ces simulations sont en annexe I et dans [57].

## 6.1 Etude transversale d'un dipôle

La figure 6.1 montre le profil d'un dipôle dans son plan transversal  $(x,y)$  utilisé par le code POISSON. Un maillage, tous les 5 mm, est utilisé pour le calcul du champ magnétique.

Les lignes de flux magnétique, représentées sur la figure 6.1, correspondent à un champ magnétique de 0,25 T au centre de l'aimant soit un courant de 100 A dans les bobines.

A partir des valeurs du champ magnétique calculées, on peut tracer avec PAW, la forme du champ magnétique (fig. 6.3) et on étudie son homogénéité dans la zone de bon champ de 150 mm, soit entre 250 mm et 400 mm. Dans cette région, le champ magnétique dans l'entrefer est donné par :

Figure 6.1: Lignes de flux magnétique. Coupe transversale.

$$
B = \frac{NI\mu_0}{g + l/\mu} \tag{6.1}
$$

où NI est le nombre d'Ampère-tours dans les bobines,  $\mu$  et  $\mu_0$  sont respectivement les perméabilités magnétiques du matériau et du vide, g est la largeur de l'entrefer et l est la longueur de la ligne de flux magnétique dans le matériau, fig. 6.2.

#### Figure 6.2: Ampère-tours dans un dipôle

En général,  $\mu \to \infty$ , on peut alors négliger la dépendance en l de B, c'est-à-dire que le champ magnétique ne dépend que de la largeur de l'entrefer  $g$ , eq. 6.1, le champ est homogène fig.  $6.4-(a)$ .

Dans le cas où  $l/\mu$  est de l'ordre de g, on constate que la valeur de B va dépendre de l'endroit de la mesure. Plus on s'éloigne du retour de la culasse plus  $l$  devient grand, ce qui entraîne une diminution du champ  $B$ , comme le montre les simulations, fig. 6.4-(b).

Néanmoins, un gradient a été observé lors des mesures magnétiques mais opposé à celui trouvé lors des simulations. Pour cela, trois raisons peuvent être invoquées par ordre d'importance :

- 1. Défaut de parallélisme entre les faces des pôles, dû aux forces magnétiques entre les faces des pôles,
- 2. hétérogénéité des contacts entre les différents blocs dont est constituée la culasse,
- 3. perméabilité du circuit magnétique utilisée par le code qui n'est pas assez proche du cas réel.

Les mesures de parallélisme des faces des pôles en l'absence de champ magnétique n'ont montré aucun défaut mesurable à 10  $\mu$ m prés. Néanmoins, aucune mesure sur le parallélisme n'a été effectuée en présence du champ magnétique dans les aimants. Mais afin d'obtenir une homogénéité relative du champ magnétique transversal de l'ordre de  $\pm$  0,1 % sur une largeur de 150 mm [57], il a été nécessaire de mettre des pièces magnétiques, "shims", dissymétriques plus épais prés du retour de la culasse que loin de celui-ci, ce qui montre bien que le gradient était inversé par rapport aux simulations en présence des forces magnétiques entre les faces des pôles.

On peut ainsi estimer le défaut de parallélisme  $\lambda \pm 70 \ \mu m$  pour un entrefer de 70 mm en présence du champ.

La troisième raison est étudiée avec la simulation d'un circuit magnétique parfait,  $(\mu \longrightarrow \infty)$ . Le champ magnétique dépend seulement de la distance entre les pôles, q, des Ampère-tours, NI, et de la perméabilité du vide,  $\mu_0$ , tel que  $B = \frac{\mu_0 N I}{q}$  $\frac{N}{g}$ . Sous ces conditions le gradient disparaît, mais n'est pas inversé contrairement aux mesures magnétiques,

Néanmoins, en reportant les valeurs expérimentales du champ à 50 A mesurées à l'aide d'une sonde de Hall avec les valeurs donn´ees par les simulations, fig. 6.5, on trouve une bonne corrélation excepté aux extrémités des pôles où des "shims", ont été rajoutées pour corriger le champ magnétique de l'aimant, qui lors des simulations ne s'avéraient pas nécessaires.

Figure 6.3: Profil du champ magnétique. (Simulations)

(a)  $\mu \rightarrow$  $\infty$ (b)  $\mu$ fini

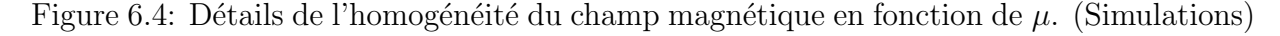

Figure 6.5: Superposition des champs magnétiques mesuré et calculé.  $(-)$ : champ magnétique mesuré, (barres): champ magnétique simulé

## 6.2 Etude longitudinale du système complet

De manière similaire, la figure 6.6 donne le profil longitudinal des aimants utilisés avec le même maillage et les lignes de champ calculées pour une telle configuration.

Figure 6.6: Lignes de flux magnétique

La figure 6.7 reproduit le profil du champ magnétique le long de l'axe  $z$ . Le courant dans les bobines est de 100 A. L'intégrale,  $\int B dl$ , sur l'axe z est égale à zéro ainsi que cela est requis pour avoir un système non dispersif c'est-à-dire que la contribution de la dispersion en énergie du faisceau sur les dimensions transversales du faisceau est nulle à la sortie du système.

Expérimentalement, les mesures ont été effectuées pour des courants de 22,6, 35, 50, et 100 A. Une bobine à induction de 2 m mesure directement l'intégrale du champ le long de z et les courants ont été ajustés de telle sorte que l'intégrale,  $\int_{-1m}^{+1m} B dl$ , soit nulle. Ainsi, un rapport de 1,2 est n´ecessaire entre le courant dans les bobines du dipˆole central et les courants dans les bobines des dipôles extrêmes.

En reportant ce rapport des courants dans le programme POISSON, on trouve également une intégrale nulle.

On détermine alors les longueurs effectives des dipôles qui restent constantes pour tous les courants (de 22 A à 100 A),  $L_{eff} = \frac{\int B dl}{B_0}$  $\frac{Bal}{B_0}$  :

- dipôles d'extrémité : 204 mm,
- dipôle central : 336 mm.

POISSON a calculé les valeurs suivantes :

- dipôles d'extrémité :  $203$  mm,
- $\bullet$  dipôle central : 334 mm.

Ces valeurs sont supérieures à celles fixées dans la table 3.2. Néanmoins des pôles plus longs améliorent l'homogénéité du champ longitudinal comme spécifié au paragraphe 3.4.

Une autre quantité comparée avec les simulations est le point de l'axe  $z$  entre le premier et second dipôle où le champ magnétique s'annule. POISSON place ce point à 43 mm de la sortie du premier dipôle. Les mesures confirment ce point à 44 mm quel que soit le courant.

Pour le premier aimant servant de spectromètre, les simulations prédisent la présence de champ magnétique, créé par le troisième dipôle, aux environs de l'écran du spectromètre situé à 700 mm de la sortie du dipôle.

A partir des valeurs du champ reportées sur la figure 6.6, on peut faire une estimation de la contribution du champ de fuite sur l'intégrale  $\int B dl$  le long de la ligne spectromètre, en considérant toutefois que la contribution de l'aimant central à cette intégrale est négligeable car n'étant pas sous tension lors des mesures (seul le champ rémanent existe).

La table 6.1 regroupe les valeurs simulées et expérimentales de  $\int B dl$ .

|                                                                                                 | 22.6 | 35 | 50 | 100           |
|-------------------------------------------------------------------------------------------------|------|----|----|---------------|
| $\int B dl$ mesurée $\vert$ [T.m] $\vert 0,00044 \vert 0,00078 \vert$ non mes. $\vert$ non mes. |      |    |    |               |
| $\int B dl$ calculée $\vert$ [T.m] $\vert$ 0,00035 $\vert$ 0,00059 $\vert$ 0,00084              |      |    |    | $\pm 0.00157$ |

Table 6.1: Résultats comparatifs sur la contribution du champ de fuite du troisième dipôle sur la ligne spectromètre.

A faibles courants, la contribution du champ de fuite du troisième dipôle sur la ligne du spectrom`etre est n´egligeable. L'angle de d´eviation induit par ce champ est de l'ordre de 1,3 degré correspondant à un écart  $\delta x$  égal à 4,7 mm par rapport à la position du faisceau centrée sur l'écran du spectromètre.

A forts courants, les effets apparaissent plus importants. A 100 A l'angle de déviation devient 2,7 degrés correspondant à un  $\delta x$  de 9,4 mm.

On doit prendre en compte la possibilité de pouvoir protéger l'écran du champ magnétique ou bien de couper l'alimentation en courant du troisième dipôle afin d'obtenir une meilleure précision dans la résolution du spectromètre. C'est cette seconde solution qui a été retenue.

Ainsi, des mesures avec une bobine à induction montre que l'intégrale  $\int B dl$  est réduite  $\alpha$  0,00003 T.m  $\alpha$  50 A lorsque le troisième dipôle est éteint.

### 6.3 Conclusion sur les mesures magnétiques

Les mesures magnétiques sont en accord avec les résultats fournis par POISSON. Les param`etres principaux du compresseur de paquets sont confirm´es par les mesures. Il y a une bonne corrélation, de l'ordre du pour cent, pour les valeurs du champ en fonction des courants, des longueurs effectives, de la position où le champ magnétique est nul et de la contribution du champ le long de la ligne spectromètre.

D'après les simulations, on aurait pu penser que les "shims" n'étaient pas nécessaires pour l'homogénéité du champ dans la zone de bon champ, en raison, notamment, de l'utilisation des aimants à faibles champs loin de leurs seuils de saturation, c'est-à-dire à haute perméabilité. Mais les mesures montrèrent que la culasse composée de différentes parties se comportait légèrement différemment d'un circuit mono-bloc homogène. Néanmoins, les spécifications requises pour le compresseur de paquets sont atteintes et la zone de bon champ respectée.

Les mesures magnétiques ont montrées qu'afin d'avoir une intégrale de champ nulle sur la trajectoire des particules  $\int B dl = 0$ , les bobines des dipôles extrêmes du compresseur auront un courant 1,2 fois supérieur au courant des bobines de l'aimant central.

Le facteur de calibration du premier et troisième aimant est de  $2,51\times10^{-3}$  T/A. Le facteur de calibration du second aimant est de  $3.66\times10^{-3}$  T/A.

Enfin, le facteur de calibration du premier dipôle utilisé comme spectromètre est de  $0,327 \frac{MeV/c}{A}$ .

Figure 6.7: Profil longitudinal du champ magnétique. (Simulation)

## 6.4 Limitations du compresseur de paquets

Lors de la conception du compresseur de paquets, on a voulu connaître ses limitations c'est-`a-dire `a quelle ´energie de faisceau maximum le compresseur pouvait fonctionner et quelles modifications pouvaient être apportées pour augmenter encore cette énergie, ceci afin de pouvoir l'utiliser dans les versions successives de la ligne CTF.

#### 6.4.1 Performances nominales

Le compresseur de paquets a été étudié pour fonctionner sous les conditions suivantes avec les dimensions d'aimants de la table 3.2 :

- $I = 22.6 A$ ,
- $\alpha = 14.5$  degrés,
- $B = 0.0556$  T,
- $P = 10$  MeV/c.

où  $\alpha$  est l'angle de déviation et B le champ magnétique dans chaque dipôle.

Les performances maximum auxquelles le compresseur peut être amené à fonctionner :

- $I = 90$  A,
- $\alpha = 30$  degrés,
- $B = 0,222$  T,
- $P = 20$  MeV/c.

L'angle de 30 degrés correspond à l'angle de déviation du premier dipôle lorsque celui-ci est utilisé comme spectromètre.

#### 6.4.2 Performances à plus hautes énergies

Considérons une compression de paquets avec un angle de déflexion de 15 degrés, la quantité de mouvement maximum admise par le compresseur est donnée par:

$$
B_{[T]}\rho_{[m]} = P_{[GeV/c]}/0,299
$$

donnant :  $P = 40 \text{ MeV/c}$  pour  $B = 0.222 \text{ T}$  et  $\rho = l/\sin \alpha = 0.15/\sin 15 = 0.580 \text{ m}$ , l ´etant la longueur effective d'un aimant.

A cette énergie la déflexion du faisceau à 30 ° n'est plus possible, ainsi le spectromètre du compresseur n'est plus utilisable.

Un tel système peut supporter des champs magnétiques bien plus importants, étant loin de la saturation des aimants. La principale limitation provient des bobines et de leur système de refroidissement. Ce système a été étudié pour dissiper 2,2 kW avec une différence de température de  $\Delta\theta = 32$  degrés et pour une chute de pression  $\Delta P = 10^6$  Pa.

Sans aucune modification du système, on peut augmenter le courant des bobines de 20  $\%$ à partir de la valeur maximale étudiée. Cette augmentation est linéairement dépendante de la quantité de mouvement, P, qui passerait à 48 MeV/c.

Si une énergie supérieure à 48 MeV est requise expérimentalement, le cas où le courant augmenterait de 100 A à 150 A a été étudié. Ainsi le champ magnétique passerait à 0,370 T et l'énergie atteindrait le seuil des  $66 \text{ MeV}/c$ . Dans le même temps, le spectromètre qui fonctionne avec un angle de déflexion plus élevé accepterait des faisceaux de 33 MeV/c.

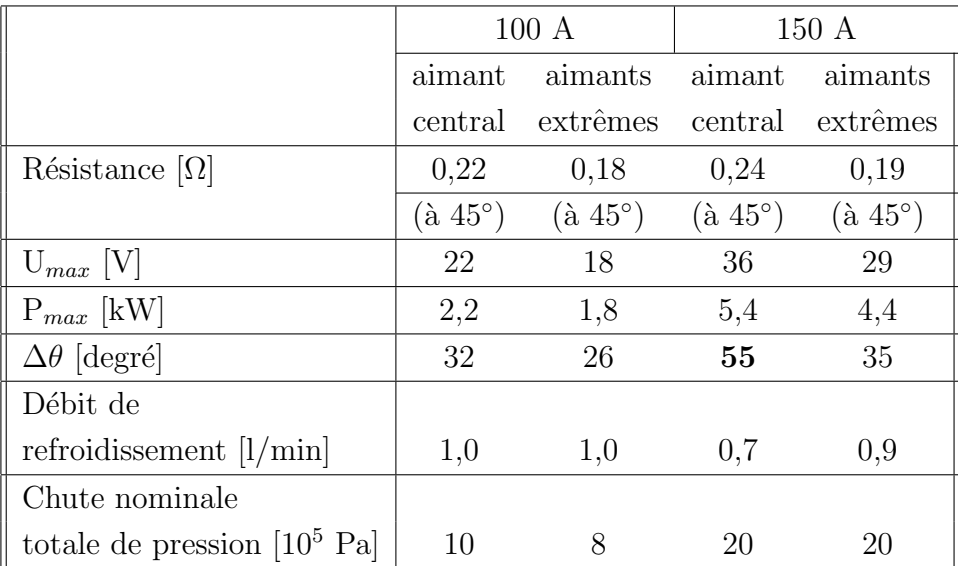

De tels courants dans les bobines ne sont possibles qu'à la condition de modifier les param`etres suivants des aimants [58] :

Ainsi, l'étude actuelle du compresseur de paquets permet de le faire travailler à une énergie de 48 MeV maximum. Néanmoins, en augmentant la pression à  $2\times10^6$  Pa, soit un facteur 2 par rapport à l'étude actuelle, l'énergie du faisceau à comprimer pourrait atteindre 66 MeV. On remarque aussi que la température de l'aimant central a augmenté et que des pressions de l'ordre de  $2\times10^6$  Pa ne sont pas actuellement disponibles près de l'expérience. De plus, les caractéristiques non-linéaires du champ limiteraient également la région de bon champ.

Néanmoins, l'augmentation de l'énergie du faisceau n'implique pas une augmentation du champ dans le compresseur de paquets. En effet, le coefficient  $R_{56}$  de la matrice 3.25, dépend de la géométrie du compresseur et en particulier de la dimension des pôles et des espaces de glissement entre ces pôles.

Ainsi, avec les mêmes aimants mais en faisant varier la distances entre eux, on peut augmenter linéairement le coefficient  $R_{56}$  à champ fixe.

## 6.5 Les champs de fuite

Toutes les simulations avec les codes TRANSPORT et PARMELA pour le système du compresseur de paquets ont été faites en considérant des profils de champs magnétiques sans champs de fuite.

Pour savoir si cette approximation est valable et connaître l'importance des champs de fuite sur l'optique du compresseur de paquets, plusieurs simulations ont été menées pour deux longueurs effectives différentes des dipôles, avec le code TRANSPORT. Quatre formes différentes de pôles ont été considérées.

Les premières longueurs effectives étudiées sont celles définies théoriquement pour le compresseur de paquets installé dans la ligne  $CTF : 150$  mm pour les aimants d'extrémité et 300 mm pour l'aimant central.

Une seconde série de simulations fut étudiée avec des longueurs effectives plus petites, proposée dans une étude menée par l'université d'Uppsala en Suède : 80 mm pour les aimants d'extrémité et 160 mm pour l'aimant central.

Figure 6.8: Les deux optiques utilisées avec le code TRANSPORT.

Le développement de cette étude est donné dans [59]. Il est rapporté dans ce chapitre uniquement les conclusions de cette note.

Les valeurs caractéristiques initiales du faisceau à l'entrée du compresseur de paquets à introduire dans TRANSPORT ont été calculées avec le code PARMELA pour un faisceau de 0 nC.

Les fichiers de TRANSPORT permettant de calculer les effets des champs de fuite pour les deux configurations sont en annexe F.2. On introduit un coefficient  $K1<sup>1</sup>$  qui est relié à l'extension du champ de fuite de l'aimant de courbure. Ce coefficient peut principalement prendre quatre valeurs représentant quatre différentes formes de champs de fuite ou de forme de pôles d'aimants :

- 1. Champ de fuite linéaire : le champ de fuite croît linéairement à mesure que le faisceau pénètre dans l'aimant,
- 2. Pôle de forme Rogowski : forme de pôle qui permet d'éviter la saturation de l'aimant sur les bords des pôles due à l'effet de coin en donnant au pôle une forme "arrondi",
- 3. Pôle de forme Rogowski avec blindage : de même type que le précédent mais où un blindage au niveau des bobines limite l'extension longitudinale du champ de fuite,
- 4. Pôle carré : les bords des aimants sont à angle droit.

D'après les simulations effectuées, les champs de fuite induits par le système de compression de paquets n'affecteraient que peu les dimensions verticales du faisceau. Pour les quatre différents cas cités, la table 6.2 montre la différence en pourcentage entre les dimensions verticales du faisceau pour des aimants sans et avec les champs de fuite.

Le cas le moins favorable serait un modèle de pôle de type Rogowski pour la configuration 80-160-80 qui augmenterait la divergence du faisceau de l'ordre de 88% par rapport au cas sans champs de fuite.

Néanmoins, la divergence de 2,3 mrad serait possible à corriger avec les quatre quadripôles après le compresseur. Cette valeur est à comparer aux 5 mrad moyens et corrigés induits par la forte focalisation verticale du compresseur

La table 6.3 rapporte les comparaisons relatives des dimensions verticales du faisceau pour les deux cas : 150-300-150 et 80-160-80 à la sortie du compresseur pour différentes

<sup>1</sup>voir le manuel de TRANSPORT p. 102-103

| Type de champ de fuite/ sans champ de fuite | 150-300-150   |              | 80-160-80         |         |
|---------------------------------------------|---------------|--------------|-------------------|---------|
|                                             | V             | $\mathbf{v}$ | V                 | V'      |
|                                             | $\frac{1}{2}$ | $[\%]$       | <sup>roz</sup> ol | $[\%]$  |
| $Lin\acute{e}aire/sans$                     | 4,5           | $-3$         | $-27$             | 30      |
| Rogowski/sans                               | 19            | 3,6          | 18                | 88      |
| Rogowski avec blindage/sans                 | 10,5          | 5,5          | $-9$              | $-16$   |
| Pôle carré /sans                            | 12            | 10           |                   | $-11,5$ |

Table 6.2: Evolution des dimensions transversales du faisceau en fonction des divers modèles de pôles.

| $y_{150-300-150} - y_{80-160-80}$<br>$y_{150-300-150}$ | dimension y | divergence verticale |
|--------------------------------------------------------|-------------|----------------------|
|                                                        | $[\%]$      | $[\%]$               |
| sans                                                   | $+11$       | $+18$                |
| Linéaire                                               | $-22$       | $+59$                |
| Rogowski                                               | $+10$       | $+64$                |
| Rogowski avec blindage                                 | -8          | -5                   |
| Pôle carré                                             | $-5$        |                      |

Table 6.3: Evolution des dimensions verticales du faisceau pour les deux configurations.

formes de pôles. Les champs de fuite linéaires appliqués sur les plus petites longueurs effectives auraient augmenté la divergence d'environ  $60\%$  à la sortie du compresseur, mais dans le même temps auraient réduit les dimensions faisceau d'environ 22%.

Donc, si les longueurs effectives sont supérieures à 150 mm pour les dipôles d'extrémité et 300 mm pour le dipôle central, les champs de fuite ne modifient pas profondément l'optique de la ligne CTF avec un effet maximum de 19% pour y et 10 % pour y'. Les quadripôles suivant le compresseur peuvent compenser cet effet.

De plus, comme on l'a montré dans le paragraphe 6.2, les longueurs effectives mesurées sont supérieures aux valeurs précitées.

La figure 6.9 montre le compresseur de paquets sur son banc de mesure magnétique. La bobine placée dans l'entrefer, est entraînée en rotation par deux moteurs situés sur les cotés des dipôles.

La figure 6.10 montre le dessin d'ensemble du compresseur de paquets avec sa chambre à vide. La sortie du spectromètre est indiquée ainsi que les régions de bon champs en pointillés.

Figure 6.9: Le compresseur de paquets sur son banc de mesures magnétiques

Figure 6.10: Dessin d'ensemble du compresseur de paquets avec sa chambre à vide.

## Chapter 7

## Expérimentations sur la ligne CTF

Dans ce chapitre, on détaille les mesures de longueurs et d'émittances de faisceau [60] et on compare ces résultats à ceux obtenus au moyen de simulations faites avec le code PARMELA.

Afin de mieux comprendre ces mesures, on détaille également le système d'alimentation RF du banc de test, le laser et l'optique associée ainsi que les éléments de mesures utilisés tels que les UMA, TCM et spectromètres. Enfin, on étudiera les procédures pour le réglage du faisceau afin d'obtenir une compression à la sortie de la chicane magnétique.

## 7.1 Système d'alimentation RF à 3 GHz

La distribution de la puissance RF dans la ligne CTF, fig.  $7.1$ , se fait grâce à deux klystrons (KLY97 et KLY98) de 35 MW, pilotés par un klystron booster et alimentés par deux modulateurs (MKD97 et MDK98). Le signal source RF alimentant le klystron booster est délivré par le système laser de manière à synchroniser la RF avec les impulsions laser.

Figure 7.1: Distribution RF dans le CTF.

Le canon et le booster sont alimentés par le klystron 98 à la sortie duquel un coupleur 3 dB partage la puissance entre les deux structures. Chaque branche RF est équipée d'un déphaseur (GUNPHAS et BOOSTERPHAS) et d'un atténuateur afin de régler la phase et

l'amplitude du champ électrique dans les cavités. Le facteur de calibration des déphaseurs est de  $\Delta \phi = 0.412 \degree / digit$  avec une erreur sur la phase  $\lt \pm 0.5$  %.

Le déphaseur GUNPHAS fait varier la phase de l'onde RF dans le canon par rapport à la phase d'arrivée de l'impulsion laser.

Le déphaseur BOOSTERPHAS ajuste la phase relative entre les deux structures à ondes stationnaires.

L'établissement du champ électrique dans la première cellule du canon est donné sur la figure 7.2. Le gradient accélérateur nominal est de 100 MV/m avec un gradient crête de 110 MV/m.

Le booster, dont le champ accélérateur est similaire à celui du canon, a un gradient de 70 MV/m.

Figure 7.2: Etablissement du champ électrique dans la premiere demi-cellule du canon  $(2.5 \text{ V}$  représentent 100 MV/m).

La structure NAS est alimentée par le klystron 97, équipé d'un LIPS [61] (LIL Power Saver) à phase programmée qui a pour but de comprimer l'impulsion RF à la sortie du klystron, afin d'augmenter la puissance crête à l'entrée de NAS tout en gardant une puissance constante à la sortie du klystron. La figure 7.3 montre l'évolution de la puissance à la sortie du LIPS, le faisceau siégeant sur le pic de droite.

Figure 7.3: Puissance incidente alimentant la structure NAS.

Les déphaseurs KLY98PHAS et KLY97PHAS sont placés respectivement à l'entrée du klystron 98 et du klystron 97 pour optimiser l'accélération du faisceau dans les cavités.

## 7.2 Le laser et l'optique associée

Le banc de test du CLIC utilise un unique oscillateur à 250 MHz pour la synchronisation des impulsions laser arrivant sur la photocathode et des phases des ondes RF à 3 GHz dans les cavités accélératrices (canon, booster et NAS).

En effet, un système optico-acoustique excité par cet oscillateur à 250 MHz (4 ns de période) est placé dans la cavité laser (LWE sur la fig. 7.4) et ne permet le passage de la lumière qu'à un instant très bref et en phase avec l'oscillateur avec une précision en temps inférieure à 1 ps rms. Le laser fonctionne alors en phase ou mode bloqué (*phase-lock ou* mode-lock laser) et produit une impulsion laser toutes les 4 ns avec une phase fixée par rapport à la RF.

Le schéma de principe de l'ensemble est donné sur la figure 7.4.

Ce système laser peut être utilisé en différents modes :

- une impulsion,
- $\bullet$  deux impulsions séparées par 4 ns,
- un train de 12, 24 ou 48 impulsions séparées par 333 ps. Le nombre de paquets peut néanmoins être augmenté si nécessaire, bien que le CTF n'ait utilisé jusqu'à présent que des trains de 48 paquets maximum.

Le laser (Quanta System) est composé d'un amplificateur régénératif (Nd:YLF). Ce milieu amplificateur (YLF) dopé au néodyme a été choisi pour générer des impulsions courtes, 10 ps, comparativement au (Nd:YAG) dont les impulsions sont de l'ordre de 25 ps à mi-hauteur.

Les impulsions effectuent 50 cycles dans ce milieu avant d'être extraites pour entrer dans deux amplificateurs "simple passage". A la sortie de ces amplificateurs, on passe de 1048 nm à 262 nm c'est-à-dire que la fréquence finale est quadruplée par rapport à la fréquence initiale. L'énergie de l'impulsion laser est alors de 1 mJ.

Cette longueur d'onde a été choisie pour optimiser le rendement quantique des photocathodes en  $Cs_2Te$  utilisées dans le CTF qui est de l'ordre de 6 %.

Afin de générer le nombre requis d'impulsions (12, 24 etc ...) par train, le faisceau laser passe par une série de miroirs semi-réfléchissants et réfléchissants qui divisent la lumière

en deux impulsions par passage, séparées par une période RF soit 333 ps. Après le passage à travers cette ligne optique l'énergie de l'impulsion laser a diminué d'un facteur 2,5 soit 400  $\mu$ J.

Le contrôle de la tache laser, telles que son homogénéité, ses dimensions et ses positions transversales, se fait sur une cathode virtuelle composée d'un écran scintillant placé à la même distance que la photocathode et illuminée par une fraction du faisceau incident. Les corrections en position x-y de la tache laser se font à distance à partir de la salle de contrôle.

Figure 7.4: Chemin optique du laser.

Figure 7.5: La ligne CTF avec ses éléments de mesure.

## 7.3 Les photocathodes

Le canon RF a la possibilité d'accueillir différents types de photocathodes montées sur un support mobile qui s'ajuste à l'entrée du canon. Les photocathodes ont une surface active d'un diam`etre de 10 mm.

La génération de faisceaux fortement chargés a amené à utiliser des photocathodes en  $CS_2Te$  qui possèdent des durées de vie de l'ordre d'une semaine en présence de champ RF de 100 MV/m crête et une efficacité quantique (QE) élevée à 262 nm, typiquement 6 %.  $QE$  estle nombre d'électrons émis par photon incident dépendant de la charge émise  $Q$ , de l'énergie de l'impulsion laser W et de la longueur d'onde de la lumière laser incidente  $\lambda$ telle que :

$$
QE [\%] = 124 \frac{Q [nC]}{W [\mu J] \lambda [nm]}
$$

Néanmoins, le transport de ces photocathodes de la salle de préparation au banc de test ne peut se faire à l'air libre pour des raisons de contamination qui dégrade l'efficacité quantique. Ainsi, on utilise une chambre de transfert dans laquelle règne un vide de  $10^{-11}$  torr et qui peut contenir jusqu'à quatre photocathodes.

Des études menées au laboratoires des photocathodes du CTF  $[62]$ ,  $[63]$  ont montré qu'à de telles pressions, les photocathodes non utilisées conservaient la même efficacité quantique pendant des mois.

Cette chambre de transfert est équipée de pinces qui permettent de changer la photocathode du canon sans rompre le vide ce qui augmente énormément le temps d'utilisation du canon et donc du banc de test en ´evitant la rupture du vide et le repompage de la structure à chaque changement de photocathode.

## 7.4 Eléments de mesures

Le banc de test de CLIC doit permettre de fournir autant d'informations que possible sur le faisceau à divers endroits de la ligne afin d'étudier son comportement. Dans ce but, cette ligne, fig. 7.5, est équipée principalement de trois sortes d'éléments de mesures :

- $\bullet$  des moniteurs de positions de type magnétique (UMA) [64],
- des moniteurs de type Transition-Cherenkov (TCM) [65] et une caméra à balayage rapide [66] (streak camera),
- $\bullet$  des spectromètres (BHZ).

#### 7.4.1 Description des moniteurs de positions (UMA)

Les moniteurs de positions, utilisés dans le CTF, sont des moniteurs magnétiques, composés d'un cadre en ferrite avec quatre électrodes en cuivre.

Un faisceau correctement centré produira un flux magnétique égal dans les quatre  $\acute{e}$ lectrodes. Mais si le faisceau est décentré vers une électrode, le flux sur celle-ci augmentera tandis que le flux sur l'électrode opposée diminuera.

Un tel système a l'avantage, pour un banc de test, d'être moins sensible aux pertes de particules du faisceau lors des expériences, contrairement aux moniteurs électrostatiques.

Ces moniteurs permettent également de connaître la charge du faisceau les traversant.

Dans le CTF, la charge peut-être également déterminée au moyen d'une coupe de Faraday [67], [68] placée à la sortie du spectromètre BHZ430. Cette mesure est destructrice pour le faisceau d'électrons. En effet, le faisceau est envoyé sur un collecteur suffisamment  $\acute{e}$ pais pour arrêter tout le faisceau.

Afin d'éviter les effets néfastes de l'émission d'électrons secondaires de la surface du collecteur, on enferme le collecteur dans une boˆıte avec un trou laissant passer le faisceau, et celle-ci est à un potentiel de quelques centaines de volts pour repousser les électrons secondaires vers le collecteur.

## 7.4.2 Description des moniteurs de lumière Transition-Cherenkov (TCM)

Afin de mesurer les dimensions longitudinales et transversales du faisceau, la ligne CTF est dotée d'un système de mesure composé de trois parties :

- $\bullet$  une station de conversion transition-Cherenkov (TCM) qui convertit le faisceau d'électrons en un faisceau de photons. Cette station possède trois positions : le convertisseur Cherenkov dans le faisceau d'électrons, le convertisseur de transition dans le faisceau, les deux convertisseurs hors du faisceau.
- une optique qui transporte ce faisceau de photons ainsi créé vers la streak camera. Cette ligne optique possède un miroir rotatif qui permet de sélectionner un signal parmi les quatre TCM installés dans le CTF. Le faisceau de photons est transporté sur une longueur de 15 m au moyen de lentille, ce qui induit un allongement du faisceau dû aux aberrations chromatiques de celles-ci de l'ordre de quelques dixième de picosecondes.

• une streak camera qui mesure les distributions temporelles ou transversales d'un faisceau de photons. Cette caméra fonctionne sur trois modes : le mode "temps réel" qui affiche la distribution en temps du faisceau, le mode "transversal" qui affiche la distribution transversale du faisceau ainsi que les profils longitudinaux et verticaux, et le mode "combiné" qui affiche la distribution transversale avec une séparation temporelle.

Un tel système est utilisé pour la mesure de longueur des faisceaux en raison des caractèristiques instantanées du phénomène d'émission de radiation lorsque le faisceau traverse l'un des convertisseurs c'est-à-dire que la durée d'émission de radiation est égale à la longueur du faisceau.

La conversion du faisceau d'électrons en une distribution temporelle de photons par  $\epsilon$ mission Cherenkov est produite par un cristal de saphir.

La conversion du faisceau d'électrons en un faisceau de photons par le phénomène de radiation de transition est produite par une feuille d'aluminium polie, placée à 45<sup>°</sup> par rapport à la trajectoire du faisceau.

L'émission Cherenkov est due au volume du cristal ce qui induit une erreur sur la longueur de l'impulsion tandis que la radiation de transition est produite à la surface de la feuille d'aluminium.

La résolution d'un tel système est de l'ordre de 3 ps de largeur à mi-hauteur (FWHM) pour l'émission Cherenkov pour un faisceau d'électrons de 4 à 50 MeV. Quant à la radiation de transition, la r´esolution temporelle est de l'ordre de 2 ps FWHM. Le convertisseur Cherenkov est 20 `a 100 fois plus efficace que le convertisseur de radiation de transition pour la production de photons. Mais ce dernier possède une meilleure résolution en temps et produit moins d'erreurs verticales dans le faisceau de photons.

Figure 7.6: Fonctionnement d'une caméra à balayage rapide

La streak camera, fig 7.6, est équipée d'une fente réglable dans le plan horizontal de  $30 \mu m$  à 3 mm et de 6 mm de hauteur pour améliorer la résolution en temps du système.

Une image de cette fente est reproduite sur la photocathode qui convertit les photons en électrons. Ces électrons sont accélérés et si nécessaire défléchis proportionnellement au temps (en mode "temps réel") à la manière d'un oscilloscope.

122

Le faisceau d'électrons est ensuite transporté vers un écran de phosphore et un intensificateur qui convertissent et amplifient `a nouveau le faisceau en un faisceau de photons. Ce faisceau est observé par une caméra CCD de telle sorte que la distribution temporelle du faisceau soit convertie en distribution spatiale. L'axe vertical  $y$  est une fonction combinée des contributions temporelles et verticales. L'axe horizontal  $x$  est une fonction de la distribution horizontale.

La résolution de la caméra installée dans le CTF est inférieure à 4 ps de largeur à mi-hauteur. Les échelles de temps vont de 290 ps à 32 ns et la sensibilité spectrale dans le visible s'étale de 200 à 750 nm.

#### 7.4.3 Description des spectromètres

La ligne possède deux spectromètres situés à l'entrée de TRS. Le premier, BHZE380 (premier dipôle du compresseur), est utilisé pour une énergie de faisceau de l'ordre de 12 MeV.

Le second, BHZ430, est utilisé à 63 MeV et son facteur de calibration est de  $2,68 \text{ MeV}/\text{A}$ [69].

Le faisceau entrant dans ces spectromètres est alors défléchi proportionnellement à son ´energie sur un ´ecran d'alumine. Une cam´era CCD plac´ee devant chaque ´ecran transmet l'image du faisceau sur un moniteur en salle de contrôle.

## 7.5 Réglages du faisceau

Les études préliminaires sur l'optique de faisceau, développées dans les chapitres précédents, ont permis de définir les grandeurs caractéristiques telles que les dimensions longitudinales et transversales de l'impulsion laser, les phases des ondes RF dans le canon et le booster n´ecessaires pour obtenir une compression optimum en fonction de la charge du faisceau.

Lors des mesures expérimentales, ces paramètres ont été autant que possible respectés. Les valeurs des courants dans les éléments se sont avérées en accord avec celles obtenues lors des simulations.

Le réglage du faisceau dépend du type de mesure souhaité : longueurs des impulsions,  $\acute{e}$ mittances transversales ou génération de puissance.

Les procédures suivantes sont effectuées pour chaque type de mesure.

#### 7.5.1 La phase du canon

Pour fixer la phase du canon relative à la phase de l'impulsion laser, on effectue une mesure de la charge transmise sur la première UMA375, fig. 7.5, en fonction de la phase du klystron 98, fig. 7.7. Ainsi, la phase pour laquelle la moitié de la charge du faisceau est transmise est la phase de référence, c'est-à-dire la phase où le champ électrique sur la photocathode est nul au centre de l'impulsion laser. Cette phase de référence est également celle utilisée par le code PARMELA pour d´efinir la phase RF du canon. Dans ces conditions, la phase de référence, fig.  $7.7$ , est égale à  $255$  degrés (valeur relative).

Figure 7.7: Charge transmise à la sortie du booster en fonction de la phase de l'onde RF dans le canon.

On détermine alors une phase absolue du canon entre 20 et 50 degrés à partir de cette phase relative de référence.

La phase de 50 ° correspond à une accélération maximum dans le canon en raison du glissement en phase du faisceau non relativiste à la sortie de la photocathode par rapport `a la phase RF du canon.

Les phases plus basses permettent de créer une corrélation longitudinale du faisceau en introduisant une dispersion en énergie, complétée par le booster et qui sera utilisée lors du processus de compression.

A ces phases basses, une compression longitudinale du faisceau est due `a une compression RF. Les particules de tête de plus basses énergies sont rattrapées en phase par les particules de queue plus énergétiques lorsque le faisceau n'est pas encore ultra-relativiste dans le canon.

#### 7.5.2 La phase du booster

On transporte ensuite le faisceau sur l'écran du premier spectromètre, BHZE380. On peut alors tracer l'énergie du faisceau en fonction de la phase du booster, fig. 7.8, à partir de laquelle on détermine la phase où l'on a une accélération maximum du faisceau. La corrélation longitudinale est créée en déplaçant cette phase de 30 à 50 degrés par rapport à la phase d'accélération maximum, suivant la charge du faisceau.

Figure 7.8: Energie du faisceau en fonction de la phase du booster.

Le transport du faisceau peut alors se faire avec ou sans compresseur en ajustant les  $e$ eléments de focalisation.

#### 7.5.3 Le compresseur de paquets

Lors de la compression de paquets, le compresseur est mis sous tension et l'optique de la ligne doit être modifiée pour compenser la focalisation verticale du compresseur. On augmente ampère par ampère le courant dans le compresseur et pour chaque valeur du courant on mesure la longueur du faisceau sur la streak camera.

Une telle mesure nécessite une correction de l'optique de la ligne avec les quadripôles placés après le compresseur pour chaque nouvelle valeur du courant des aimants.

Pour les longueurs de faisceau mesurées en bout de ligne, sur le TCM445, fig. 7.5, les paquets doivent traverser la structure NAS. Les différences de longueurs de parcours induites par les déflexions dans le compresseur en fonction du courant des aimants, modifient la phase du faisceau par rapport à la phase accélératrice de la structure NAS,  $\Phi_{NAS}$ .

Ainsi, la phase de NAS doit être corrigée pour que le faisceau soit toujours accéléré sur la crête de l'onde RF afin de garder l'énergie du faisceau constante. L'optique à la sortie de NAS jusqu'au TCM 445 ne sera pas modifiée. On peut reporter sur la figure 7.9 :

- le changement en phase du faisceau induit par le compresseur en fonction de l'angle de déflexion. Cette phase a été calculée analytiquement,
- $\bullet$  le changement en phase de l'onde RF de NAS pour avoir un maximum d'accélération du faisceau lorsque l'angle de déflexion du compresseur est modifié. Cette phase a été mesurée expérimentalement,
- la somme des deux phases qui doit rester constante.

On remarque une bonne corrélation entre les valeurs analytiques ("triangle" sur la fig. 7.9) et les valeurs mesurées expérimentalement ("losange") La somme des deux quantités est constante à  $\pm 2^{\circ}$  (trait plein).

Figure 7.9: Comparaison entre l'évolution de la phase du faisceau calculée analytiquement et la phase de NAS mesurée en fonction de l'angle de déflexion dans le compresseur de paquets. Les phases sont relatives.

## 7.6 Mesures de la longueur de faisceau

Les mesures de la compression de faisceau s'effectuent avec une streak camera dont la résolution rms,  $\sigma_{res}$ , est donnée par le constructeur inférieure à 1,7 ps rms (4 ps largeur à mi-hauteur). Les convertisseurs Cherenkov et de transition possèdent une résolution dont les contributions sont négligeables (quelques centaines de femto-secondes) comparées à celle de la caméra. Ainsi, chaque longueur mesurée,  $\sigma_{mes}$ , a été corrigée,  $\sigma_{cor}$ , telle que :

$$
\sigma_{mes} = \sqrt{\sigma_{cor}^2 + \sigma_{res}^2} \tag{7.1}
$$

Lors de l'acquisition des valeurs, la streak camera est déclenchée au moyen d'une photodiode placée dans la ligne optique du laser. Elle permet d'avoir une très bonne stabilité de déclenchement de l'ordre de 40 ps.

Une fente de 30  $\mu$ m est placée devant l'objectif de la caméra afin de limiter l'étalement du faisceau dû à la charge d'espace dans la caméra. De plus, un filtre optique centré sur 578 nm avec une demi-bande passante de 11,5 nm a été placé devant la fente pour limiter l'étalement du faisceau dû aux dispersions optiques dans les lentilles utilisées dans la caméra pour les mesures. Ce filtre a été choisi en fonction de la réponse de la caméra (entre 200 et 750 mm) centrée sur cette longueur d'onde particulière.

La figure 7.10 montre des signaux typiques sur la caméra à balayage rapide obtenus au moyen du convertisseur Cherenkov pour un faisceau avant et après compression.

(a) Avant compression (b) Après compression

Figure 7.10: Profils longitudinaux de paquets d'électrons.

Les largeurs à mi-hauteurs moyennes (FWHM) ont été calculées sur une série de dix mesures individuelles.

Les simulations faites au chapitre 4 ont été complétées par d'autres simulations permettant de suivre l'évolution de la longueur du faisceau d'électrons en fonction de l'angle de déflexion dans le compresseur de paquets.

Certains paramètres, tels que les phases et les longueurs des impulsions laser par exemple, ont été modifiés pour être plus proches des conditions expérimentales.

Afin d'être sûr d'atteindre une compression optimum, l'angle de déflexion dans la chicane a été augmenté jusqu'à ce que la longueur du faisceau mesurée passe par un minimum pour ensuite augmenter, ce qui est le signe d'une *décompression*.

La table 7.1 regroupe les paramètres mesurés lors du processus de compression pour les trois différentes charges de faisceau.

|                                    | Q(nC)          |         |         |         |          |          |
|------------------------------------|----------------|---------|---------|---------|----------|----------|
|                                    | $\overline{2}$ |         | 10      |         | 17       |          |
| Phase du canon [deg] :             | 30             |         | 30      |         | 40       |          |
| Phase du booster [deg] :           | 35             |         | 40      |         | 40       |          |
| Quantité de mvt : $P$ [MeV/c]      |                |         |         |         |          |          |
| A la sortie du booster :           | 10             |         | 10,5    |         | 10       |          |
| A la sortie de NAS :               | 62             |         | 62      |         | 57       |          |
| Dispersion rms : $\delta p/p$ [%]  |                |         |         |         |          |          |
| A la sortie du booster :           | 4              |         | 3,5     |         | 3,5      |          |
| largeur FWHM [ps]/ $\sigma_z$ [mm] | mesures        | sim.    | mesures | sim.    | mesure   | sim.     |
| Avant compression mesurée:         | 7,5/1          |         | 10/1,3  |         | 21,3/2,7 |          |
| Avant compression corrigée:        | 6,3/0,8        | 6,4/0,8 | 9,2/1,2 | 9,1/1,2 | 20,9/2,7 | 16,4/2,1 |
| Après compression mesurée:         | 4,7/0,6        |         | 6,2/0,8 |         | 8,3/1,1  |          |
| Après compression corrigée:        | 1,8/0,2        | 1,5/0,2 | 4,7/0,6 | 4,4/0,6 | 7,3/0,9  | 8,6/1,1  |

Table 7.1: Paramètres de faisceau à 2, 10 et 17 nC. Comparaisons entre les longueurs de faisceaux mesurées et obtenues par les simulations

Les trois figures, 7.12, 7.13 et 7.14 superposent les longueurs de paquets mesurées et celles obtenues par les simulations avec le code PARMELA.

#### 7.6.1 A faibles charges

La contribution de la charge d'espace peut être négligée dans les mesures de longueurs de paquets à faibles charges.

Il est alors possible de comprimer un faisceau et ensuite de le transporter jusqu'aux instruments de mesure sans que les dimensions longitudinales ne soient trop affectées par cette force.

Néanmoins, l'intensité du signal en provenance des convertisseurs transition-Cherenkov d´epend fortement de la charge contenue dans le faisceau. Des charges trop faibles ne permettraient pas d'avoir un signal assez intense au niveau de la streak camera.

Ainsi, il a fallu trouver un compromis et une charge de quelques nanocoulombs, ici 2 nC, semble nécessaire.

L'impulsion laser illuminant la photocathode a un diamètre de 10 mm et une extension longitudinale de 8 ps à mi-hauteur  $(3,4 \text{ ps} \text{ rms} \text{ ou } 1 \text{ mm} \text{ rms})$ . L'énergie de la tache laser arrivant sur la photocathode, soit quelques microjoules, est ajustée à l'aide d'atténuateurs placés dans le chemin optique du laser afin de contrôler la charge émise par photoémission dans le canon.

Les mesures ont été faites sur le TCM 390 avec le convertisseur Cherenkov, dont la position est donnée sur la fig. 7.5.

A cette charge, les longueurs des paquets comprimés sont de l'ordre de la résolution de la streak caméra (4 ps de largeur à mi-hauteur). C'est pourquoi, il a été décidé de mesurer uniquement trois points caractéristiques : sous-compression, compression optimale et décompression, ceci afin de pouvoir comparer l'allure de la courbe de compression simulée et les mesures.

A partir de la figure 7.12, on remarque que bien que la longueur de l'impulsion laser soit de 8 ps, les longueurs des faisceaux mesurées et simulées à l'entrée du compresseur ( $\alpha = 0$  $\text{degree}$ ) coïncident aux alentours de 6,5 ps FWHM et ceci pour deux raisons : la compression RF dans la première demi-cellule du canon et la différence de vitesses entre la tête et la queue du paquet introduite par le booster pour créer la corrélation longitudinale du paquet qui tend à raccourcir l'impulsion comme on l'a déjà remarqué lors des simulations.

Les simulations prédisent que le faisceau peut être comprimé à  $0,2$  mm rms soit  $1,5$  ps de largeur à mi-hauteur ce qui est en bon accord avec les mesures en considérant la limitation des mesures due à la résolution de la caméra à balayage rapide. Le minimum de la longueur du paquet est autour d'un angle de déflexion de 17,5 ° et ce minimum est bien prononcé.

Le faisceau est ensuite  $d\acute{e}compress\acute{e}$  comme prédit par les simulations pour des angles de déflexion supérieurs à 17  $\degree$ .

#### 7.6.2 A fortes charges

La compression de paquets d'électrons a été étudiée pour un faisceau de 10 nC. Les simulations pr´edisent une contribution importante de la charge d'espace et des longueurs de faisceaux de l'ordre de 0,6 mm rms soit 4.4 ps de largeur à mi-hauteur (FWHM).

L'impulsion laser illuminant la photocathode a les mêmes caractéristiques que pour les faibles charges. La mesure a été faite sur le TCM 445 avec le convertisseur Cherenkov, fig. 7.5.

A partir de la figure 7.13, on remarque qu'il y a concordance entre les longueurs des faisceaux avec une corrélation longitudinale phase-énergie simulées et mesurées à l'entrée de la chicane. Ces longueurs sont légèrement supérieures à la longueur de l'impulsion laser car la force de la charge d'espace à la sortie du canon sur un faisceau tend à allonger ce faisceau comme on la remarqué au chapitre 4. Ce phénomène domine le raccourcissement dû à la différence de vitesses entre les particules de tête et de queue.

Le minimum est atteint à  $19.5°$  mais est moins prononcé qu'à faibles charges et on observe ´egalement une forte d´ecompression du faisceau dont les longueurs mesur´ees sont en accord avec les simulations.

#### 7.6.3 A très fortes charges

Afin de compléter l'étude du compresseur de paquets, des mesures ont été faites à 17 nC. Pour observer plus facilement une compression, on a utilisé une impulsion laser longue arrivant sur la photocathode obtenue par la juxtaposition de deux impulsions laser de 8 ps  $\alpha$  mi-hauteur séparées par 9,2 ps. Ainsi, la photocathode était illuminée par une impulsion laser de 17,2 ps à mi-hauteur ( $7.3$  ps rms ou  $2.4$  mm rms).

La figure 7.11 montre cette structure composée de deux impulsions sur le TCM445, en utilisant le convertisseur Cherenkov. Afin de mieux discerner les deux impulsions, le compresseur a été utilisé comme un *décompresseur* et la mesure a été faite pour un grand angle de déflexion dans le compresseur de paquets supérieur à celui nécessaire pour une compression optimum. La longueur à mi-hauteur mesurée est de 24,6 ps.

#### Figure 7.11: Double impulsions avant compression

Sur la figure 7.14, l'extension longitudinale du faisceau mesurée est plus longue que celle simulée pour un faisceau avec une corrélation longitudinale mais sans compression, pouvant s'expliquer par une phase de l'onde dans le canon plus basse lors des simulations d'o`u une focalisation RF plus importante et une longueur plus courte de faisceau.

Cette incertitude sur la phase RF du canon et du booster à fortes charges est due à la faible résolution et à la saturation de l'écran du spectromètre à fortes charges, ainsi, le tracé de la courbe, figure 7.8, pour déterminer la corrélation n'est plus aussi précise que pour les faibles charges.

De plus, comme on l'a remarqué pour une faisceau de 10 nC, l'effet de la charge d'espace produit un allongement important du paquet à basse énergie. Les paquets d'électrons sans compression sont plus longs (∼ 21 ps) que les impulsions laser (∼ 17 ps) arrivant sur la photocathode.

On trouve à nouveau un minimum de longueur de paquets aux alentours de 17 ° pour l'angle de déflexion des aimants lors des simulations. Ce minimum est encore moins prononcé que pour des charges plus faibles et ne coïncide pas tout à fait avec le minimum mesuré aux environs de 19 °. On peut trouver deux raisons à ceci. Tout d'abord, une forte charge extraite de la photocathode crée des champs de sillage (ou *wakefield*) dans les cavités accélératrices dont le phénomène n'est pas considéré dans les simulations. Ainsi, les particules de queue ont un gain en énergie dans le canon et le booster plus faible que les particules de tête, réduisant la corrélation longitudinale du faisceau. Si la corrélation est plus faible, il est nécessaire d'avoir un angle de déflexion plus grand dans les aimants.

D'autre part, l'incertitude sur la mesure de la phase de l'onde RF dans le booster conduit à une incertitude sur l'angle de déflexion des aimants nécessaire à une compression maximale et qui est pris en compte lors des simulations. Pour montrer l'influence de la phase de l'onde RF du booster et donc de la corrélation du paquet sur la position du minimum et le taux de compression, on a mis sur la figure 7.14 deux courbes de simulation pour deux phases RF différentes du booster. Une pour  $\Phi_{booster}$  =  $40^{\circ}$  et une pour  $\Phi_{booster} = 35^{\circ}.$ 

La phase la plus grande (40<sup>°</sup>) augmente la dispersion en énergie du faisceau et redresse l'ellipse dans l'espace des phases. Ainsi, la compression optimale est obtenue pour un angle de déflexion plus faible (ellipse redressée) et la longueur minimum du paquet compressé est plus petite car la dispersion en énergie est plus grande pour une même longueur initiale du paquet, l'écart entre les points d'intersection  $\Phi_{int}$ , fig. 3.1, diminue.

Inversement, pour une phase plus petite  $(35 \circ)$  la corrélation est plus faible, et on constate que le minimum se déplace vers des angles de déflexion plus élevés et que l'extension longitudinale du paquet en ce point est plus grande.

Finalement, on s'aperçoit qu'il n'est pas nécessaire de mesurer des longueurs de paquets avec des charges supérieures à 17 nC, car au delà les effets de la charge d'espace rendent une compression inefficace, des faisceaux de longueurs supérieures à 1 mm et la transmission du paquet se dégrade rapidement à basse énergie.

Figure 7.12: Compression d'un faisceau de 2 nC.

Figure 7.13: Compression d'un faisceau de 10 nC.

Figure 7.14: Compression d'un faisceau de 17 nC.

#### 7.6.4 Mesures de longueurs de paquets et rayonnement cohérent

Les mesures de longueurs de faisceaux sont longues et délicates pour plusieurs raisons liées à l'utilisation d'une caméra à balayage rapide. En effet, la compression optimum est recherchée par des mesures successives de longueur en changeant l'angle de déflexion dans la chicane, ce qui oblige à adapter l'optique à la sortie de celle-ci afin de transporter tout le faisceau jusqu'à l'instrumentation.

De plus, pour chaque angle de déflexion dix mesures étaient effectuées afin d'obtenir une statistique suffisante sur les longueurs.

On cherche alors le minimum de la longueur de faisceau jusqu'à ce que l'on observe une décompression du faisceau.

Afin de simplifier la procédure de mesure, une méthode pour trouver l'angle de déflexion du faisceau dans la chicane correspondant à la longueur d'impulsion minimum a été testée avec succès dans le CTF et décrite dans la note  $[70]$ <sup>1</sup>.

Cette méthode initialement conçue pour la mesure de longueur de paquets au moyen d'un interféromètre utilise le rayonnement cohérent de transition émis par ce faisceau traversant une fine feuille d'aluminium. L'intensité totale émise par le paquet peut être mise sous la forme :

$$
I_{tot}(\lambda) = I(\lambda)[N + N(N-1)F^{2}(\lambda)]
$$

où  $I(\lambda)$  est l'intensité de la radiation émise par un électron à la longueur d'onde  $\lambda$  et N est le nombre de particules dans le paquet.  $I(\lambda)$  est constant pour les grandes longueurs d'ondes.  $F(\lambda)$ , appelé facteur de forme, est la transformée de Fourier de la distribution longitudinale en charge du paquet  $S(\lambda)$  et varie entre 0 et 1 :

$$
F(\lambda) = |\int_{-\infty}^{+\infty} dz \ S(z) \ e^{\frac{2 \pi i z}{\lambda}}|
$$

Pour des longueurs de paquets plus courtes que la longueur longueur d'onde, le facteur de forme tend vers 1 ainsi l'intensité de ce rayonnement cohérent est très sensible à la longueur du faisceau et la compression optimum est atteinte lorsque l'intensité détectée est maximale.

Le rayonnement cohérent est transporté jusqu'à un détecteur photo-acoustique dont la réponse en fréquence est uniforme pour des fréquences de 3 THz à 30 GHz soit des longueurs

<sup>1</sup>Avec la collaboration du laboratoire de DESY, Allemagne.

d'ondes millimétriques, peut être directement mesuré sur un oscilloscope. Le détecteur est constitué d'une fine feuille de métal plongée dans une enceinte remplie de gaz. La feuille de métal absorbe 50 % de la radiation et l'échauffement induit de cette feuille provoque une élévation de la pression du gaz qui peut être convertie en une tension. Le signal est directement lu au moyen d'un oscilloscope avec ou sans amplification préalable.

La constante de temps du détecteur est de l'ordre de 5 millisecondes, ainsi ce détecteur voit tout signal qui est plus court qu'une milliseconde comme une impulsion delta. Pour des faisceaux pulsés avec un taux de répétition inférieur à 40 Hz, l'énergie peut être déterminée à partir de la sortie du détecteur. Le facteur de calibration pour la mesure de l'énergie est de  $5 \times 10^{-5} V J^{-1}$ .

Ce détecteur permet de varier le courant des aimants de la chicane et d'observer le signal de sortie du d´etecteur. La compression optimum est alors atteinte lorsque l'amplitude du signal est maximale.

On mesure enfin la longueur de faisceau au moyen de la caméra à balayage rapide pour connaître la longueur finale du paquet. D'où un important gain de temps lors du processus de mesure de la longueur de paquets en évitant toutes les étapes intermédiaires avant d'arriver à une compression optimum en mesurant la longueur de paquet pour différents courants dans les aimants.

Cette mesure a permis de trouver un angle de déflexion optimum dans la chicane  $(25 \text{ A})$ pour comprimer un faisceau de 1 nC à une longueur de l'ordre de la résolution de la caméra soit 4,2 ps.

#### 7.6.5 Conclusions sur les mesures de la compression de paquets

Les résultats obtenus lors des mesures de longueurs de paquets pour différentes charges de faisceaux en fonction de l'angle de d´eflexion dans la chicane, montrent un bon accord avec les simulations, notamment aux endroits où la compression est optimale. On résume ci-dessous les longueurs minimales de faisceaux en fonction de la charge ainsi que la valeur des courants crêtes atteints et les facteurs de compression.

• A faibles charges,  $2 \text{ nC}$ , les mesures sont limitées principalement par la résolution de la caméra à balayage rapide et après correction de ces mesures par la résolution du système de mesure, on a obtenu des longueurs rms de faisceau de 0,2 mm comparables  $\alpha$  celles des simulations.
Le courant crête peut être estimé à :  $I_p = \frac{2 nC}{1.8 nC}$  $\frac{2 nC}{1.8 \text{ ps}} = 1110A.$ 

Le facteur de compression est de  $4,1$  en considérant les longueurs du faisceau mesurées avant et après compression.

• De même, à fortes charges, 10 nC, la longueur minimum du faisceau augmente en raison de la charge d'espace et on a mesuré  $0,6$  mm rms, ce qui est en accord avec les résultats de PARMELA.

Le courant crête peut être estimé à :  $I_p = \frac{10 nC}{4.7 n s}$  $\frac{10\ nC}{4,7\ ps} = 2100A.$ Le facteur de compression n'est plus que de 2.

 $\bullet$  A très fortes charges, 17 nC, la longueur minimale de faisceau est de 0,9 mm rms. Le courant crête peut être estimé à :  $I_p = \frac{17 \text{ nC}}{7.3 \text{ ns}}$  $\frac{17 \ nC}{7,3 \ ps} = 2300 A.$ 

Etant donn´e que l'on utilise une double impulsion laser de 17,2 ps pour limiter les effets de la charge d'espace à la sortie de la photocathode et bien que la longueur finale du paquet après compression soit plus longue qu'à 10 nC, le facteur de compression est en comparaison meilleur qu'à 10 nC soit égale à 3. Ceci souligne l'importance de la contribution de la charge d'espace à basse énergie sur la longueur du paquet.

De ces résultats, on peut retenir que toutes ces mesures sont inférieures à  $1 \text{ mm rms}$ , qui constitue un critère fondamental dans les paramètres du projet CTF. On remarque  $également que les longueurs des paquests après compression augmentent de manière import$ tante avec la charge des paquets.

Les performances du compresseur de paquets sont conformes aux prédictions numériques obtenues avec le code PARMELA.

De plus, on a pu expérimenter la compression de faisceaux de très fortes charges et ainsi étudier les limitations du compresseur de paquets à ces charges.

La compression de faisceaux très fortement chargés de 17 nC est limitée par la charge d'espace à basse énergie. Cette mesure est importante notamment pour les futures utilisations de ce compresseur afin de pouvoir obtenir des faisceaux courts et fortement chargés. Ceci implique de placer le compresseur à hautes énergies ce qui n'était pas nécessaire pour des faisceaux de  $2$  à  $10$  nC.

Enfin, on a montré l'importance de la phase du booster (fig. 7.14) lors de la compression, comme précisé lors des simulations notamment l'intérêt de travailler avec des phases basses qui produisent de larges dispersions en énergie nécessaire pour obtenir des faisceaux courts mais qui en contre partie amplifient les effets de la charge d'espace en raison de la perte de gain en énergie ainsi que les dilutions d'émittances dues aux effets chromatiques en présence d'un large  $\delta p/p$ .

### 7.7 Effets du compresseur de paquets sur les ´emittances transversales

Dans ce chapitre, on étudie l'effet de la chicane sur les émittances horizontales et verticales en comparant les simulations faites avec les codes TRANSPORT et PARMELA et les résultats des mesures obtenues sur la ligne du CTF.

Les simulations faites précédemment ainsi que des prédictions théoriques [71] mettent en évidence une dilution de l'émittance dans le plan de déflexion d'un dipôle ou d'une série de dipôles pour des faisceaux courts et fortement chargés.

#### 7.7.1 Méthode de mesure

Les mesures d'émittances transversales (annexe E) ont été faites avec la méthode de variation de deux quadripôles [72]. La figure 7.15 montre les éléments du CTF utilisés pour cette mesure.

Figure 7.15: Système de mesure de l'émittance dans le CTF.

Pour déterminer l'émittance au point  $P_0$ , on mesure les dimensions du faisceau au point  $P_1$  sur le TCM445 en fonction du courant dans les deux quadripôles QFN426 et QDN427. La variation du rayon du faisceau dans le plan horizontal est reportée sur la figure 7.16.

L'utilisation d'un doublet de quadripôles, composé d'un quadripôle focalisant et d'un quadripôle défocalisant (ou inversement), doit permettre de focaliser le faisceau dans les deux plans transversaux x et y simultanément.

Ainsi, les dimensions transversales minimum du faisceau (col) dans les deux plans, sont obtenues pour les mˆemes gradients des quadripˆoles, facilitant les mesures.

Figure 7.16: Variations des dimensions horizontales du faisceau lors de la mesure de l'émittance en fonction du courant dans les quadripôles.

Le temps d'acquisition de chaque point de la courbe , fig. 7.16, est de 20 secondes environ. Ainsi, la courbe, fig. 7.16, a nécessité 10 minutes d'acquisition pour 7 différents courants et 4 mesures `a chaque point afin d'avoir une estimation de l'erreur sur la mesure.

L'erreur sur la mesure est composée d'une erreur statistique et d'une erreur systématique. L'estimation de l'erreur systématique,  $\sigma_S$ , ( $\sigma_S = 2.6$  mm.mrad sur la figure 7.16) due à l'erreur sur la quantité de mouvement (arbitrairement  $\pm 3 \%$ ) est faite en répétant l'ajustement de la courbe (fig. 7.16) trois fois : avec la valeur nominale, +3 % et -3% de la quantité de mouvement. Ainsi, on obtient trois valeurs d'émittances  $\epsilon$ ,  $\epsilon_+$  et  $\epsilon_-$ , à partir desquelles on extrait  $\sigma_S$ :

$$
\sigma_S = \frac{(|\epsilon_+ - \epsilon| + |\epsilon_- - \epsilon|)}{2}
$$

Cette erreur systématique inclue les erreurs sur le gradient des quadripôles qui produisent le même effet que l'erreur sur la quantité de mouvement du faisceau lors d'une focalisation.

L'erreur statistique sur la mesure du profil transversal du faisceau est due aux instabilités du faisceau et à la précision de la lecture du profil avec la caméra à balayage rapide. L'erreur statistique sur la mesure de l'émittance est donnée par la propagation de l'erreur statistique de la mesure du profil de faisceau.

Ainsi, on définit  $\sigma_r$ , l'écart type sur les mesures des largeurs de faisceau par :

$$
\sigma_r = \sqrt{\frac{1}{N_{measure} - 1} \sum_{i=1}^{N_{measure}} (r_i - \bar{r})^2}
$$

o`u ¯r est la valeur moyenne des mesures de l'extension transversale du faisceau pour  $N_{measure}$ .

l'erreur statistique sur la mesure est donnée par :

$$
SE_r = \frac{\sigma_r}{\sqrt{N_{measure} - 1}}
$$

L'erreur statistique sur la mesure de l'émittance  $(3,252 \text{ mm} \cdot \text{mrad} \text{ fig. } 7.16)$ , peut-être réduite en augmentant le nombre de mesures mais l'erreur systématique reste la même. C'est pourquoi, seules 4 mesures seront faites afin d'avoir un temps total de mesure raisonnable et les 2 erreurs de même ordre de grandeur.

#### 7.7.2 Mesures d'´emittances transversales

Pour caractériser l'effet des dipôles sur les émittances, on a arbitrairement choisi deux charges de faisceau,  $1.5 \text{ nC}$  et  $5 \text{ nC}$ , pour caractériser les effets à faibles et fortes charges et on mesure les émittances transversales dans quatre cas :

- $\bullet$  sans corrélation longitudinale et sans compression,
- $\bullet$  sans corrélation longitudinale et avec compression,
- $\bullet$  avec corrélation longitudinale et sans compression,
- $\bullet$  avec corrélation longitudinale et avec compression,

Ces quatre différents cas permettent d'étudier également les effets chromatiques de la chicane qui doivent être amplifiés pour des faisceaux avec une importante dispersion en ´energie.

Les angles de déflexion dans le compresseur ont été choisis en fonction des résultats pr´ec´edents sur la compression des paquets pour ˆetre proches de la compression optimale de manière à augmenter la densité des particules dans le faisceau et ainsi amplifier les effets dus à la charge d'espace.

#### Paramètres pour un faisceau de 1,5 nC

Les paramètres lors des mesures sont les suivants :

- Les dimensions transversales de la tache laser sont de  $x = 7$  mm et  $y = 6$  mm. Ces dimensions sont différentes des précédentes par un choix arbitraire de l'ouverture d'un diaphragme installé sur le chemin optique du laser.
- Sans corrélation induite par le booster, l'énergie du faisceau est de 12 MeV et l'angle de déflexion dans le premier dipôle est de 12°.
- La corrélation est introduite en déphasant le booster de  $30°$  par rapport à la phase  $d'$ accélération maximum. L'énergie du faisceau est de 10,8 MeV, l'angle de déflexion dans le premier dipôle est de 14°.

#### Paramètre pour un faisceau de 5 nC

Les paramètres lors des mesures sont les suivants :

- Les dimensions transversales de la tache laser sont de  $x = 8$  mm et  $y = 7$  mm.
- Sans corrélation induite par le booster, l'énergie du faisceau est de 12 MeV et l'angle de déflexion dans le premier dipôle est de 20°.
- La corrélation est introduite en déphasant le booster de 30° par rapport à la phase  $d'accélération maximum. L'énergie du faisceau est de 10,2 MeV, l'angle de déflexion$ est alors de 23,5◦ .

#### 7.7.3 Comparaisons avec les simulations et les mesures

A partir des paramètres fixés précédemment, une série de mesures d'émittances a été faite, table 7.2, et reportées sur la figure 7.17.

Dans cette table on a comparé les émittances du faisceau avec corrélation longitudinale et compression dans les deux cas de charges. Les valeurs simulées correspondent bien aux erreurs de mesure prés à celles mesurées.

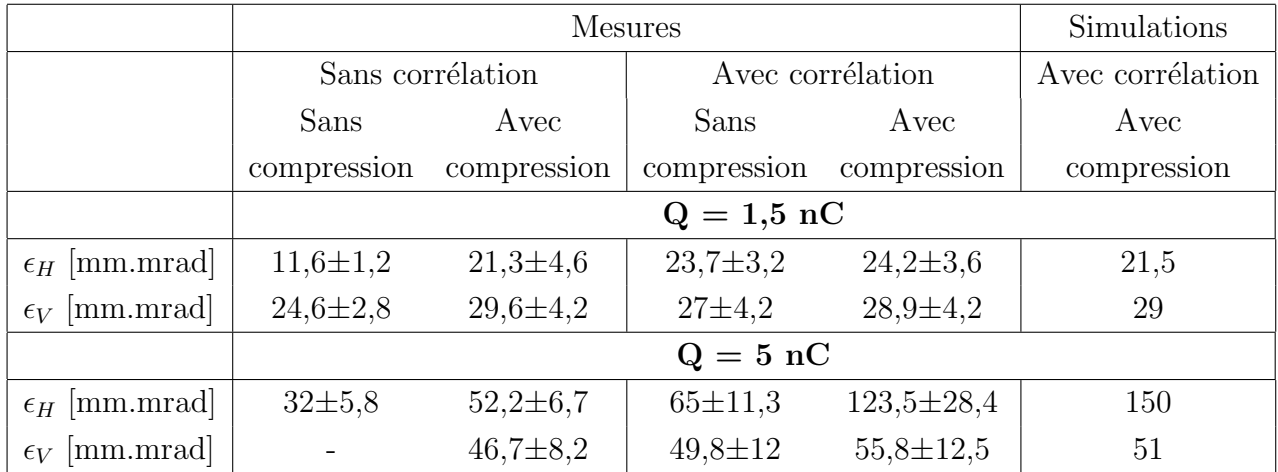

Table 7.2: Emittances normalisées mesurées et simulées pour des faisceaux de 1,5 et 5 nC.

 $\bullet$  A faibles et fortes charges la création d'une corrélation longitudinale favorise évidemment les effets chromatiques dans les éléments de focalisation de la ligne ce qui tend à augmenter les valeurs des émittances,

- en l'absence de corrélation et à faible charge, le compresseur induit une dilution de  $\epsilon_H$  pour un faisceau non corrélé longitudinalement. En revanche, dans les conditions de compression (corrélation), la compression n'induit pas de dilution d'émittance significative. Une augmentation entre 3 et 6%,
- $\bullet$  lors de la compression d'un faisceau de 5 nC, son émittance horizontale augmente de plus de 50% tandis que dans le même temps, l'émittance verticale n'aura augmenté que de  $11\%$ ,
- les émittances mesurées sont comparables aux valeurs simulées et les valeurs des  $\acute{e}$ mittances mesurées à 1.5 et 5 nC avec corrélation et compression ont été reportées sur la figure 7.18.

On a finalement comparé les mesures expérimentales avec les résultats des simulations pour le cas d'un faisceau avec corrélation.

Les courbes des simulations données sur la figure 7.18, montrent l'évolution des émittances en fonction de l'angle de déflexion des aimants de la chicane, ceci afin de placer sur une même figure les valeurs expérimentales, table 7.2, obtenues pour deux angles de déflexion différents (14 ° à 1,5 nC et 23,5 ° à 5 nC)

Les valeurs expérimentales coïncident aux erreurs de mesures prés aux valeurs simulées aussi bien dans le plan horizontal que dans le plan vertical.

Sur ces figures on retrouve à faibles charges la dilution de l'émittance verticale due aux aberrations du système, comme étudiée au paragraphe 4.3.4 et une émittance horizontale constante.

Par contre, à fortes charges, c'est l'effet de la charge d'espace sur la dispersion en énergie qui dilue les émittances horizontales comme on l'a développé dans ce même paragraphe 4.3.4 en raison du couplage chromatique à la sortie de la chicane entre le plan horizontal et la dispersion en énergie qui n'est plus nulle.

Le faisceau n'est pas défléchi dans le plan vertical et il n'y a aucun terme de dispersion, ainsi les émittances verticales restent plus ou moins constantes.

On note également que les courbes des émittances horizontales obtenues par des simulations passent par un maximum. Ceci est dû au fait que, jusqu'à la compression optimale, l'extension longitudinale du paquet diminue augmentant la densité de particules ainsi que la force de la charge d'espace ce qui amplifie la dilution de l'émittance horizontale.

Lorsque l'on augmente l'angle de déflexion au delà de la compression optimale, l'extension du faisceau tend à augmenter, ce qui réduit la force de la charge d'espace et par la même la dilution de l'émittance horizontale.

Figure 7.17: Effet du compresseur de paquets sur les émittances.

(a) Emittance normalisée horizontale (b) Emittance normalisée verticale

Figure 7.18: Evolution des émittances transversales en fonction de l'angle de déflexion dans le compresseur de paquets pour différentes charges de faisceau et les mesures faites sur le CTF.

### 7.8 Longueur de faisceau et création de puissance RF `a 30 GHz

Les mesures suivantes ont permis de mettre en évidence de manière qualitative uniquement l'effet de la longueur de faisceau sur la production de puissance RF à 30 GHz dans la structure TRS. En effet, lors de ces mesures, la détermination de la charge du faisceau,  $q$ , traversant la structure décélératrice TRS, n'a pas été suffisamment précise pour déterminer la puissance transmise en fonction de la longueur du paquet. Si on considère un paquet d'électrons traversant une structure telle que TRS, il dépose une énergie W1 établissant un champ électrique E1  $[51]$ :

$$
W1 = \frac{\omega_0 r'}{4} l q^2 F^2(\Delta)
$$

et

$$
E1 = \frac{-2W1}{lqF(\Delta)}
$$

où  $\omega_0$  est la pulsation angulaire de la fréquence fondamentale dans la structure RF

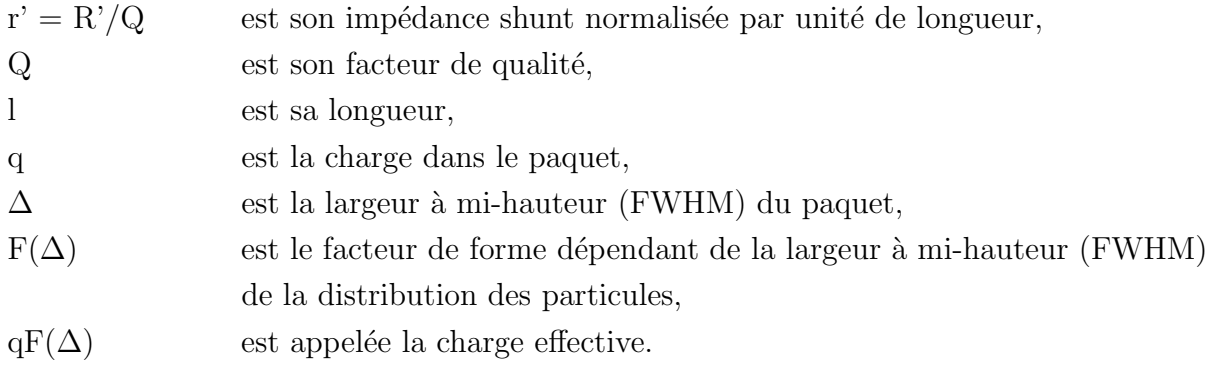

On peut déterminer la puissance crête transmise à la sortie du coupleur de TRS est donnée par  $[51]$  :

$$
P = \frac{\omega_0 r_0'}{4T_f} l q^2 F^2(\Delta)
$$
\n
$$
\tag{7.2}
$$

où  $T_f$  est le temps de remplissage de la structure.

Lors du processus de compression, le facteur de forme,  $F(\Delta)$ , tend à augmenter lorsque l'extension longitudinale du faisceau diminue (fig.  $1.3$ ), en conséquence la puissance à la sortie de la structure augmente également d'après (7.2).

Expérimentalement, la figure 7.19 montre l'évolution du signal RF mesuré à la sortie de la structure TRS en fonction de l'angle de déflexion  $\alpha$  dans le compresseur pour un faisceau de 11 nC à l'entrée de la structure. Le changement d'angle de déflexion, doit produire des faisceaux de plus en plus courts, jusqu'à une compression optimale. Pour cette valeur d'angle (17 °),  $F(\Delta)$  atteint sa valeur limite (~ 1) d'où une production de puissance maximale. Lorsque l'on continue à augmenter l'angle de déflexion du faisceau dans les aimants après cette valeur, le faisceau est *décompressé*,  $F(\Delta)$  diminue ainsi que la puissance produite.

Lorsque le compresseur n'est pas utilisé,  $\alpha = 0$ <sup>°</sup>, deux mesures ont été faites avec et sans corrélation longitudinale du faisceau. Ainsi, on peut vérifier que la corrélation introduite par le booster tend à comprimer le faisceau jusqu'à l'entrée de NAS en raison de la différence de vitesse entre les particules de tête et de queue. Ce raccourcissement fait augmenter  $F(\Delta)$  et par la même la puissance générée.

Mais l'incertitude sur la charge transmise à travers TRS ne permet pas de déterminer avec une précision suffisante la longueur du paquet  $\Delta$  en inversant l'équation 7.2. Avec la ligne actuelle du CTF seule une étude qualitative a pu être menée en mettant toutefois en  $\acute{e}$ vidence l'intérêt du compresseur de paquets lors de la production de puissance.

Figure 7.19: Production de puissance à 30 GHz dans TRS en fonction de l'angle de déflexion dans le compresseur de paquets.

#### 7.9 Le compresseur de paquets dans la ligne CTF II

Les résultats obtenus dans ce chapitre ont permis de mettre en évidence les performances de ce compresseur mais aussi ses limitations et en raison de ces résultats satisfaisants, il a ´et´e d´ecid´e d'ins´erer cette chicane dans la nouvelle ligne CTF II (fig. 7.20) en prenant en compte évidemment les points critiques soulignés précédemment.

Le système sera installé à la sortie de deux cavités accélératrices HCS qui porteront le faisceau à une énergie de 50 MeV permettant une augmentation de la charge du paquet en

Figure 7.20: Ligne de tests du CLIC pour 1996 dans laquelle est insérée la chicane magnétique.

limitant les effets de la charge d'espace. De plus, l'espace entre les aimants de la chicane a été augmenté pour permettre de comprimer le faisceau avec des angles de déflexion plus petits, de l'ordre d'une dizaine de degrés, réduisant les effets des aberrations chromatiques du système affectant l'émittance du faisceau.

Concernant la production de puissance et en considérant l'effet de la chicane sur un train d'impulsion en présence de beamloading, une compensation de ce phénomène sera faite grâce aux deux cavités HCS précédant la chicane, permettant l'étude de la production de puissance par un train d'impulsion comprimées.

# Chapter 8

## Conclusion

L'étude précédente centrée sur le développement d'un compresseur de paquets d'électrons pour des charges élevées, a permis d'aborder de nombreux aspects des accélérateurs et plus spécifiquement des futurs collisionneurs linéaires.

Outre la conception et la mise au point d'un tel compresseur, l'optique associée pour réaliser les corrélations nécessaires dans le plan des phases longitudinal, l'optique pour transporter le faisceau comprimé ainsi que l'instrumentation spécifique pour les mesures de charge, de longueur d'impulsion et d'émittances ont été passées en revue.

On retiendra principalement les points suivants :

1. Les études préliminaires ont d'abord été basées sur les modèles analytiques. Ensuite, le code SUPERFISH a été appliqué pour les calculs de champs dans le canon RF et la section accélératrice booster 4 cellules.

Les codes TRANSPORT et PARMELA ont permis de développer la dynamique de faisceau de la ligne CTF incluant le compresseur de paquets.

L'efficacité de transmission a été optimisée avec un excellent rapport à la cavité CLIC permettant la génération de puissance RF à 30 GHz.

Les programmes utilisés ont permis de concevoir une optique très flexible quant au transport du faisceau et ceci quel que soit sa charge (entre 0 et 10 nC) en ajoutant, aux endroits critiques, des éléments de focalisation.

Lorsque la ligne optique a été bien définie, il a été possible de calculer rapidemment les valeurs de certains élements de focalisation afin de modifier les caractéristiques du faisceau en fonction des expériences dans le CTF. Notamment lors des études des BPM et des structures à 30 GHz CTS insérés dans la ligne aprés NAS.

- 2. Les résultats expérimentaux sont en bon accord avec les simulations tant pour les longueurs de faisceaux que pour les émittances.
- 3. Enfin, il a été possible de comprimer des paquets d'électrons pour des charges variant entre  $2$  et  $17$  nC, respectivement à  $1,5$  et  $7,3$  ps (largeur à mi-hauteur) et d'atteindre un courant crête de 2300 A pour un faisceau de 17 nC.

Toutes ces longueurs sont inférieures à 1 mm rms  $(7,8 \text{ ps } FWHM)$  comme spécifié précédemment, avec des facteurs de compression entre 2 et 4 suivant la charge.

Cette étude a également permis de faire le point sur les possibilités du compresseur et de connaître ses limitations grâce aux mesures expérimentales.

La difficulté de comprimer des faisceaux trés fortement chargés, au delà de 20 nC, la dilution de l'émittance dans le plan de déflexion de la chicane et les effets de la chicane sur un train d'impulsions en présence de beamloading ont été mis en évidence.

Tout d'abord, concernant la charge du paquet d'´electrons, bien qu'un faisceau de 30 nC à 10 MeV ait été transporté jusqu'à l'entrée de NAS, une compression n'a pu être observée qu'`a une charge de 17 nC. Celle-ci reste en dessous de la charge nominale pour CLIC et la charge d'espace à cette énergie limite totalement la compression ainsi que la transmission de faisceau le long de la ligne du CTF. Il est alors indispensable d'utiliser cette chicane à des énergies plus élevées si l'on veut comprimer des faisceaux de charges supérieures à une vingtaine de nanocoulombs.

Un des résultats importants mis en évidence par les simulations est que la chicane magn´etique lors du processus de compression dilue l'´emittance du faisceau dans le plan de d´eflexion des aimants d'un facteur 2 en raison de la charge d'espace.

Les simulations ont par ailleurs montré que cette dilution dépendait fortement de l'angle de déflexion ainsi que de la charge du faisceau.

La génération de puissance n'a pu être que qualitative c'est-à-dire que l'on a constaté une augmentation de la puissance lorsque les paquets étaient comprimés mais l'imprécision sur la charge du faisceau traversant la cavité n'a pas permis la détermination précise de la longueur de faisceau à partir de la la puissance RF générée.

Enfin, en raison de la présence du beamloading dans les cavités accélératrices il n'a pas  $\acute{e}t\acute{e}$  possible de générer de la puissance RF avec un train d'impulsions de charges élevées.

Finalement, en raison des faibles dimensions longitudinales de faisceaux atteintes lors du processus de compression, la résolution de la caméra à balayage rapide limitait la précision de la mesure.

En conclusion et aux vues des résultats satisfaisants obtenus, il a été décidé d'insérer la chicane magnétique dans la nouvelle version du CTF 96.

## Appendix A

### Emittance rms de faisceau

Le code PARMELA donne une distribution longitudinale arbitraire aux particules avant le compresseur de paquets. Une ellipse ajustée à la valeur RMS de la distribution peut être calculée. La description de cette ellipse est la même qu'au paragraphe 3.2. L'émittance RMS,  $\epsilon_{RMS}$ , [73] est calculée de la manière suivante pour le plan longitudinal avec les variables conjuguées  $(\Phi,(\beta_z\gamma)$  :

$$
\langle (\beta_z \gamma)^2 \rangle = \gamma_l \epsilon_{RMS}
$$

$$
\langle \phi(\beta_z \gamma) \rangle = -\alpha_l \epsilon_{RMS}
$$

$$
\langle \phi^2 \rangle = \beta_l \epsilon_{RMS}
$$

$$
\epsilon_{RMS} = \sqrt{\langle \phi^2 \rangle \langle (\beta_z \gamma)^2 \rangle - \langle \phi(\beta_z \gamma) \rangle^2}
$$

Les quantités entre crochets sont "moyennées". L'émittance normalisée est alors :

 $\epsilon_N = \beta \gamma \epsilon_{rms}$ . On peut les exprimer symboliquement, pour des raisons de simplicité, par la variable x. La moyenne des valeurs de  $x_1, \dots, x_N$  est:

$$
\langle x \rangle = \frac{1}{N} \sum_{j=1}^{N} x_j
$$

la variance est :

$$
Var(x_1 \cdots x_N) = \langle x^2 \rangle = \frac{1}{N-1} \sum_{j=1}^N (x_j - \langle x \rangle)^2
$$

où sa racine carrée est l'écart type :

$$
\sigma(x_1 \cdots x_N) = \sqrt{Var(x_1 \cdots x_N)}
$$

## Appendix B

# Développement matriciel d'une chicane

### B.1 Le plan horizontal

Le développement matriciel d'une chicane magnétique composée de trois dipôles est donné ci-après pour le plan horizontal considérant les définitions données dans le chapitre 3.3.2.

Calcul de [DFB] pour le premier dipôle :

$$
[FB] = \begin{bmatrix} 1 & 0 & 0 & 0 \\ T/\rho & 1 & 0 & 0 \\ 0 & 0 & 1 & 0 \\ 0 & 0 & 0 & 1 \end{bmatrix} \begin{bmatrix} C & \rho S & 0 & \rho(1-C) \\ -S/\rho & C & 0 & S \\ -S & -\rho(1-C) & 1 & -\rho(\alpha-S) \\ 0 & 0 & 0 & 1 \end{bmatrix}
$$

$$
[FB] = \begin{bmatrix} C & \rho S & 0 & \rho(1-C) \\ 0 & TS + C & 0 & T(1-C) + S \\ -S & -\rho(1-C) & 1 & -\rho(\alpha-S) \\ 0 & 0 & 0 & 1 \end{bmatrix} = \begin{bmatrix} C & \rho S & 0 & \rho(1-C) \\ 0 & 1/C & 0 & T \\ -S & -\rho(1-C) & 1 & -\rho(\alpha-S) \\ 0 & 0 & 0 & 1 \end{bmatrix}
$$

$$
[DFB] = \begin{bmatrix} 1 & \lambda & 0 & 0 \\ 0 & 1 & 0 & 0 \\ 0 & 0 & 1 & 0 \\ 0 & 0 & 0 & 1 \end{bmatrix} [FB] = \begin{bmatrix} C & \rho S + \lambda/C & 0 & \rho(1 - C) + \lambda T \\ 0 & 1/C & 0 & T \\ -S & -\rho(1 - C) & 1 & -\rho(\alpha - S) \\ 0 & 0 & 0 & 1 \end{bmatrix}
$$
(B.1)

Calcul de  $[\operatorname{FBBF}]$  pour le second dipôle :

$$
[FBBF] = \begin{bmatrix} C & \rho S & 0 & \rho(1-C) \\ 0 & 1/C & 0 & T \\ -S & -\rho(1-C) & 1 & -\rho(\alpha-S) \\ 0 & 0 & 0 & 1 \end{bmatrix} \begin{bmatrix} C & \rho S & 0 & \rho(1-C) \\ -S/\rho & C & 0 & S \\ -S & -\rho(1-C) & 1 & -\rho(\alpha-S) \\ 0 & 0 & 0 & 1 \end{bmatrix} \begin{bmatrix} 1 & 0 & 0 & 0 \\ 0 & 1 & 0 & 0 \\ 0 & 0 & 1 & 0 \\ 0 & 0 & 0 & 1 \end{bmatrix}
$$
  
\n
$$
[FBBF] = [\dots] \begin{bmatrix} C+S^2/C & \rho S & 0 & \rho(1-C) \\ -S/\rho+S/\rho & C & 0 & S \\ -S-T(1-C) & -\rho(1-C) & 1 & -\rho(\alpha-S) \\ 0 & 0 & 0 & 1 \end{bmatrix}
$$
  
\n
$$
[FBBF] = [\dots] \begin{bmatrix} 1/C & \rho S & 0 & \rho(1-C) \\ 0 & C & 0 & S \\ -T & -\rho(1-C) & 1 & -\rho(\alpha-S) \\ 0 & 0 & 0 & 1 \end{bmatrix}
$$
  
\n
$$
[FBBF] = \begin{bmatrix} 1 & 2\rho CS & 0 & \rho C(1-C) + \rho S^2 + \rho(1-C) \\ 0 & 1 & 0 & 2T \\ -2T & -\rho S^2 - \rho C(1-C) - \rho(1-C) & 1 & -2\rho S(1-C) - 2\rho(\alpha-S) \\ 0 & 0 & 0 & 1 \end{bmatrix}
$$

Finalement,

$$
[FBBF] = \begin{bmatrix} 1 & 2\rho CS & 0 & 2\rho S^2 \\ 0 & 1 & 0 & 2T \\ -2T & -2\rho S^2 & 1 & -2\rho(\alpha - SC) \\ 0 & 0 & 0 & 1 \end{bmatrix}
$$
 (B.2)

On applique à présent la transformation due à l'angle et au rayon de courbure de signes négatifs :  $% \left( \left\langle \cdot ,\cdot \right\rangle \right)$ 

$$
[FBBF]_{trans} = \begin{bmatrix} 1 & 2\rho CS & 0 & -2\rho S^2 \\ 0 & 1 & 0 & -2T \\ 2T & 2\rho S^2 & 1 & 2\rho(-\alpha + SC) \\ 0 & 0 & 0 & 1 \end{bmatrix}
$$
(B.3)

Calcul de  $\left[\text{BFD}\right]$  pour le troisième dipôle :

$$
[BFD] = \begin{bmatrix} 1/C & \rho S & 0 & \rho(1-C) \\ 0 & C & 0 & S \\ -T & -\rho(1-C) & 1 & -\rho(\alpha-S) \\ 0 & 0 & 0 & 1 \end{bmatrix} \begin{bmatrix} 1 & \lambda & 0 & 0 \\ 0 & 1 & 0 & 0 \\ 0 & 0 & 1 & 0 \\ 0 & 0 & 0 & 1 \end{bmatrix}
$$
(B.4)

$$
[BFD] = \begin{bmatrix} 1/C & \rho S + \lambda/C & 0 & \rho(1-C) \\ 0 & C & 0 & S \\ -T & -\rho(1-C) - \lambda T & 1 & -\rho(\alpha-S) \\ 0 & 0 & 0 & 1 \end{bmatrix}
$$
(B.5)

Calcul de la matrice totale de transfert :

$$
[BFD][FBBF]_{trans}[DFB] =
$$
\n
$$
[BFD] \begin{bmatrix} C & \rho S + \frac{\lambda}{C} + 2\rho S & 0 & \rho(1-C) + \lambda T + 2\rho S^2 - 2\rho S^2 \\ 0 & 1/C & 0 & T - 2T \\ 2S - S & 2T(\rho S + \frac{\lambda}{C}) & 1 & 2T(\rho(1-C) + \lambda T) + 2\rho TS^2 - \rho(\alpha - S) - 2\rho(\alpha - SC) \\ 0 & 0 & 1 \end{bmatrix}
$$

Qui devient,

$$
=[BFD] \begin{bmatrix} C & 3 \rho S + \frac{\lambda}{C} & 0 & \rho (1-C) + \lambda T \\ 0 & 1/C & 0 & -T \\ S & 4T \rho S + \frac{2T\lambda}{C} - \rho (1-C) & 1 & 2T (\rho (1-C) + \lambda T) + 2 \rho T S^2 - \rho (\alpha-S) - 2 \rho (\alpha-SC) \\ 0 & 0 & 1 \end{bmatrix}
$$

Posons :  $A = 2T(\rho(1 - C) + \lambda T) + 2\rho TS^2 - \rho(\alpha - S) - 2\rho$ 

et 
$$
B = \frac{\rho}{C}(1 - C) + \frac{\lambda T}{C} - \frac{\lambda T}{C} - \rho TS + \rho(1 - C)
$$
  
\n
$$
= \begin{bmatrix}\n1 & 3\rho T + \frac{2\lambda}{C^2} + \rho T & 0 & B \\
0 & 1 & 0 & -CT + S \\
0 & -3T\rho S - \frac{\lambda T}{C} - \frac{\lambda T}{C} - \frac{\rho}{C}(1 - C) + 4\rho TS + \frac{2T\lambda}{C} - \rho(1 - C) & 1 & A - \rho(\alpha - S) \\
0 & 0 & 1\n\end{bmatrix}
$$

Soit finalement,

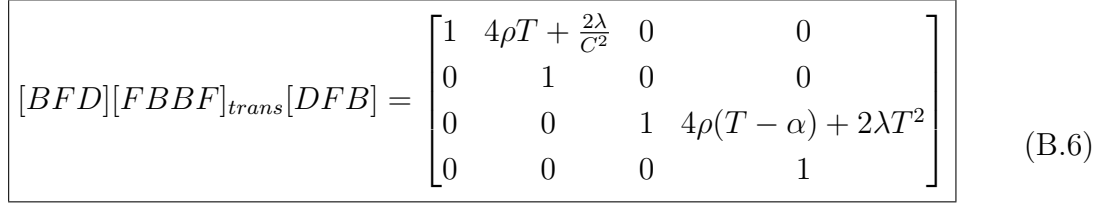

### B.2 Le plan vertical

$$
[BF] = \begin{bmatrix} 1 & \rho \alpha \\ 0 & 1 \end{bmatrix} \begin{bmatrix} 1 & 0 \\ -T/\rho & 1 \end{bmatrix} = \begin{bmatrix} 1 - \alpha T & \rho \alpha \\ -T/\rho & 1 \end{bmatrix}
$$

$$
[FB] = \begin{bmatrix} 1 & 0 \\ -T/\rho & 1 \end{bmatrix} \begin{bmatrix} 1 & \rho \alpha \\ 0 & 1 \end{bmatrix} = \begin{bmatrix} 1 & \rho \alpha \\ -T/\rho & 1 - \alpha T \end{bmatrix}
$$

$$
[BFD] = \begin{bmatrix} 1 - \alpha T & \rho \alpha \\ -T/\rho & 1 \end{bmatrix} \begin{bmatrix} 1 & \lambda \\ 0 & 1 \end{bmatrix} = \begin{bmatrix} 1 - \alpha T & \lambda(1 - \alpha T) + \rho \alpha \\ -T/\rho & 1 - \lambda T/\rho \end{bmatrix}
$$

$$
[DFB] = \begin{bmatrix} 1 & \lambda \\ 0 & 1 \end{bmatrix} \begin{bmatrix} 1 - \alpha T & \rho \alpha \\ -T/\rho & 1 \end{bmatrix} = \begin{bmatrix} 1 - \lambda T/\rho & \lambda(1 - \alpha T) + \rho \alpha \\ -T/\rho & 1 - \alpha T \end{bmatrix}
$$

$$
[FBBF] = \begin{bmatrix} 1 & \rho \alpha \\ -T/\rho & 1 - \alpha T \end{bmatrix} \begin{bmatrix} 1 - \alpha T & \rho \alpha \\ -T/\rho & 1 \end{bmatrix} = \begin{bmatrix} 1 - 2\alpha T & 2\rho \alpha \\ -2T(1 - \alpha T)/\rho & 1 - 2\alpha T \end{bmatrix}
$$

Finalement, la transformation matricielle pour le plan vertical est :

$$
[BFD][FBBF]_{trans}[DFB] = \begin{bmatrix} 1 + 8(\alpha T)^{2} - 8\alpha T & \vdots & 4\rho\alpha(1 - \alpha T)(1 - 2\alpha T) \\ + 2\lambda^{2}(T/\rho)^{2}(1 - \alpha T)^{2} & \vdots & -2\lambda^{2}T/\rho(1 - \alpha T)^{3} \\ -4\lambda(T/\rho)(1 - \alpha T)(1 - 2\alpha T) & \vdots & +2\lambda(1 - \alpha T)^{2}(1 - 4\alpha T) \\ \vdots & \vdots & \vdots & \ddots \\ 4(T/\rho)(2\alpha T - 1) & \vdots & 1 + 8(\alpha T)^{2} - 8\alpha T \\ -2\lambda^{2}(T/\rho)^{3}(1 - \alpha T) & \vdots & +2\lambda^{2}(T/\rho)^{2}(1 - \alpha T)^{2} \\ +2\lambda(T/\rho)^{2}(3 - 4\alpha T) & \vdots & -4\lambda(T/\rho)(1 - \alpha T)(1 - 2\alpha T) \end{bmatrix}
$$

## Appendix C

# Comparaison entre les codes de calcul TRANSPORT et PARMELA

Les optiques pour le CTF sont tout d'abord simulées avec le code TRANSPORT puis avec le code PARMELA  $(0 \text{ nC})$ . TRANSPORT permet de faire varier des paramètres de la ligne pour ajuster l'optique aux contraintes expérimentales, alors que PARMELA ne possède pas cette possibilité. Pour les hautes charges, TRANSPORT est uniquement utilisé pour donner un ordre de grandeur des paramètres des éléments. Le champ électrique de fuite à l'entrée de NAS est simulé avec une carte CELL (Annexe G). Le même effet de focalisation est reproduit dans TRANSPORT avec un solénoïde de  $0.566$  T (Annexe F).

Les figures C.1 et C.2 donnent les enveloppes à partir des deux codes. La ligne utilisée pour les simulations commence `a la sortie du booster car TRANSPORT ne simule pas les structures à ondes stationnaires.

Les valeurs obtenues après un ajustement des paramètres avec TRANSPORT sont introduites dans le fichier source de PARMELA pour une charge nulle. Les profils des enveloppes concordent entre TRANSPORT et PARMELA.

> Figure C.1: Envelopppes horizontale et verticale avec TRANSPORT. (-): Valeur RMS.

Figure C.2: Enveloppes horizontale et verticale avec PARMELA (0 nC). (-): Valeur RMS.

## Appendix D

# Evolution longitudinale d'un paquet d'électrons

#### D.1 Qualitativement

Il existe un long espace de glissement entre la sortie du C.P. et l'entrée de NAS. La figure D.1 montre l'évolution de l'espace des phases longitudinal dans cet espace de glissement en présence d'une corrélation. Les simulations reportées sur les figures  $4.5-4.6-4.7-4.8-$  (d)(e) décrivent les mêmes phénomènes.

Cette rotation de l'espace des phases peut être utilisée pour compléter la compression avant NAS.

Une sous-compression complétée le long de l'espace de glissement a l'avantage de limiter l'effet de la charge d'espace. La densité de particules est plus faible et croît graduellement jusqu'à NAS où le faisceau est immédiatement accéléré. Ce processus est appliqué à un faisceau de 10 nC.

#### D.2 Quantitativement

 $\bullet$  A 5 nC :

Figure D.1: Evolution de l'espace de phases à partir de la sortie du compresseur.

La distribution des vitesses à la sortie du booster est donnée par PARMELA :

$$
\beta = 0.99855 \pm 0.1095510^{-3}
$$

La distance parcourue par la particule de référence est :  $d_0= 1.58312$  m

Le temps de parcours associé est :

t=distance/ $\beta^*$ c=1.58312/0.99855<sup>\*</sup>c=5.2847 ns

Pendant le même laps de temps, la particule de plus haute énergie parcours :

$$
d_1 = \beta_1 \cdot e^* t = (0.99855 + 0.10955 \cdot 10^{-3}) \cdot e^* 5.2847 \cdot 10^{-3}
$$

 $d_1 = 1.58329$  m

En conséquence l'augmentation de la longueur du paquet est :

 $d_1 - d_0 = 0.1736$  mm

que l'on compare à la valeur donnée par PARMELA à cette charge :

Sortie du C.P. :  $\sigma_1 = 0.1852$  mm

Entrée de NAS:  $\sigma_2=0.4583$  mm

Le rapport des deux valeurs est  $\sigma_2/\sigma_1=2.5$  et la différence est  $\sigma_2 - \sigma_1 = 0.2731$  mm  $d_1 - d_0$  est la limite inférieure dans l'allongement du faisceau car la charge d'espace augmente la dispersion en énergie pendant le parcours dans l'espace de glissement. On a bien  $(\sigma_2 - \sigma_1) > (d_1 - d_0)$  comme attendu.

 $\bullet$  A 10 nC :

De même,  $d_1 - d_0 = 0.13441$  mm

A comparer avec les sortie de PARMELA à cette charge :

 $\sigma_2 - \sigma_1 = 0.14345$  mm

 $d_1 - d_0$  est aussi la limite inférieure de l'allongement du faisceau pour les mêmes raisons que précédemment.

Si on compare les valeurs trouvées à  $5 \text{ nC}$  où la densité de particules est plus élevée, l'accroissement en  $\delta p/p$  est plus petit à 10 nC ainsi que l'allongement du paquet.

• A 0 nC:

L'allongement attendu pour un faisceau très faiblement chargé serait de l'ordre de  $d_1 - d_0 = 0.113$  mm. Mais aucun allongement n'a pu être observé à partir des simulations avec PARMELA.

## Appendix E

### Mesure d'émittance

#### E.1 Introduction

La mesure de l'émittance utilisée est une mesure indirecte. C'est-à-dire qu'il est nécessaire de connaître des grandeurs physiques du faisceau à partir desquelles on calcule l'émittance.

Les dimensions du faisceaux, notamment, sont directement mesurées par un moniteur de type TCM.

En faisant varier les dimensions du faisceau sous différentes conditions de focalisation, on peut déterminer l'émittance.

### E.2 Développement

Dans l'espace des phases transversal  $(x,x')$  en un point  $s=0$ , un faisceau est caractérisé par ses trois paramètres de Twiss  $(\alpha_0, \beta_0, \gamma_0)$  et l'équation de l'ellipse des phases est donnée par :

$$
\gamma_0 x_0^2 + 2\alpha_0 x_0 x'_0 + \beta_0 x_0'^2 = \epsilon
$$
 (E.1)

Où,  $\epsilon$  est l'émittance du faisceau. On peut déduire la position  $(x, x')$  d'une particule en s $\neq$ 0 à partir de la position s=0 par la transformation classique :

$$
\begin{bmatrix} x \\ x' \end{bmatrix} = \begin{bmatrix} C(s) & S(s) \\ C'(s) & S'(s) \end{bmatrix} \begin{bmatrix} x_0 \\ x'_0 \end{bmatrix}
$$

On extrait  $(x_0, x'_0)$  et les introduit dans  $(E.1)$ :

$$
(S'^{2}\gamma_{0} - 2S'C'\alpha_{0} + C'^{2}\beta_{0})x^{2} + 2(-SS'\gamma_{0} + S'C\alpha_{0} + SC'\alpha_{0} - CC'\beta_{0})xx +
$$
  

$$
(S^{2}\gamma_{0} - 2SC\alpha_{0} + C^{2}\beta_{0})x'^{2} = \epsilon
$$

posons :

$$
\begin{cases}\n\gamma = S'^{2}\gamma_{0} - 2S'C'\alpha_{0} + C'^{2}\beta_{0} \\
\alpha = -2SS'\gamma_{0} + S'C\alpha_{0} + SC'\alpha_{0} - CC'\beta_{0} \\
\beta = S^{2}\gamma_{0} - 2SC\alpha_{0} + C^{2}\beta_{0}\n\end{cases}
$$

A partir de la troisième équation, on peut extraire le carré du rayon,  $r^2$ , du faisceau en multipliant  $\beta$  par  $\epsilon$ , on obtient ainsi:

$$
r^2 = S^2(\gamma_0 \epsilon) - 2SC(\alpha_0 \epsilon) + C^2(\beta_0 \epsilon)
$$

Avec trois mesures du rayon du faisceau au point s, il est donc possible de déterminer les trois inconnues du système :  $(\gamma_0 \epsilon)$ ,  $(\alpha_0 \epsilon)$ ,  $(\beta_0 \epsilon)$ .

A partir de la relation :  $\beta \gamma - \alpha^2 = 1$ , on en déduit l'expression de l'émittance :

$$
\epsilon = \sqrt{(\beta_0 \epsilon)(\gamma_0 \epsilon) - (\alpha_0 \epsilon)^2}
$$

### Appendix F

# Fichiers source pour le code TRANSPORT

### F.1 Fichier de la ligne CTF jusqu'à la structure CLIC (TRS)

 $\Omega$ 

1. .400 0.90 .400 0.90 1.1000 3.4 0.01060 ;  $12 - .6380000 - .63000000000;$ 13. 3. ; 3. 0.30762 ; 3. 0.30762 ; 3. 0.30762 ; 3. 0.30762 ; 3. 0.30762 ; 20. 180. ; 2. 0. ; 4. .150000 0.5526 0.000 ; 2. 14.40 ; 20. -180. ; 3. .10000 ; 2. 14.40 ;  $4. .1500.55260.000;$ 4. .150 0.5526 0.000 ; 2. 14.40 ; 3. .100000 ; 20. 180.0 ; 2. 14.40 ; 4. .150 0.5526 0.000 ; 2. 0.00 ; 20. -180.0 ; 3. 0.141 ; 5. .123 -0.003 2.9 ; 3. 0.075 ; 5. .123 -0.267 2.9 ; 3. 0.075 ; 5. .123 0.381 2.9 ; 3. 0.075 ; 5. .123 -0.278 2.9 ; 3. 0.1379 ; 3. 0.1379 ; 3. 0.1379 ; 3. 0.1379 ; 3. 0.1379 ; 19.0 0.03333 5.66 ; focalisation RF 11. 0.016667 0.0016 30.0 10.0 ; 11. 0.033333 0.0016 30.0 10.0 ;

11. 0.033333 0.0016 30.0 10.0 ; 11. 0.033333 0.0016 30.0 10.0 ; 11. 0.016667 0.0016 30.0 10.0 ; -10. 1 1 0.05 0.001 ; -10. 3 3 0.05 0.001 ; 3. 0.5539 ; 3. 0.5000 ; 5. 0.2235 -0.4744 2.9 ; 3. 0.0745 ; 5. 0.2235 0.6202 2.9 ; 3. 0.0745 ; 5. 0.2235 0.0 2.9 ; 3. 1.100 ; 3. 1.16675 ; 5. 0.2235 -0.52554 2.9 ; 3. 0.0745 ;  $5.02235057729$ 3. 0.0745 ; 5. 0.2235 0.0 2.9 ; 3. 0.32575 ; 3. 1.36000 ;

```
3. 0.17500 ; Entrée de TRS
3. 0.17500 ; Milieu de TRS
3. 0.17500 ; Sortie de TRS
SENTINEL
```
SENTINEL

### $\textbf{F.2}$  Fichier avec des champs  $\frac{2.3.20362}{20.3802}$ de fuite sur les dipôles

Le fichier utilisé pour la simulation de la ligne CTF avec l'introduction des champs de fuite sur les dipôles du compresseur de paquets avec le code TRANSPORT est le suivant :

```
2.13.00 \cdot20. -180. ;
13. 3. ;
13. 4. ;
3. .20362 ;
2. 13.00 ;
4. .08069 0.9373 0.000 ;
13. 4. ;
4. .08069 0.9373 0.000 ;
2. 13.00 ;
20. 180.0 ;
2. 13.00 ;
4. .080907 1.0712 0.000 ;
2. 0.00 ;
20. -180.0 ; 3. .034655 ;
13. 3. ;
13. 4.00 ;
SENTINEL
```
SENTINEL

```
' Aimants : 150-300-150 mm'
\theta1. .13 2.57 .12 2.58 0.0000 0.0000 0.01000 ;
12 0.772 0 0 0 0 .738 0 0 0 0 0 0 0 0 0 ;16. 5. 3.5 ;
16. 7.\mathbf{K} \mathbf{1} ; champ de fuite
20. 180. ;
2. 0. ;
4. .151295 0.49989 0.000 ;
2. 13.00 ;
20. -180. ;
3. .10263 ;
2.13.00 \cdot4. .1512947 0.49989 0.00 ;
13. 4. ;
4. .1512947 0.49989 0.00;
2. 13.00 ;
3. .10263 ;
20.180.0;
2. 13.00 ;
4. .1512947 0.49989 0.000 ;
2. 0.00 ;
20.\, -180.0 ;
13. 3. ;
13. 4. ;
SENTINEL
SENTINEL
'Aimants : 80-160-80 mm'
0
1. .13 2.57 .12 2.58 0.0000 0.0000 0.01000 ;
12 0.772 0 0 0 0 .738 0 0 0 0 0 0 0 0 0 ;
16. 5. 3.5 ;
16. 7. K1 ; Champ de fuite
20. 180. ;
2. 0. ;
3. 0.034655 ;
4. .08069 0.9373 0.000 ;
```
## Appendix G

# Fichier source pour le code PARMELA

### G.1 Fichier de la ligne CTF jusqu'à la structure CLIC (TRS)

TITLE

Canon 100 MV/m, Booster 70 MV/m, Optique pour 1995 RUN /NO= 6 / 1 /FREQ= 2998.55 MHz /Z0= 0. CM /E0= 2.0e-12 MeV / 1 OUTPUT 6 CELL /L=9.50 /APER= 1.0 /IOUT= 1 /PHIO= 0. /EO= 60.1381 /CELL= 1  $/DWTMAX=1.$   $/SYM= -1$ CFIELD 1 elect DRIFT /L= 2.83 /Aper= 1.5 /IOUT=1 SOLENOID /L= 5.34 /A=1.5 /IOUT=1 /B= 1800. ;SNF 350 DRIFT /L= 15.11 /Aper=  $1.5$  /IOUT=1  $\,$ CELL /L=24.50 /APER= 1.5 /IOUT= 1 /PHIO= 275.0 /EO= 4.7746E+05 /CELL= 2  $/$ DWTMAX= 1.  $/$ SYM= -1 CFIELD 2 boofield DRIFT /L= 153.8 /Aper= 2.0 /IOUT=1 BEND /L=15.00 /A=20.0 /IOUT=1 /WR=10.5 /AL=14.4 /B1=0.0 /B2=14.4 /PSI1=0.0 /PSI2=0.0 /R1=0.0 /R2=0.0 DRIFT /L= 10.0 /Aper= 2.0 /IOUT= 1 BEND /L=30.00 /A=20.0 /IOUT=1 /WR=10.5 /AL=-28.80 /B1=-14.4 /B2=-14.4 /PSI1=0.0 /PSI2=0.0 /R1=0.0 /R2=0.0 DRIFT /L= 10.0 /Aper= 2.0 /IOUT= 1 BEND /L=15.00 /A=20.0 /IOUT=1 /WR=10.5 /AL=14.4 /B1=14.4 /B2=0.00 /PSI1=0.0 /PSI2=0.0 /R1=0.0 /R2=0.0 DRIFT  $/L = 14.1$   $APER = 2.0$   $IOUT = 1$ QUAD /L= 12.3 /APER= 2.0 /IOUT= 1 /BP= -1.3 DRIFT /L= 7.5 /APER=  $2.0$  /IOUT=  $1\,$ QUAD /L=  $12.3$  /APER=  $2.0$  /IOUT=  $1$  /BP= -92.  $DRIFT / L = 7.5 / APER = 2.0 / IOUT = 1$ QUAD /L= 12.3 /APER= 2.0 /IOUT= 1 /BP= 131.2 DRIFT /L= 7.5 /APER=  $2.0$  /IOUT=  $1\,$ QUAD /L= 12.3 /APER= 2.0 /IOUT= 1 /BP= -95.9 DRIFT  $/L= 68.95$   $/$ APER= 2.0  $/$ IOUT= 1 ; <code>CELL</code> /L=3.3333 /APER=2.0 /IOUT=1 /phi0= 30. /E0=33.63 /NC=10 /DWT=2. /SYM=1 /CFREQ= 2998.55 /CTYPE=1 /BZ=0. /NFC=14 /COS=1  $/NECR=14$  $0.1704634E+01, 0.3405747E+00, -1342430E+00, -.3698516E-01,$ 0.1405716E-01,0.3110588E-02,-.3895104E-03,-.4738850E-04,

#### 166

0.2688355E-05,0.3202221E-07,0.9270728E-08,0.6640441E-07, -.9901883E-07,-.7171031E-07 TRWAVE /L = 1.6667 /APER = 2.0 /IOUT = 1 /PHI = 300.00 /E0 = 53.00 /NC = 11 /DWTMAX = 2. /FREQ = 2998.55 /GAP = 0. /N = -5 /NMAX = 5  $/$ PSHIT = .6667 /NW = 33 /NPRINT = 0  $\sqrt{Z1} = 129.3 / Z2 = 138.1 / R1 = 0. / R2 = .5 / DPHI = 800.$ TRWAVE 3.3333 1.94 1 300.00 53.00 11 1. 2998.55 0.0 TRWAVE 3.3333 1.922 1 300.00 53.00 11 1. 2998.55 0.0 TRWAVE 3.3333 1.905 1 300.00 53.00 11 1. 2998.55 0.0 TRWAVE 3.3333 1.872 1 300.00 53.00 11 1. 2998.55 0.0 TRWAVE 3.3333 1.872 1 300.00 53.00 11 1. 2998.55 0.0 TRWAVE 3.3333 1.872 1 300.00 53.00 11 1. 2998.55 0.0 TRWAVE 3.3333 1.872 1 300.00 53.00 11 1. 2998.55 0.0 TRWAVE 3.3333 1.872 1 300.00 53.00 11 1. 2998.55 0.0 TRWAVE 3.3333 1.872 1 300.00 53.00 11 1. 2998.55 0.0 TRWAVE 3.3333 1.872 1 300.00 53.00 11 1. 2998.55 0.0 TRWAVE 3.3333 1.872 1 300.00 53.00 11 1. 2998.55 0.0 TRWAVE 3.3333 1.872 1 300.00 53.00 11 1. 2998.55 0.0 TRWAVE 3.3333 1.872 1 300.00 53.00 11 1. 2998.55 0.0 TRWAVE 3.3333 1.872 1 300.00 53.00 11 1. 2998.55 0.0 TRWAVE 3.3333 1.870 1 300.00 53.00 11 1. 2998.55 0.0 TRWAVE 3.3333 1.852 1 300.00 53.00 11 1. 2998.55 0.0 TRWAVE 3.3333 1.834 1 300.00 53.00 11 1. 2998.55 0.0 TRWAVE 3.3333 1.817 1 300.00 53.00 11 1. 2998.55 0.0 TRWAVE 3.3333 1.800 1 300.00 53.00 11 1. 2998.55 0.0 TRWAVE 3.3333 1.800 1 300.00 53.00 11 1. 2998.55 0.0 TRWAVE 3.3333 1.800 1 300.00 53.00 11 1. 2998.55 0.0 TRWAVE 3.3333 1.800 1 300.00 53.00 11 1. 2998.55 0.0 TRWAVE 3.3333 1.800 1 300.00 53.00 11 1. 2998.55 0.0 TRWAVE 3.3333 1.800 1 300.00 53.00 11 1. 2998.55 0.0 TRWAVE 3.3333 1.800 1 300.00 53.00 11 1. 2998.55 0.0 TRWAVE 3.3333 1.800 1 300.00 53.00 11 1. 2998.55 0.0 TRWAVE 3.3333 1.800 1 300.00 53.00 11 1. 2998.55 0.0 TRWAVE 3.3333 1.800 1 300.00 53.00 11 1. 2998.55 0.0 TRWAVE 3.3333 1.800 1 300.00 53.00 11 1. 2998.55 0.0 TRWAVE 3.3333 1.800 1 300.00 53.00 11 1. 2998.55 0.0 TRWAVE 3.3333 1.800 1 300.00 53.00 11 1. 2998.55 0.0 TRWAVE 1.6667 1.800 1 300.00 53.00 11 1. 2998.55 0.0 DRIFT  $/L= 55.39 / APER = 2.0 / IOUT = 1$ ;  $\texttt{DRIFT}$  /L= 50.00 /APER= 2.0 /IOUT= 1 ; QUAD /L=  $22.35$  /APER=  $2.0$  /IOUT=  $1$  /GR= -163.6 ; DRIFT  $/L = 7.45$   $APER = 2.0$   $/IOUT = 1$ ; QUAD /L= 22.35 /APER= 2.0 /IOUT= 1 /GR= 213.85 ; DRIFT  $/L = 7.45 / APER = 2.0 / IOUT = 1$ ; QUAD  $/L = 22.35 / APER = 2.0 / IOUT = 1 / GR = 00.00 ;$ DRIFT /L= 226.675 /APER= 2.0 /IOUT= 1 ; QUAD /L= 22.35 /APER= 2.0 /IOUT= 1 /GR= -181.22 ;  $\texttt{DRIFT}$  /L= 7.45 /APER= 2.0 /IOUT= 1 ; QUAD /L= 22.35 /APER= 2.0 /IOUT= 1 /GR= 199.02 ; DRIFT  $/L= 7.45 / APER = 2.0 / IOUT = 1$ ; QUAD  $/L= 22.35$  /APER=  $2.0$  /IOUT=  $1$  /GR= 00.00;  $\texttt{DRIFT}$  /L= 168.575 /APER= 2.00 /IOUT= 1 ; DRIFT /L= 17.5 /APER= 00.2 /IOUT= 1 ; Entrée de TRS DRIFT /L= 17.5 /APER=  $00.2$  /IOUT=  $1$  ; Milieu de TRS DRIFT /L= 17.5 /APER= 00.2 /IOUT= 1 ; Sortie de TRS **ZOUT** INPUT 10 /NP= 999 /SIGT= 8. /TMAX= 16. /SIGR= 0.3 /RMAX= 0.5 /W0=  $2.0e-12$  /DW0= 0 /DWT= 2. /RAN= 1 SCHEFF /Q=-6.25e10 /LR= 0.6 /LZ= 0.6 /NR= 10 /NZ= 20 /NIP= 0 /PL= 0. /OPT=  $0$ /FRM= 10. /RWAL=  $0$ /POINT= -0.5 START /PHIO= 25. /DWT= 2. /NST=  $100000$  /NSC= 0 /NOUT= 0

END

# Appendix H

# Fichiers sources pour le code SUPERFISH

Les géométries du canon RF et du booster sont utilisées comme fichiers sources.

Les fichiers utilisés par le code SUPERFISH sont donnés.

La figure H.1 montre le champ électrique vu par la particule de référence dans le canon modélisé par SUPERFISH.

Après ajustement du diamètre des différentes cellules dont est composé le canon pour  $\acute{e}$ quilibrer les champs dans chaque cellule, on obtient les caractéristiques suivantes :

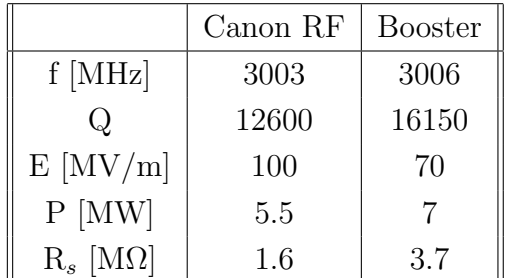

Table H.1: Caractéristiques des cavités RF.

### H.1 Le canon RF 1 1/2 cellules

#### CTF  $1 + 1/2$  cell cavity

 $\&$  BOUN NLEFT=1, NUP=1, NRIGHT=0, ZNOMH=7.825&END  $\&$ REG NREG=1, DX=0.1, XMAX=9.5, YMAX=3.95900, NPOINT=16 $\&$ END  $\&$  PO  $X=0.0$ ,  $Y=0.0$  $\&$  END &PO X=0., Y=3.959&END  $\&\text{PO X=}1.63,\text{ Y}=3.959,\text{DRIVE}=\text{TRUE}.\&\text{END}$ &PO X=1.63, Y=1.95&END &PO NT=2, X0=2.58, Y0=1.95, R=0.95, THETA=269.999&END  $k$ PO X= 2.68, Y=1.0 $k$ END &PO NT=2, X0=2.68, Y0=1.95, R=0.95,THETA=359.999&END &PO X=3.63, Y=3.95900&END &PO X=5.2525, Y=3.95900&END &PO X=6.875, Y=3.95900&END &PO X=6.875, Y=1.95&END &PO NT=2, X0=7.825, Y0=1.95, R=0.95,THETA=269.999&END &PO NT=2, X0=7.825, Y0=1.95, R=0.95,THETA=359.999&END &PO X=9.50, Y=1.95&END &PO X=9.50, Y=0.0&END

&PO X=0.0, Y=0.0&END

Figure H.1: Champ  $E_z$  dans le canon 1 1/2 cellules et dans le booster 4 cellules.

#### H.2 Le canon RF 2 1/2 cellules

#### Cavité  $2 + 1/2$  cellules

```
&BOUN NLEFT=1, NUP=1, NRIGHT=0, ZNOMH=7.825&END
\& REG NREG=1, DX=0.1, XMAX=14.00, YMAX=4.43647, NPOINT=22\& END
\&PO X=0.0, Y=0.0\&END
&PO X=0.00,Y=4.168&END
&PO X=2.3,Y=4.168&END
&PO X=2.30, Y=3.00&END
&PO NT=2, X0=3.30, Y0=3.00, R=1.00, THETA=269.999&END
\&PO X= 3.40, Y=2.0\&END
&PO NT=2, X0=3.40, Y0=3.00, R=1.00,THETA=359.999&END
&PO X=4.40, Y=4.35980&END
&PO X=5.60, Y=4.35980,drive=.true.&end
&PO X=7.00, Y=4.35980&end
&PO X=7.0000, Y=3.00000&END
&PO NT=2, X0=8.000, Y0=3.00, R=1.00,THETA=269.999&END
&PO X=8.10, Y=2.00&END
&PO NT=2, X0=8.10, Y0=3.00, R=1.00, THETA=359.999&END
&PO X=9.10, Y=4.3400&END
&PO X=11.7, Y=4.3400&END
&PO X=11.7, Y=3.0000&END
&PO NT=2, X0=12.700 ,Y0=3.000, R=1.00, THETA=269.999&END
&PO X=12.80,Y=2.0000&END
&PO X=14.00,Y=2.0000&END
&PO X=14.00,Y=0.0000&END
```

```
\&PO X=0.0, Y=0.0\&END
```
#### H.3 Le booster 4 cellules

Cavité 4 cellules

&BOUN NLEFT=0, NUP=1, NRIGHT=0, ZNOMH=24.5&END  $\&{\rm REG}$  NREG=1, DX=0.12, XMAX=24.5, YMAX=4.2085, NPOINT=32 $\&{\rm END}$ &PO X=0.0, Y=0.0&END &PO X=0., Y=1.5&END  $\&$ PO X=2.00, Y=1.5 $\&$ END &PO NT=2, X0=2.0, Y0=2.5, R=1.0, THETA=359.999&END  $\&$ PO X=3.0, Y=3.40 $\&$ END &PO NT=2, X0=3.80, Y0=3.40, R=0.80,THETA=89.999&END &PO X=5.20, Y=4.20&END &PO NT=2, X0=5.20, Y0=3.40, R=0.80,THETA=0.0&END &PO X=6.0, Y=2.500&END &PO NT=2, X0=7.0, Y0=2.5, R=1.0,THETA=359.999&END &PO X=8.00, Y=3.4085&END &PO NT=2, X0=8.8, Y0=3.4085, R=0.8,THETA=89.999&END &PO X=10.2, Y=4.2085,DRIVE=.TRUE.&END &PO NT=2, X0=10.2, Y0=3.4085, R=0.8,THETA=0.0&END &PO X=11.0, Y=2.5&END &PO NT=2, X0=12.0, Y0=2.5, R=1.0,THETA=359.999&END &PO X=13.0, Y=3.4085&END &PO NT=2, X0=13.8, Y0=3.4085, R=0.8,THETA=89.999&END &PO X=15.2, Y=4.2085&END &PO NT=2, X0=15.2, Y0=3.4085, R=0.8,THETA=0.0&END &PO X=16.0, Y=2.5&END &PO NT=2, X0=17.0, Y0=2.5, R=1.0,THETA=359.999&END &PO X=18.0, Y=3.40&END &PO NT=2, X0=18.8, Y0=3.40, R=0.8,THETA=89.999&END &PO X=20.2, Y=4.20&END &PO NT=2, X0=20.2, Y0=3.40, R=0.8,THETA=0.0&END &PO X=21.0, Y=2.5&END &PO NT=2, X0=22.0, Y0=2.5, R=1.0,THETA=269.999&END &PO X=22.5, Y=1.7&END &PO X=24.5, Y=1.7&END

&PO X=24.5, Y=0.0&END  $&\text{PO X=}0.0, \text{Y=}0.0 \& \text{END}$
### Appendix I

# Fichiers sources pour le code POISSON

#### $\mathbf{I.1}\quad \textbf{Coupe transversale d'un }$  &REGION NUMBER = 5, dipôle

 $\&$ PROB NREG = 7, &END &REGION NUMBER =  $1$ ,  $\mathrm{MATE} \, = \, 1,$  $\&$  END 1, 1, 0.00, 0.000/ 150, 1, 0.750, 0.000/ 150, 50, 0.750, 0.250/ 1, 50, 0.000, 0.250/ 1, 1, 0.00, 0.000/ /  $&$ REGION NUMBER = 2,  $MATE = 2$ , &END 1, 1, 0.000, 0.00/  $24,\,1,\,0.12$  ,  $0.00/$ 24, 26, 0.12 , 0.13/ 36, 26, 0.18 , 0.13/ 36, 8, 0.180, 0.035/ 96, 8, 0.480, 0.035/ 96, 50, 0.480, 0.250/ 1, 50, 0.000, 0.250/ 1, 1, 0.000, 0.000/ / &REGION NUMBER =  $3$ ,  $\mathrm{MATE} \, = \, 1,$  $VOLUTION = -28604$ . &END 100, 12, 0.497, 0.0585/ 106, 12, 0.533, 0.0585/ 106, 24, 0.533, 0.1265/ 100, 24, 0.497 0.1265/ 100, 12, 0.497 0.0585/ /  $&$ REGION NUMBER= 4,  $MATE = 1$ ,  $VOLUTION = 28604,$  $&$ END 26, 12, 0.127, 0.0585/ 32, 12, 0.163, 0.0585/ 32, 24, 0.163, 0.1265/ 26, 24, 0.127, 0.1265/ 26, 12, 0.127, 0.0585/ /

 $MATE = 1$ , &END 106, 12, 0.533, 0.0585/ 106, 1, 0.533, 0.0000/ / &REGION NUMBER  $= 6$ ,  $MATE = 0$ ,  $IBOUND = 1$ . &END 96, 50, 0.480, 0.250, 0.0/ 1, 50, 0.000, 0.250, 0.0/ 1, 22, 0.000, 0.110, 0.0/ 1, 1, 0.000, 0.000, 0.0/ /  $&$ REGION NUMBER = 7,  $\mathrm{MATE} = 1,$  $IBOUND = 1$  $\&$  END 96, 50, 0.480, 0.250, 0.0/ 150, 50, 0.750, 0.250, 0.0/ 150, 1, 0.750, 0.000, 0.0/

/

#### I.2 Coupe longitudinale du compresseur

COUPE LONGITUDINALE.  $\&$ PROB NREG = 13, &END &REGION NUMBER =  $1$ ,  $MATE = 1$ , &END 1, 1, 0.00, 0.000/ 600, 1, 3.000, 0.000/ 600, 50, 3.000, 0.250/ 358, 50, 1.786, 0.250/ 338, 50, 1.692, 0.250/ 280, 50, 1.392, 0.250/ 258, 50, 1.290, 0.250/ 1, 50, 0.000, 0.250/ 1, 1, 0.00, 0.000/

/  $&$ REGION NUMBER = 2,  $\text{MATE} = 1$ ,  $VOLUTION = -1627$ ,  $&$ END 220, 12, 1.100, 0.0585/ 226, 12, 1.136, 0.0585/ 226, 24, 1.136, 0.1265/ 220, 24, 1.100, 0.1265/ 220, 12, 1.100, 0.0585/ / &REGION NUMBER  $= 3$ ,  $MATE = 2$ ,  $&$ END 228, 8, 1.142, 0.0350/ 258, 8, 1.292, 0.0350/ 258, 50, 1.292, 0.2500/ 228, 50, 1.142 0.2500/ 228, 8, 1.142 0.0350/ /  $\&$ REGION NUMBER= 4,  $MATE = 1$ ,  $VOLUTION = 1627$ , &END 260, 12, 1.298, 0.0585/ 266, 12, 1.334, 0.0585/ 266, 24, 1.334, 0.1265/ 260, 24, 1.298, 0.1265/ 260, 12, 1.298, 0.0585/ /  $\&$ REGION NUMBER = 5,  $\text{MATE} = 1$ ,  $VOLUTION = 1627,$  $&$ END 270, 12, 1.350, 0.0585/ 278, 12, 1.386, 0.0585/ 278, 24, 1.386, 0.1265/ 270, 24, 1.350, 0.1265/ 270, 12, 1.350, 0.0585/ /  $\&$ REGION NUMBER = 6,  $MATE = 2$ , &END 280, 8, 1.392, 0.0350/ 338, 8, 1.692, 0.0350/ 338, 50, 1.692, 0.2500/ 280, 50, 1.392, 0.2500/ 280, 8, 1.392, 0.0350/ /  $&$ REGION NUMBER = 7,  $\text{MATE} = 1$ ,  $VOLUTION = -1627$ , &END 340, 12, 1.698, 0.0585/ 348, 12, 1.735, 0.0585/ 348, 24, 1.735, 0.1265/ 340, 24, 1.698, 0.1265/ 340, 12, 1.698, 0.0585/ / &REGION NUMBER  $= 8$ ,  $\text{MATE} = 1$ ,  $VOLUTION = -1627$ , &END 350, 12, 1.750, 0.0585/ 358, 12, 1.786, 0.0585/ 358, 24, 1.786, 0.1265/ 350, 24, 1.750, 0.1265/ 350, 12, 1.750, 0.0585/ /  $&$ REGION NUMBER = 9,  $MATE = 2$ &END 360, 8, 1.792, 0.0350/

388, 8, 1.942, 0.0350/

388, 50, 1.942, 0.2500/ 360, 50, 1.792, 0.2500/ 360, 8, 1.792, 0.0350/ /  $\&$ REGION NUMBER = 10,  $MATE = 1$ ,  $VOLUTION = 1627$ &END 390, 12, 1.948, 0.0585/ 396, 12, 1.984, 0.0585/ 396, 26, 1.984, 0.1265/ 390, 26, 1.948, 0.1265/ 390, 12, 1.948, 0.0585/ /  $\&$ REGION NUMBER = 11,  $MATE = 1$ ,  $IBOUND = 1,$ &END 1, 1, 0.000, 0.000, 0.0/ 1, 50, 0.000, 0.250, 0.0/  $228, 50, 1.142, 0.250, 0.0/$ /  $\&$ REGION NUMBER = 12,  $MATE = 1$ ,  $IBOUND = 1$ . &END 388, 50, 1.9420, 0.250, 0.0/ 600, 50, 3.0000, 0.250, 0.0/ /  $\&$ REGION NUMBER = 13,  $\mathrm{MATE} = 1,$  $IBOUND = 1,$ &END 600, 50, 3.0000, 0.250, 0.0/ 600, 1, 3.0000, 0.000, 0.0/

```
/
```
#### 172

# Appendix J

## Liste des acronymes

Laboratoires et bancs de tests

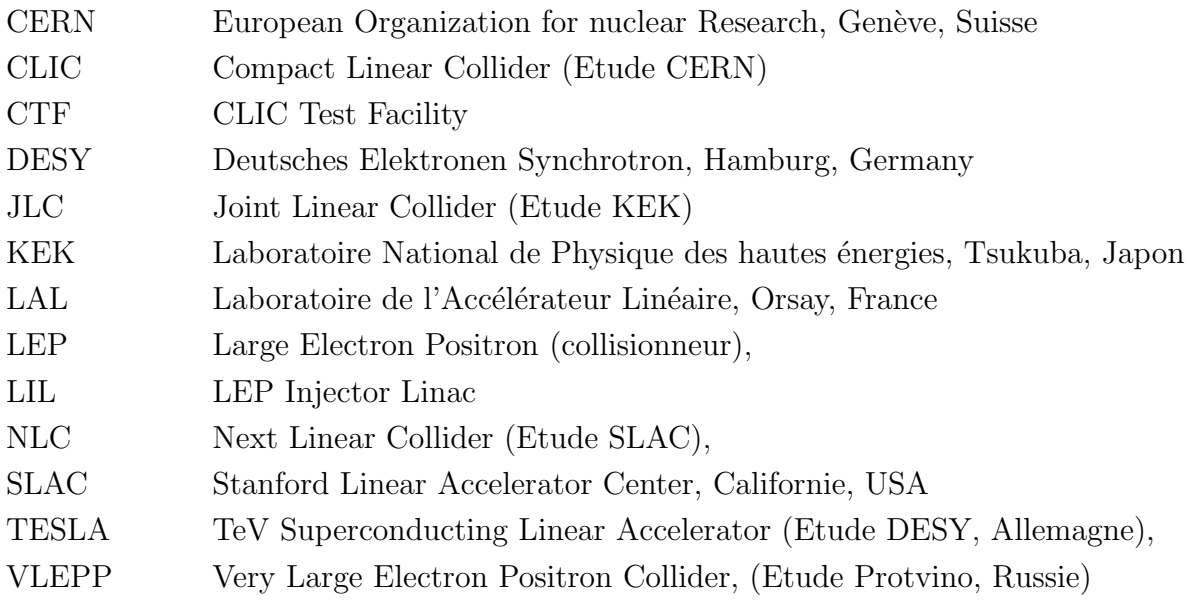

Divers

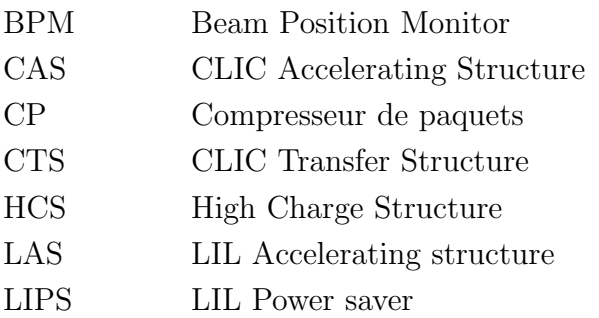

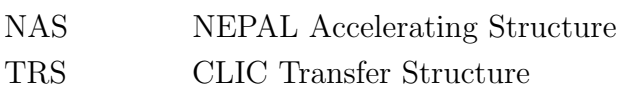

## Bibliography

- [1] P.J. Bryant. A brief history and review of accelerators. CERN Accelerator School. CERN 94-01
- [2] R. Walker. Synchrotron radiation. CERN Accelerator School. CERN 94-01
- [3] H. Braun et al. CLIC a compact and efficient high energy linear collider. CLIC Note 282
- [4] K. Takata. Linear collider development at KEK. Invited talk at the workshop on Physic and Experimentation with Linear  $e^+e^-$  Collider. Hawaii, April 1993. KEK Preprint 93-88
- [5] A. Yeremian et R. Miller. NLC Electron injector beam dynamics. SLAC-PUB-95-7012
- [6] N. Holtkamp. The status of the S-Band linear collider study. Proceedings of the 1995 Particle Accelerator Conference PAC95 in Dallas
- [7] R. Brinkmann. Status of the design for the TESLA linear collider. Contribution  $\hat{a}$ PAC 1995. TESLA 95-11, June 1995
- [8] W. Schnell. A two-stage RF linear collider using a superconducting drive linac. CLIC Note 13 (1986)
- [9] A. Sessler. Proceedings Workshop on laser acceleration of particles. Los Alamos. 18-23 Feb. 1982
- [10] H. Weise. The TESLA Test Facility (TTF) linac A status report. Contribution  $\dot{a}$ PAC 1995. TESLA 95-11, June 1995
- [11] N. Holtkamp. The S-Band linear collider test facility. Proceedings of the 1995 Particle Accelerator Conference PAC95 in Dallas.
- [12] M. Schmitz et al. First tests at injector for the S-Band test facility at DESY. Proceedings of the 1995 Particle Accelerator Conference PAC95 in Dallas
- [13] H. Hayano et al. An 80 MeV injector for ATF linac. KEK Preprint 94-110
- [14] A. Yeremian et al. Next Linear Collider Test Accelerator injector design and status. SLAC-PUB-6610
- [15] R. Ruth. The next linear collider test accelerator. SLAC-PUB-6252
- [16] H. Braun, J.P. Delahaye et I. Wilson. The CLIC Test Facility. CLIC Note 293
- [17] P. Wilson. Introduction to wakefields and wake potentials. SLAC-PUB-4547
- [18] M. Kawanishi et al. Development of high current injector for the Osaka university picosecond single bunch electron linear accelerator. Mem. Inst. Sci. Ind. Res., Osaka Uni. 43 3-12 (1986).
- [19] G. Cox, C. Jonah, D. Ficht, G. Mavrogenes et M. Sauer. A five-picosecond electron pulse from the ANL L-Band linac. Proceedings of the 1989 particle accelerator conference.
- [20] P. Kung, H. Lihn et H. Wiedemann. Generation and measurements of 50-fs (rms) electron pulses. Physical Review Letters. Vol. 73, Numb. 7, 15 August 1994
- [21] M. Uesaka, T. Kozawa, T. Kobayashi, T. Ueda et K. Miya. Characteristics of picosecond single bunch at the S-band linear accelerator. Nucl. Instru. and Meth. in Physics Res. A 345 219-225 (1994)
- [22] M. Uesaka, K. Tauchi, T. Kozawa, T. Kobayashi, T. Ueda et K. Miya. Generation of a subpicosecond relativistic electron single bunch at the S-band linear accelerator. Stat. Phys., Plasma, Fluids, ans related imterdis. Topics E, Vol. 50, p. 3068-3076. Octobre 1994.
- [23] B. E. Carlsten, D. Feldman, J. Kinross-Wright, M. Milder, S. Russell, J. Plato, B. Sherwood, M. Weber, R. Cooper et R. Sturges. Subpicosecond compression experiments at Los Alamos National Laboratory. Contribution of the Micro bunches workshop, sept. 28-30, 1995. LA-UR-95-3102
- [24] T. Kozawa, T. Kobayashi, T. Ueda, M. Uesaka et K. Miya. Generation of subpicosecond electron single pulse. Proceedings of the 10th symposium on accelerator science and technologie. October 25-27, 1995, Hitachinaka, Japan, p. 179-181
- [25] T.O. Raubenheimer, P. Emma et S. Kheifets. Chicane and wiggler based bunch compressors for futur linear colliders. SLAC-PUB-6119
- [26] M. Uesaka, T. Kozawa, Y. Yoshida, T. Kobayashi, T. Ueda et K. Miya. Magnetic pulse compression for femto-second single pulse. Proceedings of the 18th Linear Accelerator Meeting in Japan. Tsukuba. 1993
- [27] S. Kheifets et al. Bunch compression for the NLC: preliminary design. SLAC-PUB-4802
- [28] P. Emma, T. Raubenheimer et F. Zimmermann. A bunch compressor for the Next Linear Collider. SLAC-PUB-95-6787
- [29] J. Rosenzweig. Pulse compression in TTF Injector II. TESLA 95-03, April 1995.
- [30] R.P. Walker. Periodic magnets for free electron lasers. Nuclear instruments and methods in physics research A237 (1985) 366-380.
- [31] R. Corsini. Helical wiggler for bunch compression. Minutes of the CTF Theory meeting held on 01-07-93
- [32] C.D. Johnson, J. Ströde. An alpha magnet for the CLIC Test Facility. CERN/PS/LP Note 91-42
- [33] L. Landau et E. Lifshitz. Physique théorique, tome 1: Mécanique. Edition de la Paix, Moscou, 1967
- [34] E. Wilson. Transverse beam dynamics. In Proceedings of the 1992 CERN Accelerator School, January 1994
- [35] B. Mouton. The PARMELA program (Version 4.3). *LAL/SERA* 93-455
- [36] M. Borland. A high-brightness thermionic microwave electron gun. SLAC-Report-402
- [37] K.L Brown, D.C. Carey, Ch. Iselin et F. Rothacker. Transport. A computer program for designing charged particle beam transport systems. CERN 80-04
- [38] F. Chautard. Minutes of the meeting held on 17 March 1994. PS/LP/Note 94-12  $(Min.)$
- [39] R. Bossart et al. RF Gun Construction, Tuning and High Power Tests. PS 92-19 (LP)
- [40] R. Bossart, J.C. Godot, S. L¨utgert, A. Riche. Modular RF gun consisting of two RF sections and an intermediate focusing solenoid. CERN/PS 93-26 (RF), CLIC note 206
- [41] H. Braun. CTF theory meeting of 21 July 1994.
- [42] P. Marchand, L. Rinolfi. Beam dynamics simulations in the photo-cathode RF gun for the CLIC Test Facility. Linac Conference 1992, CERN/PS 92-48 (LP), CLIC note 183
- [43] G. Bienvenu et P. Brunet. Dark current under low and hig electric field. Proceedings of the fourth European Particle Accelerator Conference EPAC94 in London.
- [44] H. Braun. Minutes of the CTF Accelerating Structure. 24 / 10 / 94
- [45] J. Madsen. CTF meeting. PS/LP Min 93-08
- [46] B. Dunham et M. Jablonka. Modeling of a high charge injector for the TESLA Test Facility. CEA Saclay DAPNIA/SEA 94 05
- [47] J.H.B Madsen. Results with the CTF in 1995. CLIC Note 296
- [48] H. Braun, M. Comunian et JHB. Madsen. The CTF Run 4 1994 Results and comments. PS/LP Note 95-01
- [49] P. Wilson. High energy electron linacs: applications to storage rings, RF systems and linear colliders. SLAC-PUB-2884
- [50] K. Hübner. Generation of 30 GHz RF power in the CLIC Test Facility. CERN/PS 91-06 (LP). CLIC Note 134
- [51] J.P. Delahaye A simplified scheme for 30 GHz RF generation in CTF. CERN PS 92-44 (LP). CLIC Note 175
- [52] L. Thorndahl. Multi-frequency acceleration for the CLIC drive linac with beam loading and HOM compensation. CLIC note 213
- [53] M. Kikuchi. Multi-bunch energy compensation in bunch compressor of linear colliders. KEK Preprint 92-110. September 1992
- [54] C. Iselin. Solution of Poisson's or Laplace's equation in two-dimensional regions. POISCR T604. CERN Computer Centre
- [55] D. Cornuet. Proposition pour les mesures et a justements magnétiques du compresseur de paquets du CTF. AT/MA Note 95-97 (Technical)
- [56] D. Cornuet et G. Patron. Mesures magnétiques du compresseur de paquets du CTF. AT/MA Note 95-98 (Technical)
- [57] F. Chautard. Bunch compressor system studies with the code POISSON. PS/LP Note 95-14
- [58] P. Bossard. Communication privée.
- [59] F. Chautard. Fringe field in the bunch compressor for the CTF. PS/LP Note 94-44
- [60] J.H.B Madsen. Results with the CTF in 1995. CLIC Note 296
- [61] A. Fiebig et al. A SLED-type Radiofrequency pulse compressor using very high Q cylindrical cavities. CERN PS 87-45 (RF), Part. Acc. Conf., 1987, Washington, D.C.
- $[62]$  G. Suberlucq. Photocathodes pour le CLIC Test Facility du CERN. Actes des VIIème journées d'études sur la photoémission à fort courant. Grenoble, France. Septembre 1995 (p.87-97)
- [63] G. Suberlucq. Developpement et production de photocathodes pour le CLIC Test Facility. CLIC Note 299
- [64] S. Battisti, M. Le Gras, J.M. Roux, B. Szeless et D.J. Willaims. Magnetic beam position monitors for LEP pre-injector. Proceedings of the IEEE Particle Accelerator Conference, Washington, D.C., March 16-19, 1987
- [65] S. Battisti. Measurement of the short bunch length in the CLIC test facility (CTF). CERN PS 93-40 BD
- [66] J.C. Thomi. La mesure de profils longitudinaux de faisceux d'électrons. Note PS/BD 93-03
- [67] Y. Pellegrina. Coupe de Faraday. Note PS/LP 89-20
- [68] H. Koziol. Beam diagnostics for accelerators. Note CERN/PS 92-56 (BD)
- [69] H. Braun. Parameterlist of CTF PS/LP/Note 93-23 (Tech)
- [70] K. Hanke, K. Aulenbacher, H. Braun, F. Chautard et V. Schlott. Beam diagnostics using coherent transition radiation. En cours de publication
- [71] B.E. Carlsten, T. Raubenheimer. Emittance growth of bunched beams in bends Physical Review E, vol. 51, 1453 (1995)
- [72] M. Comunian. Emittance Measurements in CTF. Tesi per il corso di perfezionamento in Fizica. Universita di Padova, 1995
- [73] T.P. Wangler. Introduction to linear accelerators. Los Alamos Laboratory. LA-UR-93- 805

# **Contents**

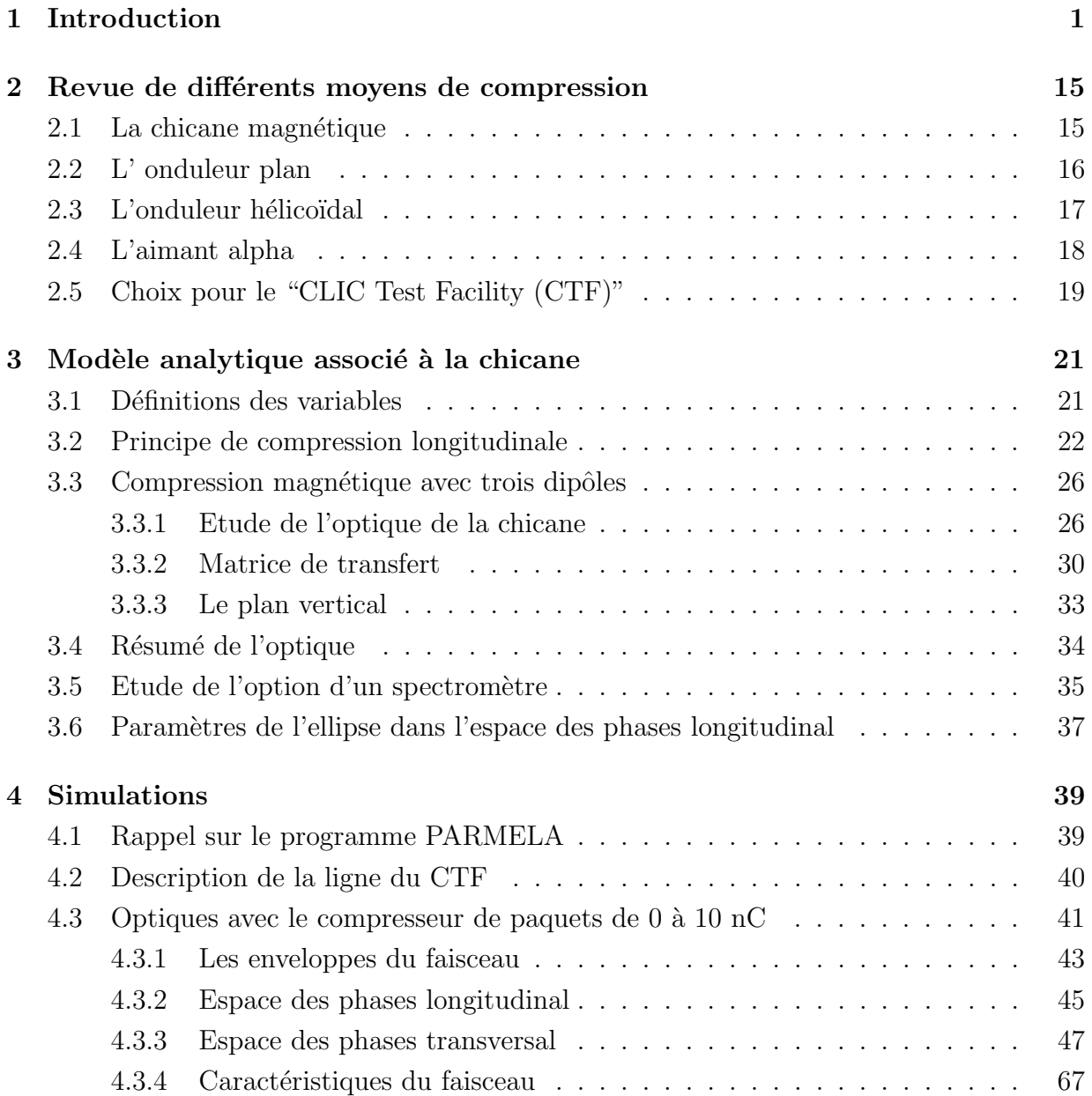

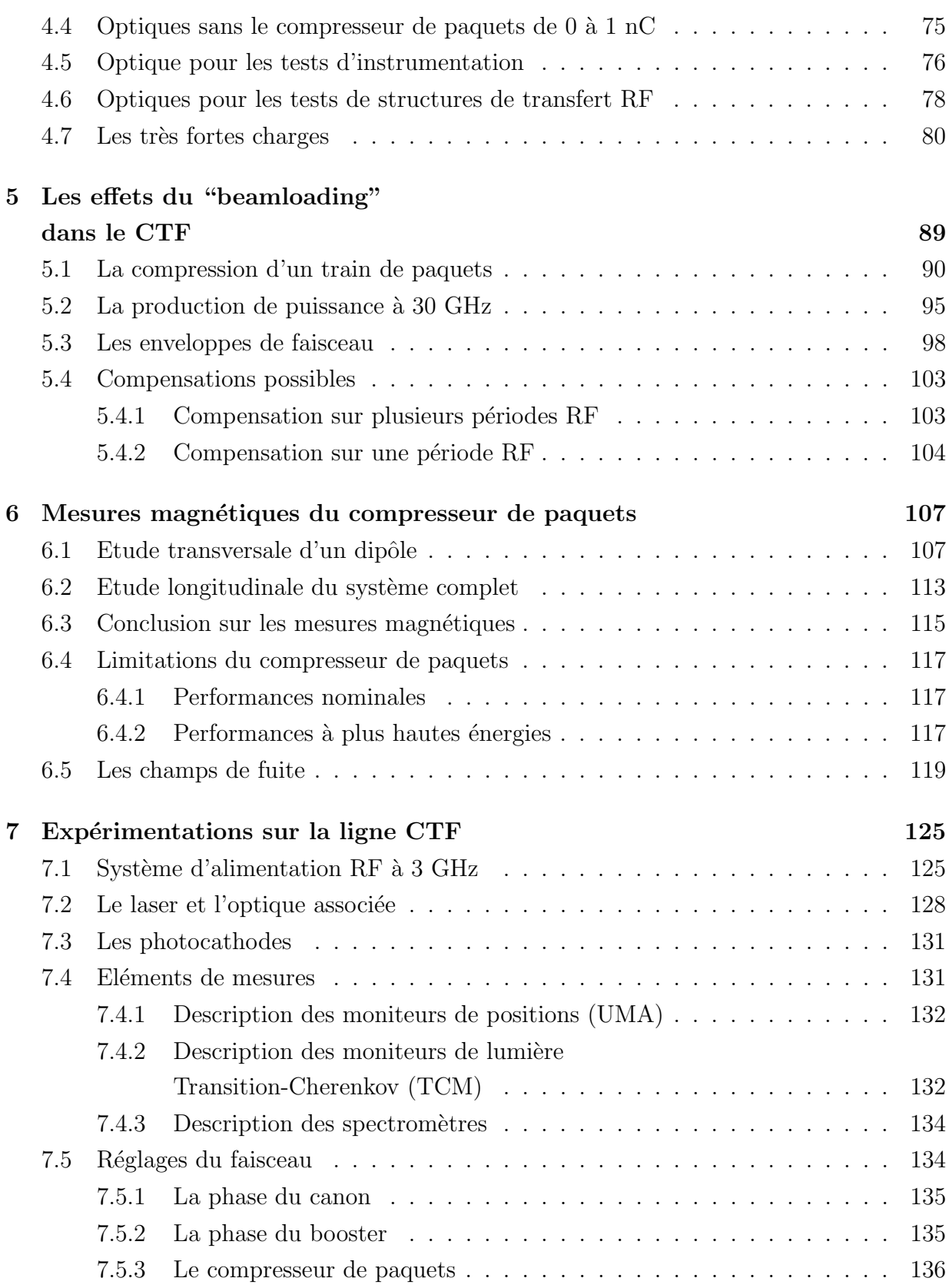

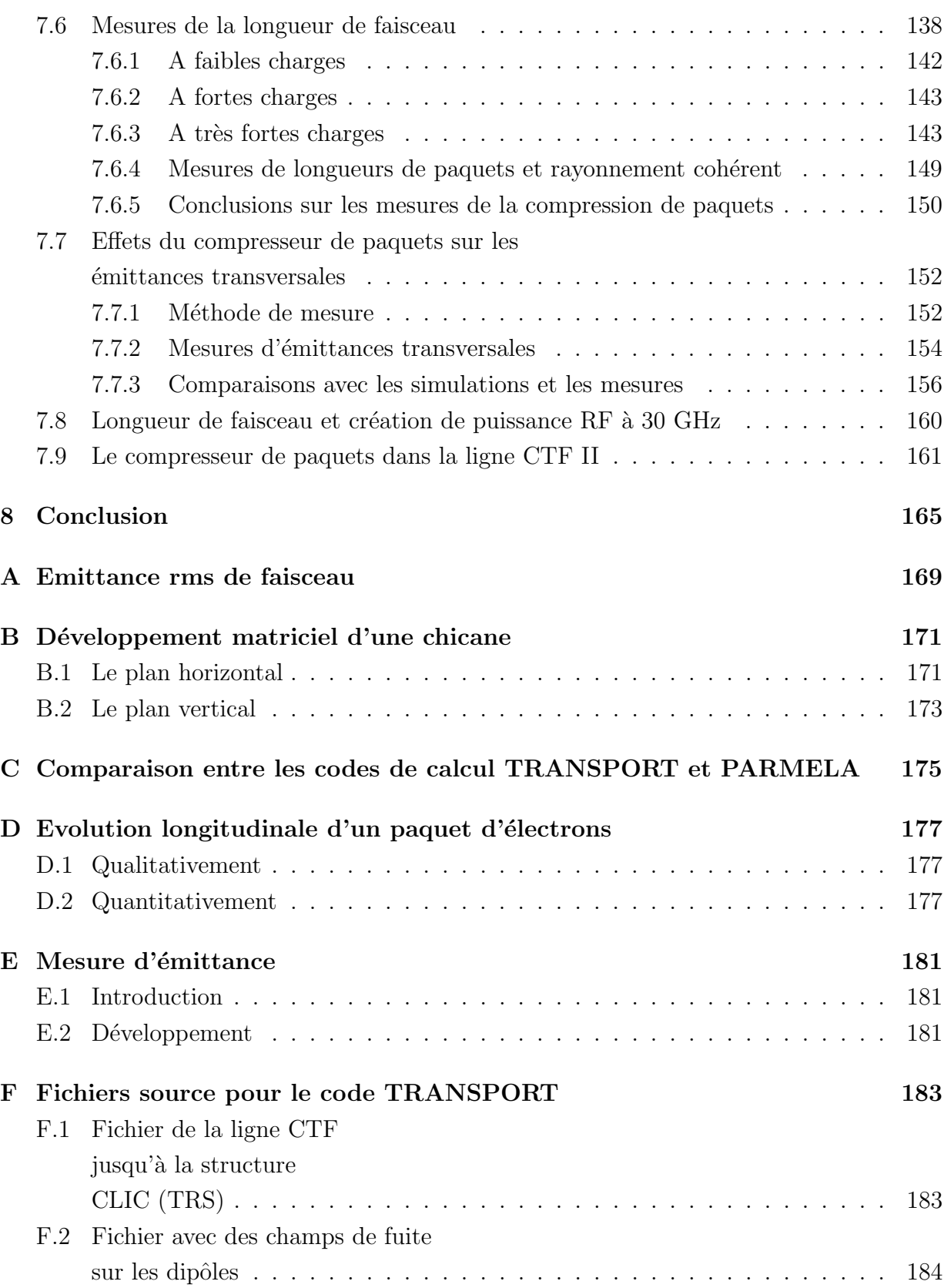

183

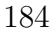

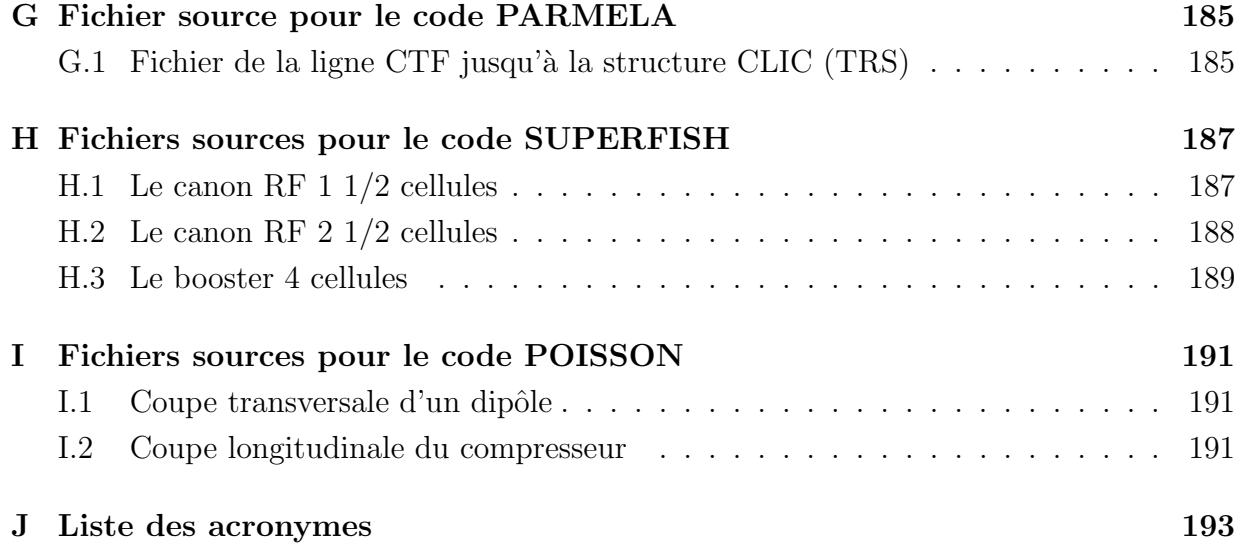

# List of Figures

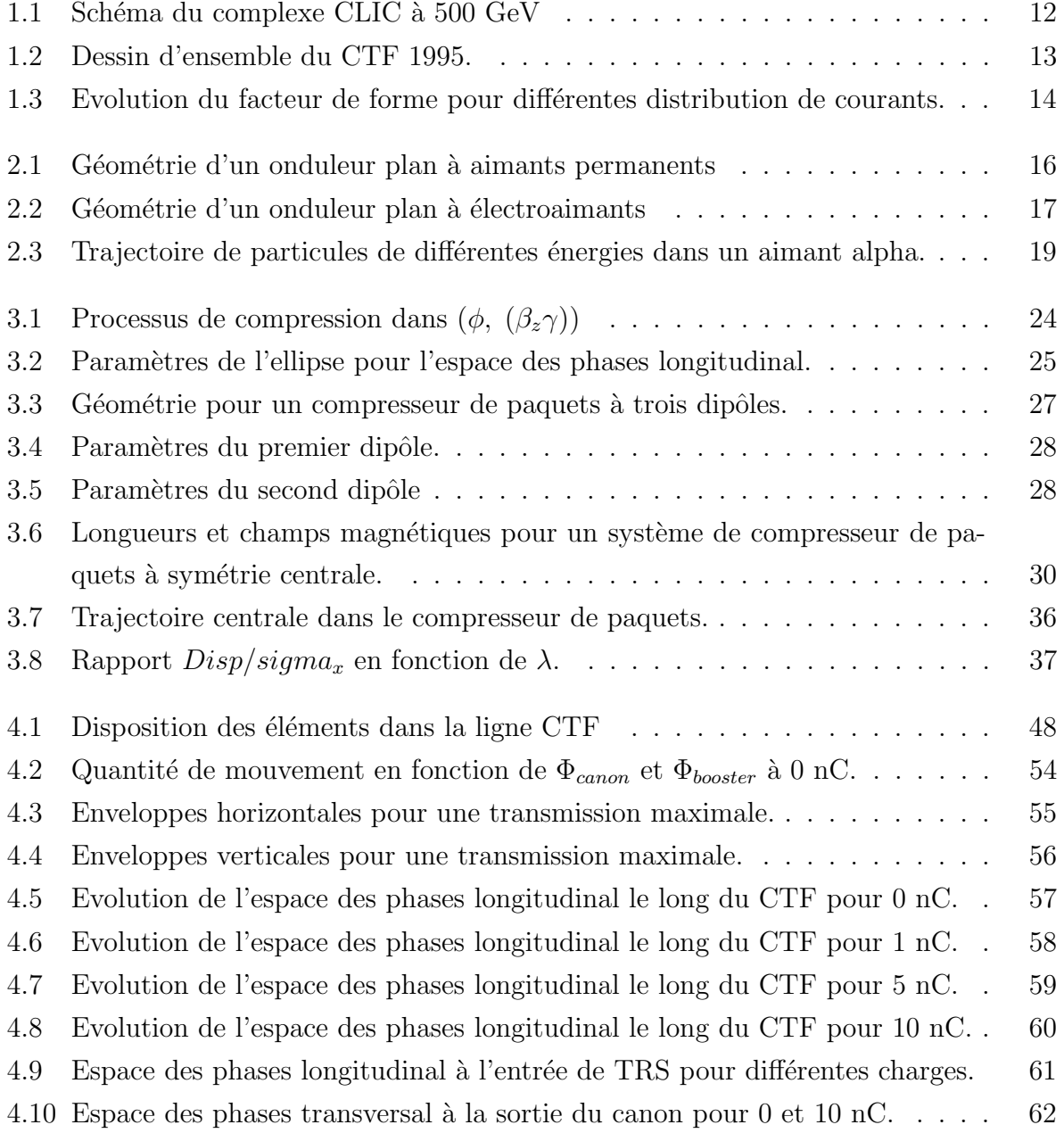

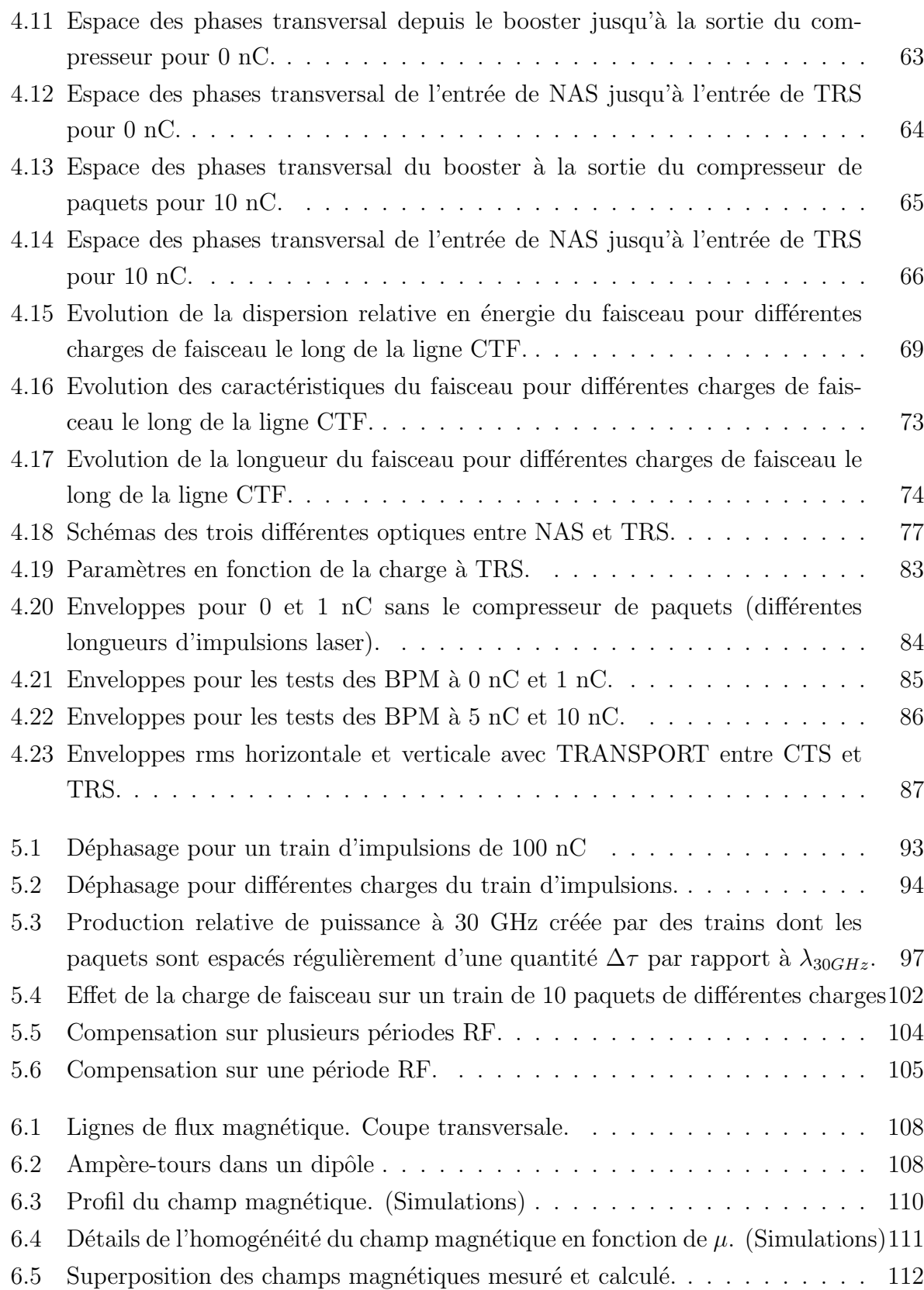

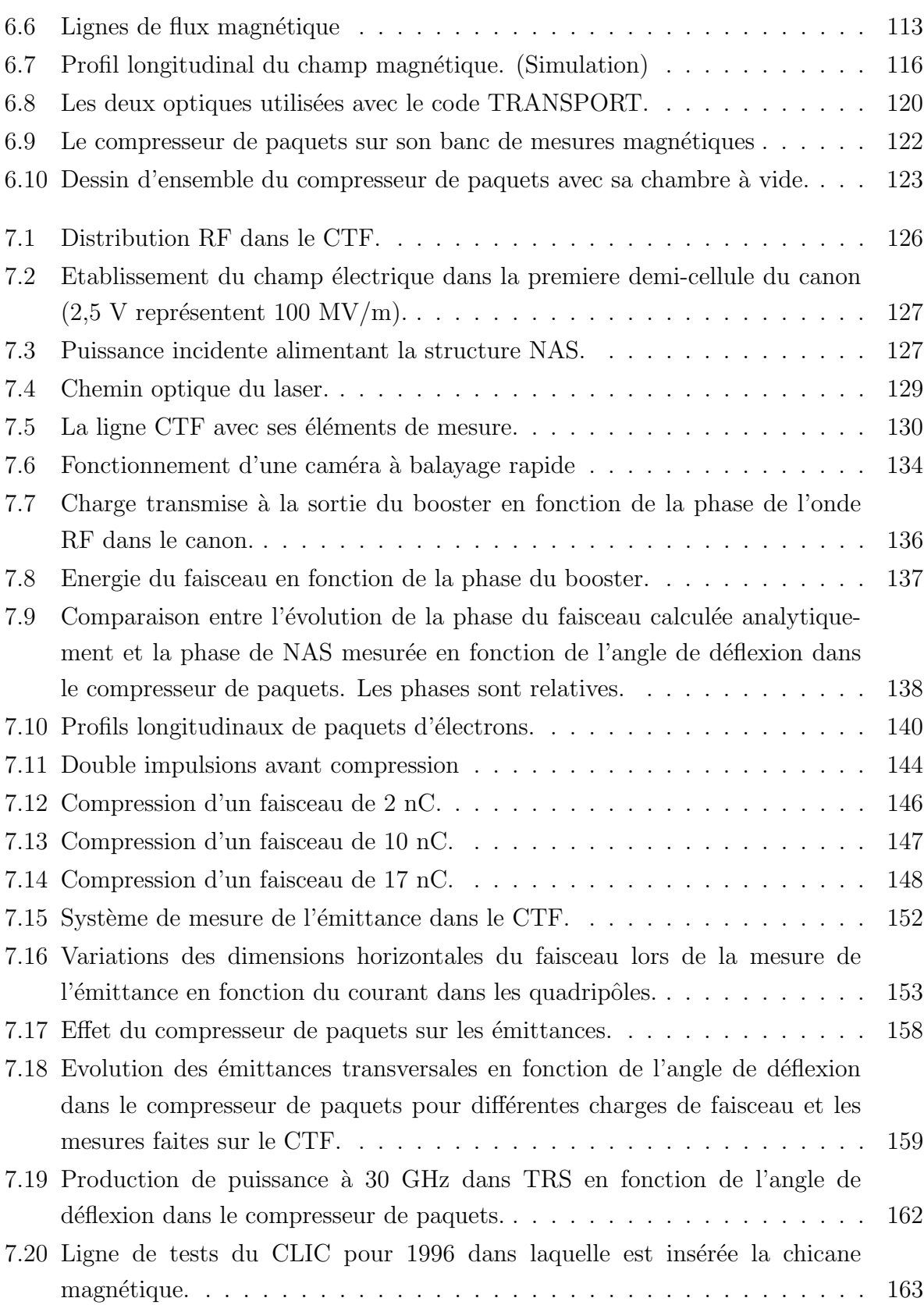

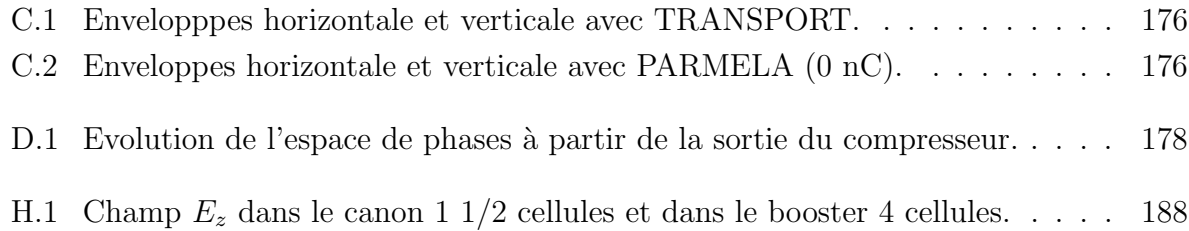

# List of Tables

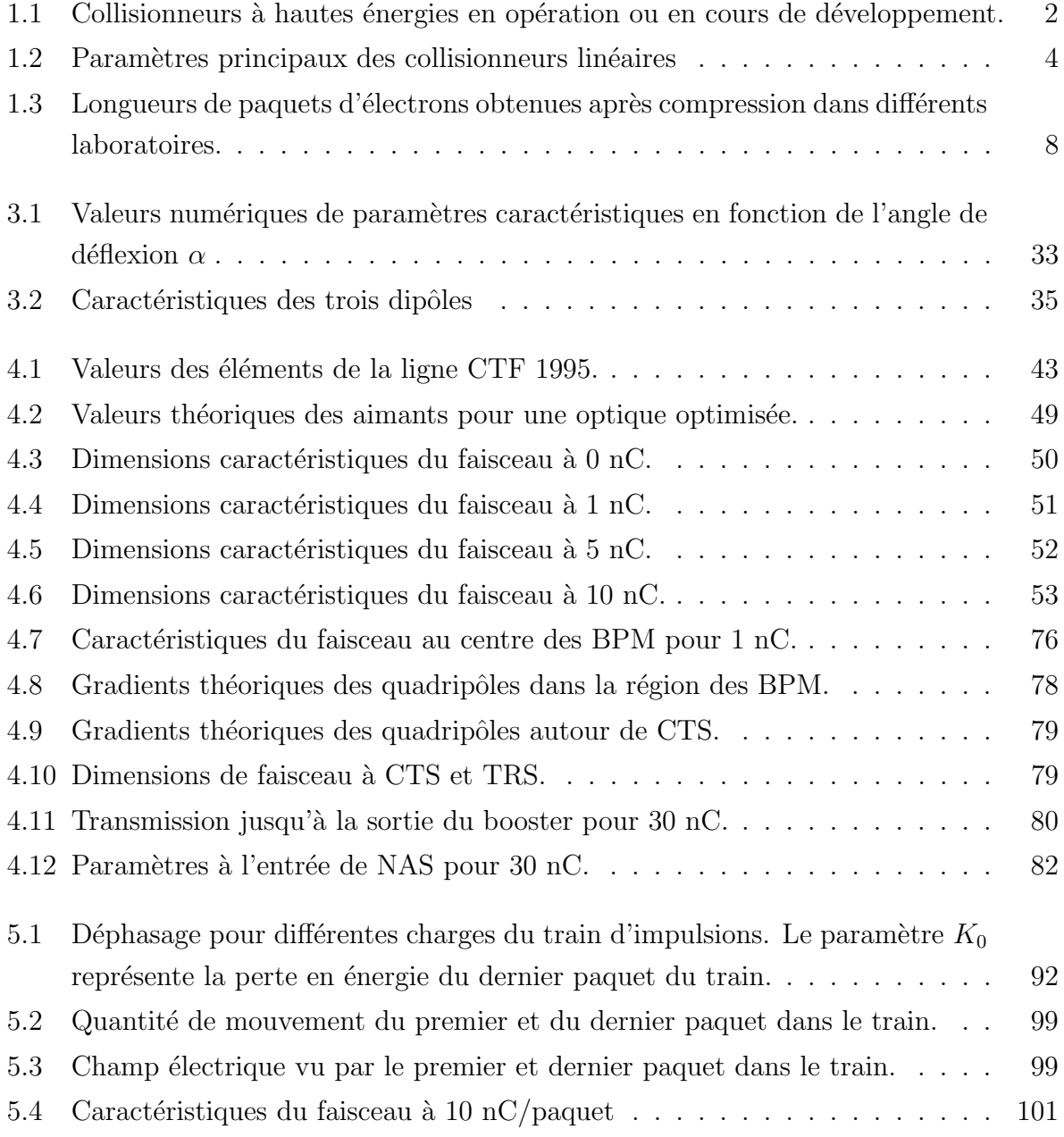

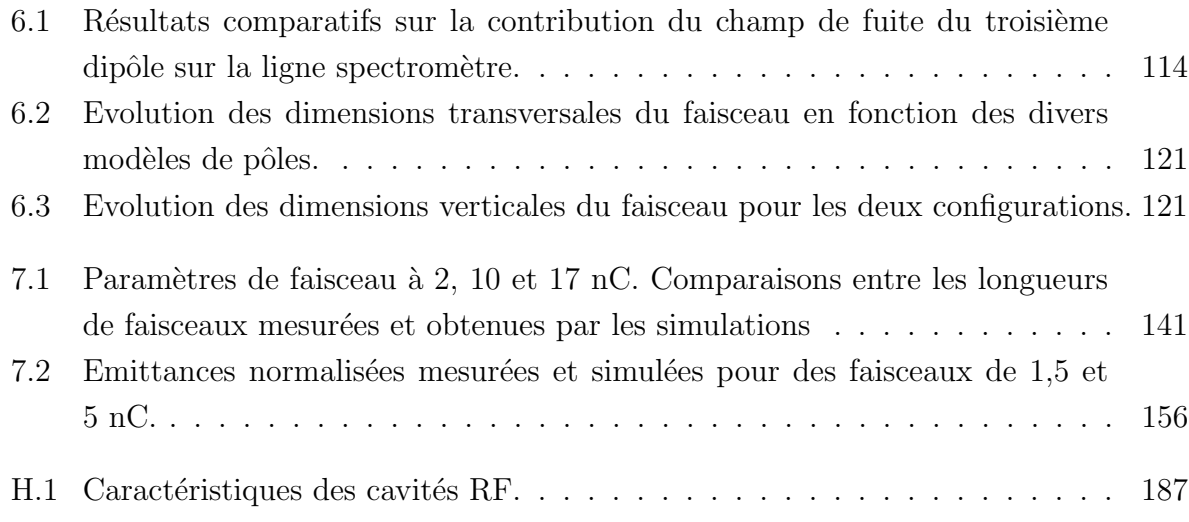

190